Objekttyp: **Issue**

# Zeitschrift: **Orion : Zeitschrift der Schweizerischen Astronomischen Gesellschaft**

Band (Jahr): **71 (2013)**

Heft 377

PDF erstellt am: **29.04.2024**

## **Nutzungsbedingungen**

Die ETH-Bibliothek ist Anbieterin der digitalisierten Zeitschriften. Sie besitzt keine Urheberrechte an den Inhalten der Zeitschriften. Die Rechte liegen in der Regel bei den Herausgebern. Die auf der Plattform e-periodica veröffentlichten Dokumente stehen für nicht-kommerzielle Zwecke in Lehre und Forschung sowie für die private Nutzung frei zur Verfügung. Einzelne Dateien oder Ausdrucke aus diesem Angebot können zusammen mit diesen Nutzungsbedingungen und den korrekten Herkunftsbezeichnungen weitergegeben werden.

Das Veröffentlichen von Bildern in Print- und Online-Publikationen ist nur mit vorheriger Genehmigung der Rechteinhaber erlaubt. Die systematische Speicherung von Teilen des elektronischen Angebots auf anderen Servern bedarf ebenfalls des schriftlichen Einverständnisses der Rechteinhaber.

# **Haftungsausschluss**

Alle Angaben erfolgen ohne Gewähr für Vollständigkeit oder Richtigkeit. Es wird keine Haftung übernommen für Schäden durch die Verwendung von Informationen aus diesem Online-Angebot oder durch das Fehlen von Informationen. Dies gilt auch für Inhalte Dritter, die über dieses Angebot zugänglich sind.

Ein Dienst der ETH-Bibliothek ETH Zürich, Rämistrasse 101, 8092 Zürich, Schweiz, www.library.ethz.ch

# **http://www.e-periodica.ch**

# Aktuell am Himmel  $\sqrt{4}$

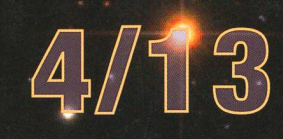

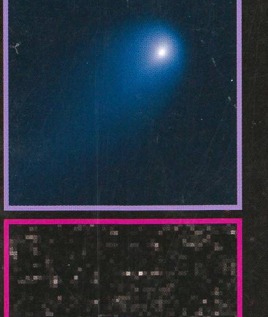

鼺

Gespanntes Warten auf Komet ISON + STANDARD SHAPP  $\bullet$  . The set of  $\mathbb{P}^1$  is the set of  $\mathbb{P}^1$  , we set of  $\mathbb{P}^1$  is the set of  $\mathbb{P}^1$ Beobachtungen.

Bemerkenswerte Entdeckung: Ein Quasi-Mond der Venus

# Astrofotografie **Astrofotografie**

Kometen vor der Linse – gestern und heute

# Fotogalerie

Jungfraujoch: Hier oben ist man den Sternen näher

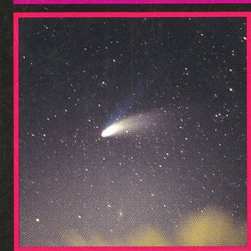

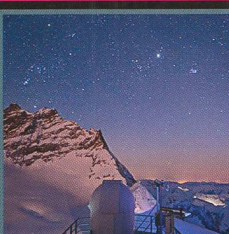

Zeitschrift der Schweizerischen Astronomischen Gesellschaft SAG

# MEADE LightSwitch

## Die raffinierteste Technik, die je in einer Teleskopserie verbaut ist - nun einfach und überall nutzbar.

Die aktuelle LS™ LightSwitch™ Serie nutzt neueste Technologien wie GPS-, LNT™ und die ECLIPS™ CCD-Kamera und bietet ihnen Komfort, den kein anderes Serienteleskop zuvor ermöglichte. Schlagen sie sich nicht mit typischen Anwendungsproblemen eines Teleskops herum. Legen sie einfach den Schalter des LightSwitch-Teleskops um und es richtet sich automatisch aus. Der eingebaute<br>"Astronomer Inside ™" begleitet sie durch eine multimedial geführte Himmelstour am Firmament "Astronomer Inside ™" begleitet sie durch eine multimedial geführte Himmelstour am Firmament ( 3.5" / 8,9 cm LCD-Monitor optiona erhältlich, Art.Nr. 0465160). Die stabile einarmige Gabelmontierung aus Aluminium macht das LightSwitch leicht und mobil einsetzbar. Dennoch besitzt die Konstruktion eine hohe Steifigkeit und bietet neben Präzisionschneckenrädern entscheidende Vorteile für eine außerordentlich hohe Positionier- und Nachführgenauigkeit. All diese Vorteile in Verbindung mit den ausgezeichneten ACF - Optiken von MEADE bieten dem Sterngucker das raffinierteste und bisher am leichtesten zu bedienende Teleskopsystem.

## EIGENSCHAFTEN:

#### Die LightSwitch Technologie

Das LS weiß, wo es sich auf der Erde befindet und ermittelt die aktuelle Zeit, auch wenn sie über diese Information nicht verfügen. Betätigen sie einfach den Einschalter und seien sie bereit den Kosmos zu erforschen. Die Kombination innovativer Technologien erlaubt einfachste Bedienung mit maximaler Freude am Beobachten.

#### Astronomer Inside™

Alle Rechte

Erfahren sie die Geheimnisse der Himmelsobjekte, die sie beobachten während sie über den eingebauten Lautsprecher Informationen hierzu bekommen oder sehen sich ein Video an (sofern sie das Teleskop an einen Videomonitor oder TV-Gerät angeschlosser haben). Der eingebaute Astronom erklärt ihnen die Planeten, Sterne, Sternbilder, Sternhaufen, galaktische Nebel und Galaxien auf eine unterhaltsame und informative Art.

#### Advanced Coma Free - Optik

Die hervorragende Optikgeometrie ACF von MEADE liefert eine erstaunliche Abbildungsleistung, die vormals nur für wesentlich mehr Geld zu erwerben war. Mit der standardmäßigen UHTC-Beschichtung bietet das LS eine nadelscharfe Darstellung von Sternen sowie ein kontrastreiches Bild.

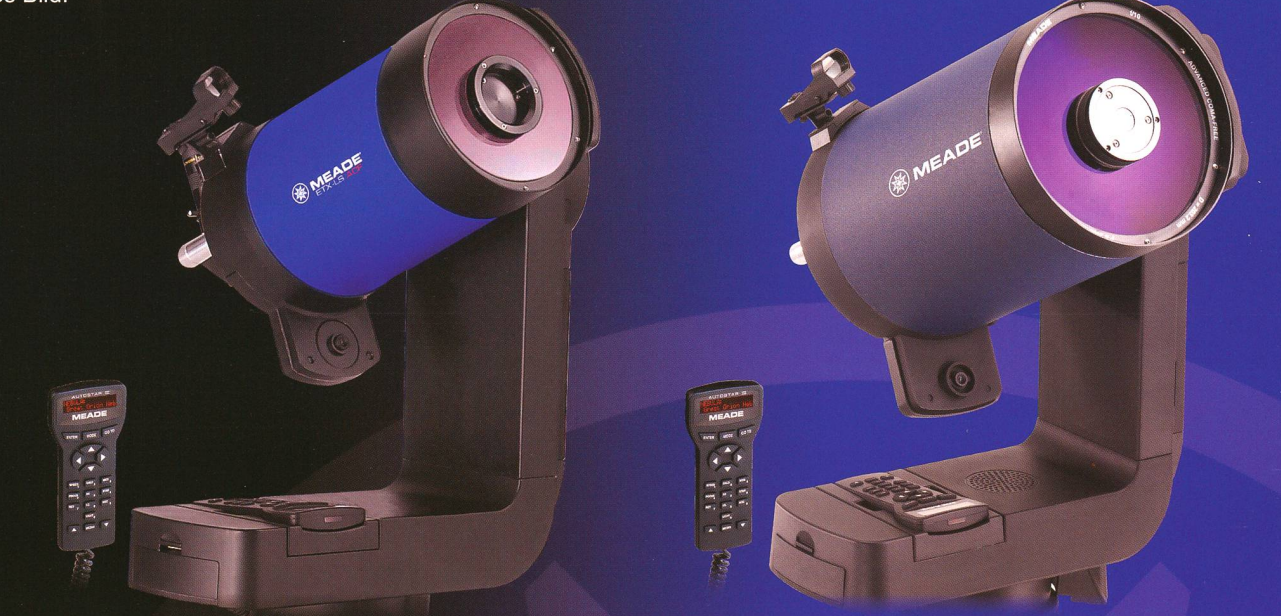

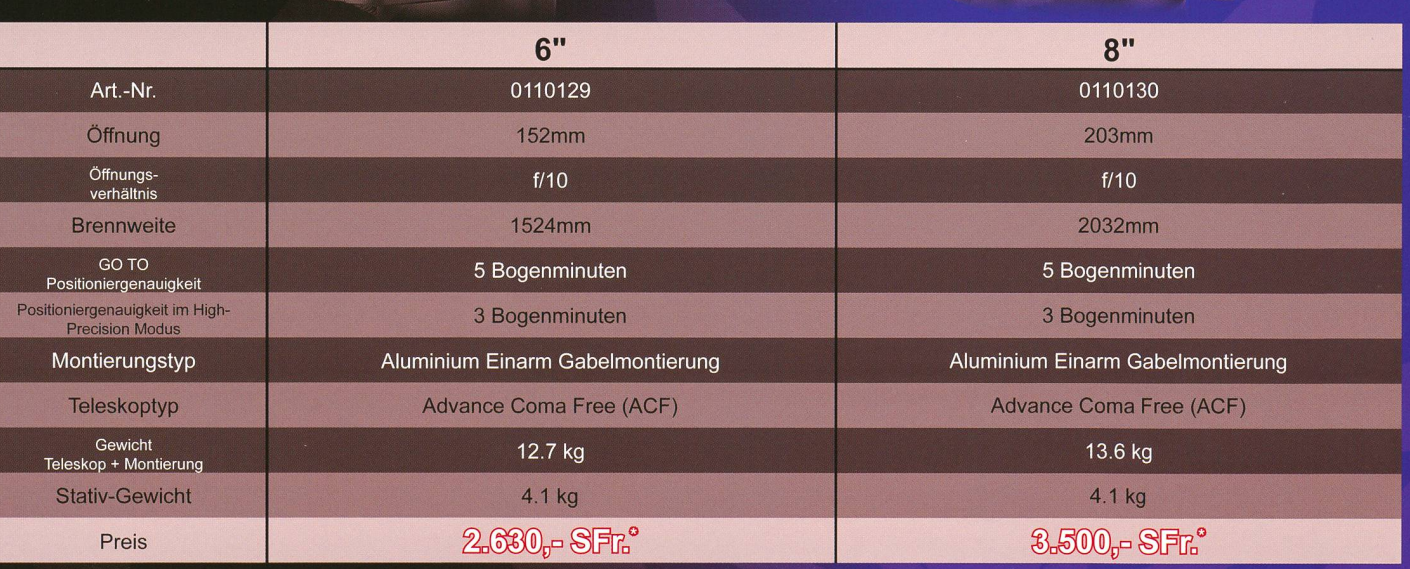

# www. meade. de

MEADE Instruments Europe GmbH & Co. KG Guteribepgstraße 2 • DE-4B41 4 Rhede • E-Maii: info.apd@meade.de Tel. : +43 COD 28 72/ BO 74 - 300 • FAX: +43 COD 2B 72 / BO 74 - 333

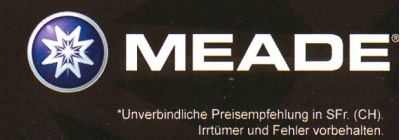

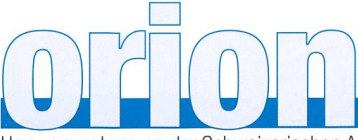

# 71. Jahrgang/année - N° 377 August/Août 4/2013 - ISSN 0030-557-X

Herausgegeben von der Schweizerischen Astronomischen Gesellschaft - Edité par la Société Astronomique de Suisse - Edito dalla Società Astronomica Svizzera

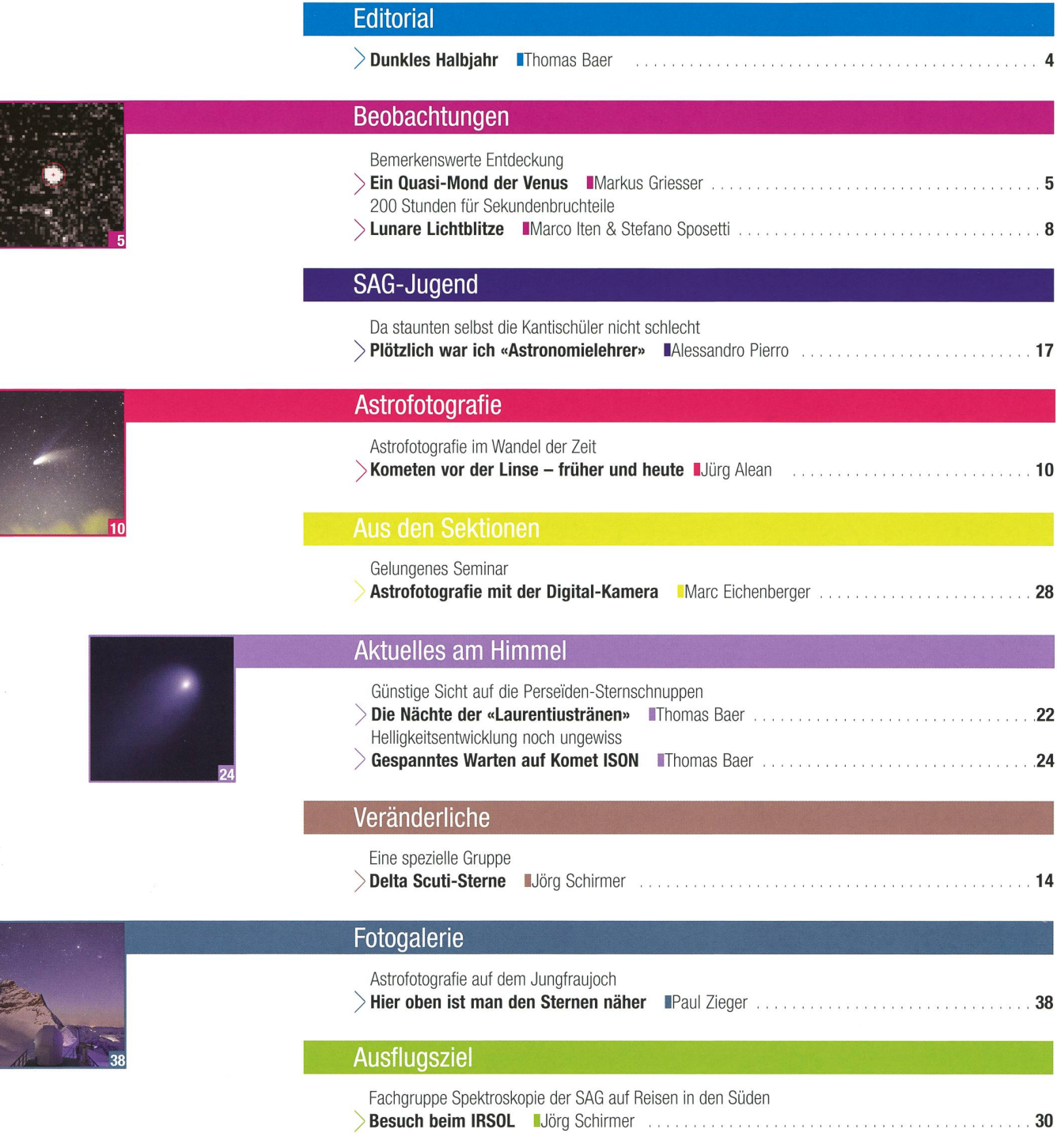

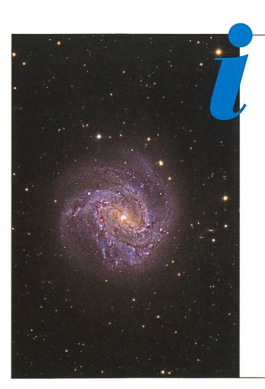

# **Titelbild**

<sup>I</sup> Die Galaxie <sup>M</sup> 83 im Sternbild Wasserschlange trägt nicht ganz zu Unrecht den Übernamen «südliche Feuerradgalaxie». Mit ner scheinbaren Helligkeit von +7.5mas ist sie verhältnismässig hell, ist allerdings von Europa aus nur schwierig zu beobachten. Das 15 Millionen Lichtjahre entfernte Objekt gehört zu einer benachbarten Galaxiengruppe der Lokalen Gruppe, der die strasse angehört. Eduard von Bergen fotografierte M 83 von Namibia aus an einem Hypergraphen mit 400 mm Brennweite bei einer Blende f/8.3. Er belichtete sie in den verschiedenen Farbkanälen LRGB 40 bis 60 Minuten lang. Eindrücklich kommen die Dunkelwolken und H-II-Regionen (rosa Flecken) zur Geltung. (Bild: Eduard von Bergen)

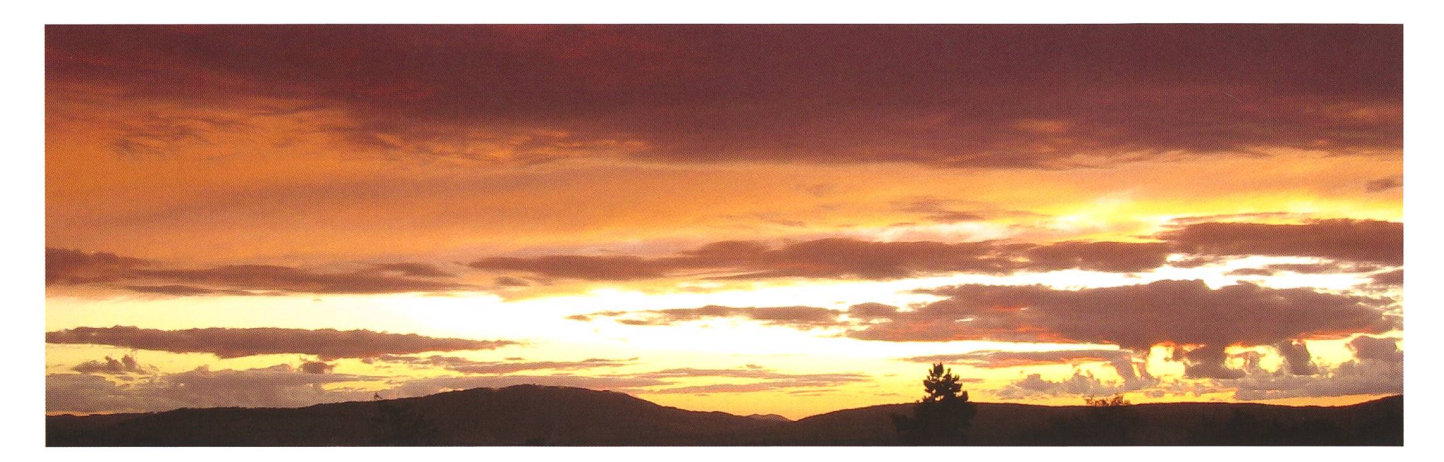

Lieber Leser, liebe Leserin,

Am 18. März 2013 frohlockten die Meteorologen noch und versprachen für nach den Ostern einen sonnigen und warmen Frühling! Die Bilanz, wie wir testens seit Ende Mai wissen, fiel indessen ziemlich viel schlechter aus. Der Frühling 2013 war einer der kältesten und sonnenärmsten seit 1984. Der März war 1.5° bis 3°C zu kalt, der April in der Norm und der Mai wiederum 1° bis 3°C zu kalt, nachdem schon der Winter frostig und ausgesprochen «dunkel» ausfiel! So wenige klaren Nächte wie seit November 2012 gab es schon lange nicht mehr. Kaum länger als anderthalb Tage blieb das Wetter stabil, auf eine wolken-Phase warteten viele Sterngucker vergeblich. Wir können von Glück reden, dass das Astronomiejahr 2013 keine Vielzahl an besonderen Ereignissen aufweist. So mochte der häufig graue Himmel zwar die Sicht auf die Sterne verdeckt haben. Der «Frühlingskomet» verweilte aber immerhin während zweieinhalb Wochen am West- und Nordwesthorizont und konnte mit viel Geduld mindestens zeitweilig durch Wolkenlücken hindurch gesichtet werden. Und als ob Petrus uns Astronomen den Spass am Beobachten nicht gänzlich vermiesen wollte, beschenkte er uns wenigstens am Abend der kleinen partiellen Mondfinsternis mit einer kleinen Wolkenpause, um schon tags darauf das übliche Grau und Nass aufziehen zu lassen.

Es ist eigentlich schon verrückt, wie schnell viele vergessen, wie das Wetter im Frühling eigentlich zu sein hat. Verwöhnt durch die schon fast vorsommerlichen Frühlinge 2003, 2007, 2009 und 2011 verlieren wir rasch den Bezug zu dem, was eigentlich «normal» wäre. Ein typischer Frühling in der Schweiz heisst nicht Temperaturen von über 20°C im März und Sommertage schon im April.

Dauerregen, wie wir ihn Ende Mai 2013 erlebten, gab es immer schon. Eine der grössten dokumentierten Fluten, die das Schweizer Mittelland je erlebt hat, geht auf das Jahr 1480 zurück. So ist in der «Geschichte des Thurgaus: Von der Urzeit bis zum Jahre 1499, Band 1» von Johann Adam Pupikofer zu lesen: «Nachdem am 22. Heumonat 1480 die Fluth auf dem See und Rhein so hoch gestiegen war, dass unterhalb Schaffhausen alle Rheinbrücken weggerissen und von den Regengüssen viele Strecken des Landes verderbt wurden, wehte in demselben Jahre, um die Wintersonnenwende, ein Sturm, der Dächer und der zertrümmerte; dann folgte auf einige fruchtbare Jahre solcher Misswachs, dass im Jahre 1491 eine ungewöhnliche Theuerung grosse Noth verbreitete...» Der Rhein soll damals in Deutschland eine Breite von drei bis vier Kilometern erreicht haben. Seien wir froh, dass es nicht so schlimm kam, denn eine Flut wie 1480 – nie auszuschliessen - wäre heute im dicht bebauten Mittelland ein Gau!

Wenn uns die erste Jahreshälfte 2013 etwas gelehrt hat, ist es Bescheidenheit. Schon der erste Sonnenstrahl, der durch die Wolkendecke brach, liess unsere Seelen aufblühen. Hoffen wir, der bevorstehende Hoch- und Spätsommer schenke uns doch den einen oder anderen lauen Abend und etwas häufiger sternenklare Nächte!

Thomas Baer

Bankstrasse 22 CH-8424 Embrach thomas.baer@orionzeitschrift.ch

# Dunkles Halbjahr

«Böses Wetter, böses Wetter! Es entladen sich die Götter, Reinigen ihr Wolkenhaus, Und die Menschen badens aus.»

(Franz Grillparzer (1791 - 1872), Wiener Hofkonzipist und Burgtheaterdichter)

# Eine bemerkenswerte Entdeckung

# Ein Quasi-Mond der Venus

# **Non Markus Griesser**

Der im November 2002 entdeckte, erdnahe Aten-Asteroid 2002 VE68 wurde von zwei internationalen Wissenschafter-Teams mit tiefreichenden himmelsmechanischen Analysen als Quasi-Mond der Venus entlarvt. - Das Spezielle an dieser Geschichte: Die Winterthurer Sternwarte Eschenberg war an der Entdeckung und ersten Bahnbestimmung dieses seltsamen Himmelskörpers im Spätherbst 2002 an vorderster Front mit dabei.

Montagabend, 11. November 2002: Nach einem sonnigen Spätherbst-Nachmittag mitten in einem milden Martini-Sommer fahre ich schon in der Abenddämmerung direkt vom Büro aus in die Sternwarte Eschenmontiere an unserem 40cm- «FRiEDRiCH-MEiER»-Teleskop die CCD-Kamera und platziere auf dem bilen Schreibtisch meinen Lap-top. Nach einer guten Viertelstunde hat die Kamera ihre Betriebstemperatur erreicht und ich bin einsatzbe-Eigentlich Routine in meiner geliebten Kleinplaneten-Arbeit, die mir schon so manche Überraschung geschenkt hat.

#### Ein Rapid Mover

Noch im Büro habe ich in der NEO Confirmation Page des Minor Pla-Center das brandneu auf dem Lowell Observatory in den USA deckte, rund 14mag helle Objekt 4BB001 gefunden, das im Sternbild Pegasus mit rund 20 Bogensekunden in südwestlicher Richtung rasant unterwegs ist. Da wir damals auf der Winterthurer Sternwarte noch nicht über einen Internet-Anschluss verfügten, habe ich mir vom Büro aus auf dem Hauptrechner des Minor Planet Center mit Hilfe unseres Stationcodes 151 eine Positionsim Halbstundentakt für die nächsten Stunden rechnen lassen und arbeite nun mit einer druckten Liste: Die Arbeitsweise von digitalen Pfahlbauern - aber: Es funktioniert...

#### Zuverlässige Beobachtungen

Es gelingt mir dann problemlos, den für mein Equipment erstaunlich hel-Lichtpunkt mit insgesamt zehn je nur 3 Sekunden lang belichteten Aufnahmen sauber zu dokumentie-Die Positionsmessungen sind

mit dem entsprechenden Mess-Programrn rasch ausgeführt. Und auch das Protokoll, das ich per E-Mail da-

M.P.E.C. 2002-V52 Issued 2002 Nov. 11, 18:21 OT The Minor Planet Electronic Circulars contain information on unusual minor planets and routine data on comets. They are published on behalf of Commission <sup>20</sup> of the International Astronomical Union by the Minor Planet Center, Smithsonian Astrophysical Observatory, Cambridge, MA 02138, U.S.A. Prepared using the Tamkin Foundation Computer Network MPC@CFA. HARVARD.EDU URL http://cfa-www.harvard.edu/iau/mpc.html ISSN 1523-6714 2002 VE68 Observations:<br> KO2V68E\*<br> KO2V68E K02V68E\* C20Q2 11 11.18225 01 05 00. 91 +26 34 22.8 14.1 <sup>R</sup> 699 K02V68E C2QQ2 11 11.20069 01 04 37. 98 +26 27 11.6 699 K02V68E C2002 11 11.21913 01 04 15.19 +26 20 02.0<br>K02V68E C2002 11 11.23756 01 03 52.34 +26 12 46.8 699 K02V68E C2002 11 11.23756 01 03 52.34 +26 12 46.8 699 K02V68E C20Q2 11 11.32917 01 02 01.26 +25 36 45.5 14.2 <sup>R</sup> 699 K02V68E C2002 11 11.33036 01 01 59.86 +25 36 17.5 699 K02V6SE C2Q02 11 11.33154 01 01 58.45 +25 35 49.5 699 K02V68E C2002 11 11.33154 01 01 58.45 +25 35 49.5<br>
K02V68E C2002 11 11.33154 01 01 57.06 +25 35 49.5<br>
K02V68E C2002 11 11.74150 00 54 58.31 +22 57 58.9 14.3 V 151 K02V68E C2002 11 11.74150 00 54 58.31 +22 57 58.9 14.3 V 151<br>K02V68E C2002 11 11.74222 00 54 57.53 +22 57 42.6 14.2 V 151<br>K02V68E C2002 11 11.74344 00 54 56.19 +22 57 15.5 14.3 V 151 K02V68E C2002 11 11.74222 00 54 57.53 +22 57 42.6 14.2 V 151<br>K02V68E C2002 11 11.74344 00 54 56.19 +22 57 15.5 14.3 V 151 K02V68E C2002 11 11.74391 00 54 55.69 +22 57 05.0 14.3 V 151<br>
K02V68E C2002 11 11.74440 00 54 55.17 +22 56 53.9 14.3 V 151 K02V68E C2002 11 11.74440 00 54 55.17 +22 56 53.9 14.3 V 151 K02V68E C2Q02 11 11.74722 00 54 52.10 +22 55 50. <sup>9</sup> 14.3 V 151 K02V68E C2QQ2 11 11.74778 00 54 51.49 +22 55 38.5 14.3 V 151 K02V68E C2QQ2 11 11.74830 00 54 50. 95 +22 55 27.0 14.2 V 151 K02V68E C2002 11 11.74778 00 54 51.49 +22 55 38.5 14.3 V 151<br>
K02V68E C2002 11 11.74830 00 54 50.95 +22 55 27.0 14.2 V 151<br>
K02V68E C2002 11 11.74931 00 54 50.41 +22 55 16.5 14.3 V 151<br>
K02V68E C2002 11 11.74931 00 54 49.8  $C2002$  11 11.74931 00 54 49.85 +22 55 04.5 Observer details: <sup>151</sup> Eschenberq Observatory, Winterthur. Observer M. Griesser. 0.40-m f/5.8 Hypergraph + CCD. <sup>699</sup> Lcwell Observatory-10NE05. Observer B. A. Skiff. 0.59-m LONEOS Schmidt + CCD. Orbital elements: 2002 VE68 Epoch 2002 Nov. 22.0  $TT = JDT$  2452600.5 (2000.0) PHA 0.019D M 198.44514 n 1.60202916 0.7233621 0.4110370<br>0.62 Peri. Node Incl.<br>H 20.2 355.59138 231.68971 8.97285 P  $-0.67766407$  $-0.66983164$  $-0.30347483$ <br>0.15 MPC Q +0.72511668 -0.67733840 -0.12417120 <sup>P</sup> 0.62 <sup>H</sup> 20.2 <sup>G</sup> 0,.15 <sup>U</sup> <sup>9</sup> Residuals in seconds of arc 021111 699 0.4- 0.6- 021111 699 0.1- 0.0 021111 151 0.1 <sup>+</sup> 0.1- 021111 699 0.3- 0.6- 021111 699 0.0 0.2- 021111 151 0.1- 0.1- 021111 699 0.9+ 2.0+ 021111 151 0.1+ 0.1+ 021111 151 0.2- 0.0 021111 699 0.3- 0.6- 021111 699 0.0 0.2- 021111 151 0.1- 0.1-<br>021111 699 0.9+ 2.0+ 021111 151 0.1+ 0.1+ 021111 151 0.2- 0.0<br>021111 699 0.1- 0.5- 021111 151 0.1+ 0.1- 021111 151 0.2+ 0.1+<br>021111 699 0.1- 0.1- 021111 151 0. 021111 <sup>699</sup> 0.1- 0.1- 021111 151 0.2- 0.1+ 021111 151 0.1- 0.3- 021111 699 0.1+ 0.0 021111 151 0.0 0.1+ 021111 151 0.1+ 0.2+

Abbildung 1: Das Minor Planet Electronic Circular 2002-V52 vom 11. November 2002 zeigt oben die Messung der Station 699 (Survey LONEOS auf dem Lowell Observatory in Arizona mit Brian Skiff als Beobachter) gefolgt von zehn bestätigenden Positionen aus Winterthur. Die Residuais unten attestieren den Winterthurer Messungen eine ausgezeichnete Qualität. (Bild: Minor Planet Center)

mals noch über die Infrarotschnittstelle meines Mobil-Telefons und mit einer Richtantenne auf den setzer der Swisscom im 15 km entfernten Turbenthal nach Cambridge in die USA übermittle, ist rasch stellt. - Es läuft wieder mal alles rund an diesem schönen Abend!

#### Rasche Confirmation

Ich bin dann trotzdem sehr staunt, dass nur wenige Minuten nach meiner Datenübermittlung bereits die sogenannte Confirmation hochgeladen ist, ein im Web ziertes spezielles Minor Planet Electronic Circular, mit dem aussergewöhnliche, vor allem erdnahe Asteroiden und auch Kometen angezeigt werden. [1] Meine erstaunte Nachfrage beim diensthabenden Desk Officer TIMOTHY SPAHR bringt mir seine kurze Mitteilung: «Nice going!», schreibt Spahr, der heute als Direktor dem Minor Planet Center vorsteht, lakonisch und mit einem Augenzwinkern. Wir sind uns mehr als einmal schon begegnet in einem nächtlichen Mail-Austausch.

## Sogar die NASA wurde aufmerksam

Überrascht hat mich dann eine Medienmitteilung, die zwei Tage später sogar von der NASA verbreitet wird. [2] Als ausgewiesener Lokalpatriot nervt an dieser Mitteilung einzig und allein die Ortsangabe zum Eschenberg Observatory «near rich». Denn Winterthur ist ganz klar nicht Zürich, obwohl die beiden Städte vieles gemeinsam haben!

Offenbar ist der 2002 VE68 kein wöhnlicher NEO, also kein «normaler» erdnaher Asteroid. Als sogenanntes Aten-Objekt hält er sich mehrheitlich innerhalb der Erdbahn auf, war im Entdeckungszeitpunkt gut fünf Millionen Kilometer von uns entfernt und ist somit als PHA eingestuft, also als «Potentiell fährlicher Asteroid». Mich freut zwar dieser erneute hübsche Erfolg einer bestätigenden Beobachtung, doch ich wende mich dann bald wieder meinen weiteren Arbeiten zu, die bis heute in weit über 20'000 genauen Positionsmessungen, hauptsächlich an erdnahen planeten, gipfeln. Und so gerät der Asteroid 2002 VE68 für mich in die hinteren Prioritäten und auch aus meinem Fokus.

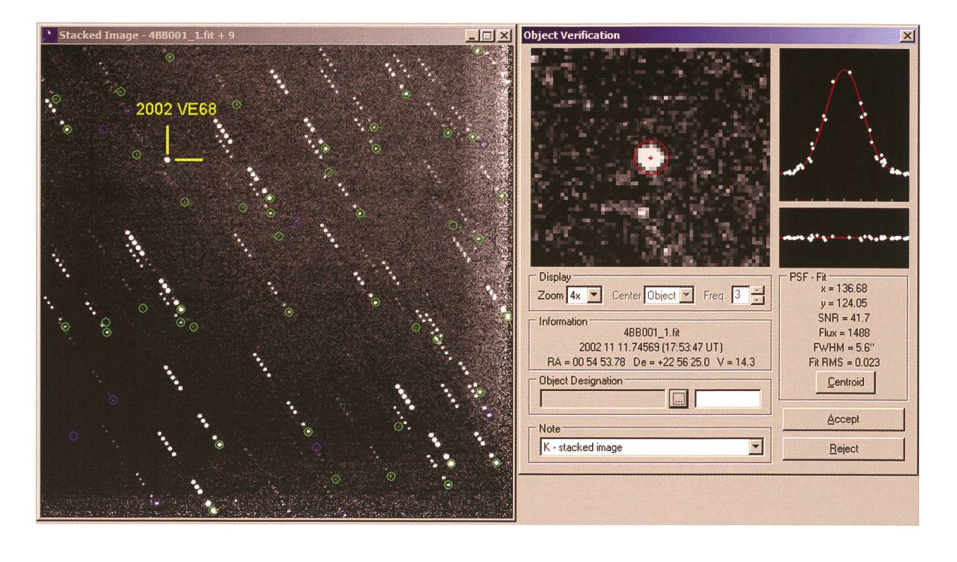

Abbildung 2: Mit rund 20 Bogensekunden pro Minute war der Asteroid 2002 VE68 am Abend des 11. November 2002 flott unterwegs. In dieser Addition wurden die zelnen Frames auf den Asteroiden konzentriert. Deshalb sind die Hintergrundsterne zu Lichterketten auseinandergezogen. (Foto: Markus Griesser)

#### Bahnanalysen

Bereits im Mai 2004 berichteten je zwei finnische und amerikanische Forscher in den Monthly Notices of the Royal Astronomical Society

über Bahnanalysen am 2002 VE68. [3] Sie konnten dazu lediglich einen Bahnbogen von 24 Tagen verwen-Als dann 2012 zwei spanische Forscher die Bahn des besonderen Asteroiden nochmals und detailliert

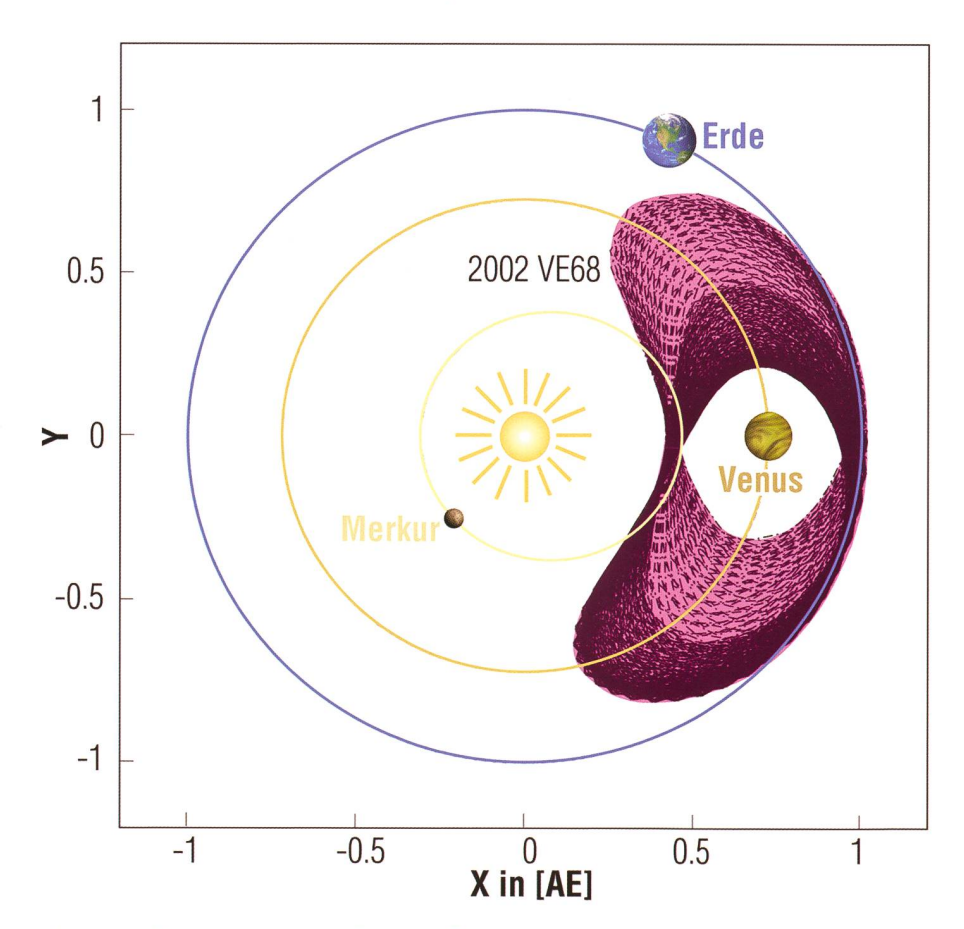

Abbildung 3: In solchen nierenförmigen Bahnen bewegt sich der Asteroid 2002 VE68 in den nächsten 150 Jahren um die Venus - das Koordinatensystem ist dabei auf unseren Nachbarplaneten zentriert. Auch die Bahnen der Erde und von Merkur sind eingezeichnet. (Grafik aus Quelle [2])

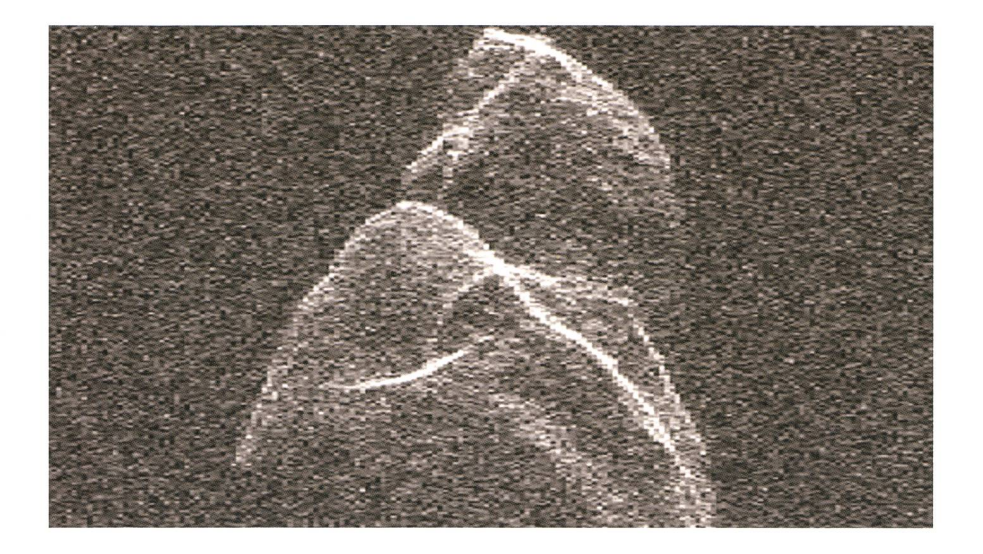

Abbildung 4: Wahrscheinlich ist der Asteroid 2002 VE68 ein Doppelasteroid, ähnlich dem hier in einem Radarbild gezeigten Asteroiden (4179) Toutatis (Foto: JPULance Brenner et al.)

analysierten und über ihre Erkenntnisse im August ebenfalls in den Notizen der Royal Astronomical Society berichteten, standen ihnen Be-Beobachtungen aus einem Zeitraum von mittlerweile 2'947 Tagen zur

Verfügung. [4] Entsprechend detaillierter und genauer waren nun ihre Aussagen - und die sind spannend, sehr spannend sogar.

Der Asteroid 2002 VE68 hat eine stark exzentrische Bahn, die mit einer

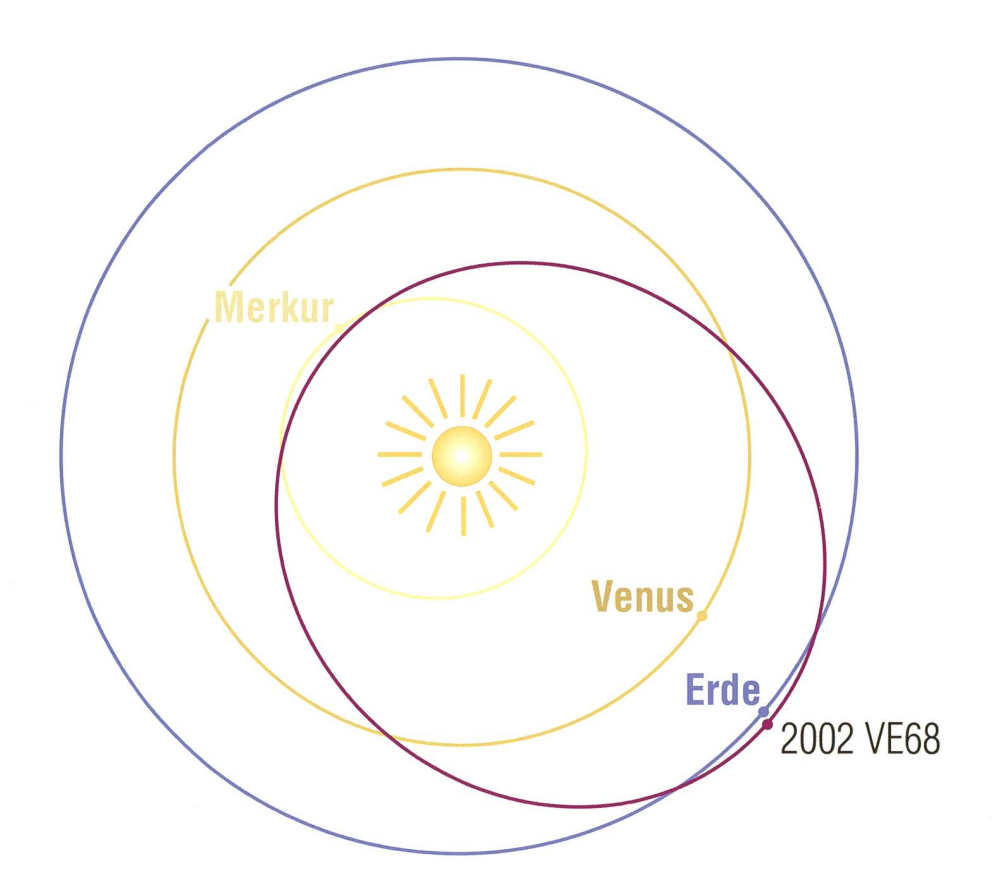

Abbildung 5: Bahn und Stellung des Asteroiden von 2002 VE68 am 11. November 2002, erzeugt mit dem Datensatz des Minor Planet Center und nachgezeichnet nach dem Programm EasySky (Grafik: Markus Griesser)

mittleren Sonnendistanz von rund 108 Millionen Kilometer die Umlaufbahnen von Erde und Merkur kreuzt. Seine Umlaufzeit deckt sich mit jener der Venus und beträgt rund 224 Tage. Der Asteroid ist so zwar nicht - wie ein richtiger Mond - gravitativ an die Venus gebunden, begleitet sie jedoch auf einer ziemlich komplizierten Bahn in ihrem Sonnenumlauf und gilt daher als Quasi-Mond unseres inneren tennachbars.

#### Himmelsmechanische Analysen

Vor allem die neuere der beiden beiten aus den Jahren 2004 und 2012 berücksichtigt die gravitativen Störungen der acht Planeten, unseres Mondes und beziehen sogar die kleinen Einflüsse der drei grossen Asteroiden Ceres (neu ein planet) sowie von Pallas und Vesta mit ein. Es zeigt sich dabei klar, dass der Asteroid 2002 VE68 vor etwa 7'000 Jahren bei einem nahen Vorbeiflug an der Erde so stark abgewurde, dass er nun in seine heutige Bahn geriet und noch aussichtlich weitere 500 Jahre ein Quasi-Mond der Venus bleiben dürfte. So ist das Dreiersystem Erde, Venus und 2002 VE68 ein schönes Beispiel dafür, dass himmelsmechani-Bahnen keineswegs in Stein gemeisselt sind, sondern sich im Wechselspiel der gegenseitigen Kräfte und vor allem im Laufe der Zeit dynamisch verändern.

#### Gefahr für die Erde

Diese Erkenntnis hat im Hinblick auf die mittlerweile über 1\*400 potentiell gefährliche Asteroiden eine für uns Erdenbewohner auch durchaus unangenehme Komponente. Momentan fliegen PHAs schon näher als sieben Millionen lometer an die Erde heran. Es ist gut möglich, dass in einer schaubaren Zeit einer dieser Kleinplaneten im ungüstigen Moment an einem misslichen Ort steht, wo ihm ein grösserer Planet-vielleicht sogar die Erde selbst – den folgenschweren Gravitationskick in unsere Richgibt. Das wäre dann jenes Szenario, das Science-Fiction-Autoren und Hollywood-Regisseure in ihren Fantasy-Produktionen eben genau so ausdenken. Ab einer Objektgrösse von mehr als einem meter wäre dies dann nicht einfach

nur ein «dumm gelaufen», sondern ein dramatisches Ereignis mit balen Auswirkungen.

Mit einer Grösse von rund 270 tern rotiert 2002 VE68 in rund 13,3 Stunden und zeigt dabei eine keitsamplitude von  $+0.9$ <sup>mag</sup>. Möglicherweise handelt es sich also um einen Doppelasteroiden, einen sogenannten Contact Binary, ähnlich dem Asteroiden (4179) Toutatis. Rund alle acht Jahre gerät er in nähe und dürfte bei seiner nächsten Annäherung im November 2018 seine definitive Nummer bekom-Die Bahngenauigkeit genügt längst den dafür nötigen Voraussetzungen.

#### Schlussbemerkungen

Seit 1998 befasse ich mich mit schaftlichem Anspruch mit kleinen Planeten. Mein Interesse an kosmischen Kleinkörpern reicht hingegen bis in die frühen 1980er-Jahre rück und gipfelte damals 1986 in der Begegnung mit dem Halleyschen Kometen in Australien. Doch seit¬

# 200 Stunden für Sekundenbruchteile

# Lunare **Lichtblitze**

**Non Marco Iten & Stefano Sposetti** 

Seit unserem ersten Erfolg im Februar 2011 haben wir über 200 Stunden Videoaufnahmen von der tenseite des Mondes analysiert und ausgewertet und bis heute dreizehn mögliche Meteoroiden-Einschläge erkannt und bestätigt.

Dies ist eine kleine Zahl verglichen mit dem grossen Zeitaufwand während zweier Jahre. Es zeigt sich, dass mögliche Einschläge auf dem Mond, welche von unserem mentarium wahrgenommen werrelativ selten vorkommen. In her gab es immer wieder schungen. Natürlich war die so früh mögliche Bestätigung des Astero-2002 VE68 hauptsächlich ein Glücksfall. Aber dass sich hinter dem damals so unscheinbaren Lichtpünktchen, das so rasant vor dem Sternhintergrund unterwegs war, ein einzigartiger Himmelskörverbirgt, ist mir auch mehr als zehn Jahre nach der Entdeckung eine grosse Freude und eine Genugfür gar so manche auf dem Eschenberg durchwachte Sternennacht.

#### **I** Markus Griesser

Leiter der Sternwarte Eschenberg Breitenstrasse 2 CH-8542 Wiesendangen griesser@eschenberg.ch

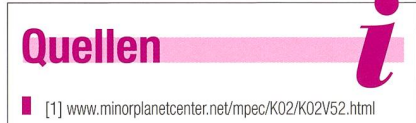

- I2] solarsystem.nasa.gov/news/display.cfm?News\_ID=3715
- I [3] mnras.oxfordjournals.org/content/351 /3/L63.fulI.pdf
- I [4] http://arxiv.org/pdf/1208.4444.pdf

# **Quasisatellit**

Quasisatelliten werden auch als koorbitale Objekte bezeichnet, da sie nach Definition auf derselben oder einer ähnlichen Bahn die Sonne umkreisen wie ein zweiter grösserer Himmelskörper, im schriebenen Fall jene der Venus. Ihre Umlaufszeiten um das Zentralgestirn sind identisch und beide Objekte stehen in einer gravitativen Wechselwirkung einander. Im vorliegenden Fall haben Venus und 2002 VE68 eine Bahnresonanz von 1:1. Solche Resonanzen können störende oder stabilisierende Wirkung ben. Wie im Artikel beschrieben, ist die Erde durch ihre Masse in der Lage, 2002 VE68 in ferner Zukunft wieder aus seiner jetzigen Bahn zu schleudern. Entscheidend wird sein, wie nah der Quasisatellit von Venus bei kommenden Begegnungen an der Erde vorbeizieht. (Red.)

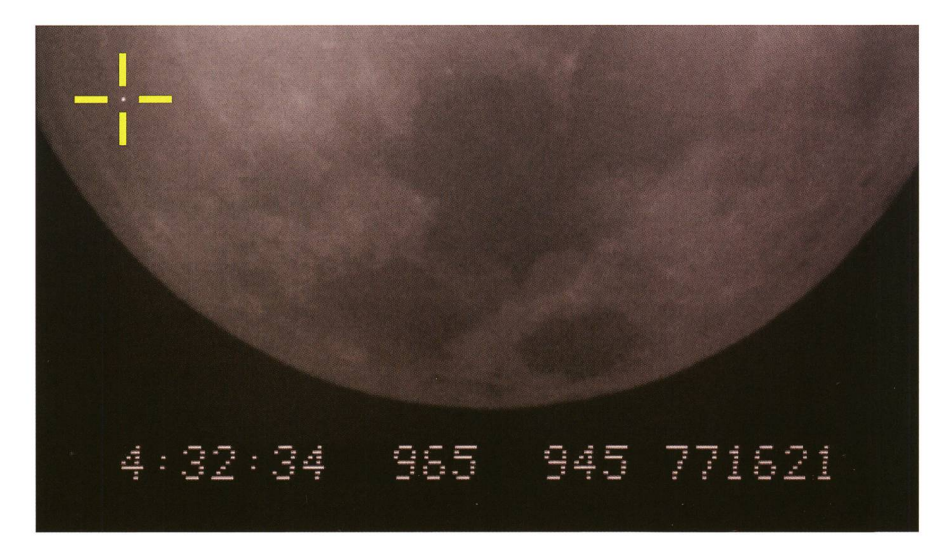

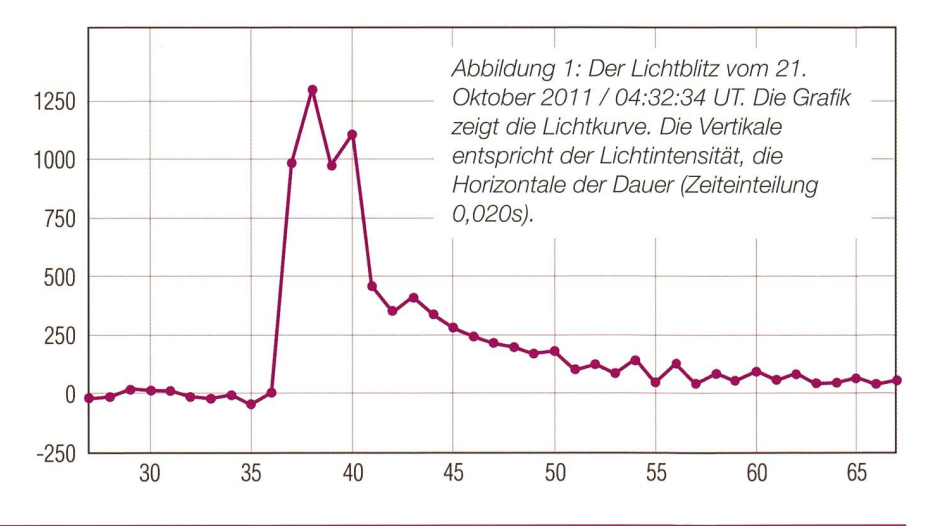

der ORION-Ausgabe 1/2012 haben wir ausführlich über unsere Überwachungstätigkeit berichtet.

#### Astro-Enthusiasten gesucht

Von diesen dreizehn möglichen Meteoroiden-Einschlägen sind acht während dem zunehmenden und fünf während dem abnehmenden Mond erfasst worden. Folglich ist zwischen Neu- und Vollmond eine höhere Einschlagswahrscheinlichkeit zu erwarten. Alle dreizehn Ereignisse sind sporadischen Meteoroiden zuzuordnen.

Der hellste und längste Lichtblitz, der von beiden Beobachtungsposten erfasst und bestätigt wurde, ereigsich am 21. Oktober 2011 mit einer Helligkeit um 8mag und einer Dauer von etwa 0,12s.

Unser Vorhaben ist es, die Häufigkeit und Auswirkungen dieser Einschläge auf dem Mond zu quantifizieren. Wir wollen versuchen, die Beziehung zwischen Helligkeit und Dauer des Lichtblitzes, mit den genschaften des einschlagenden

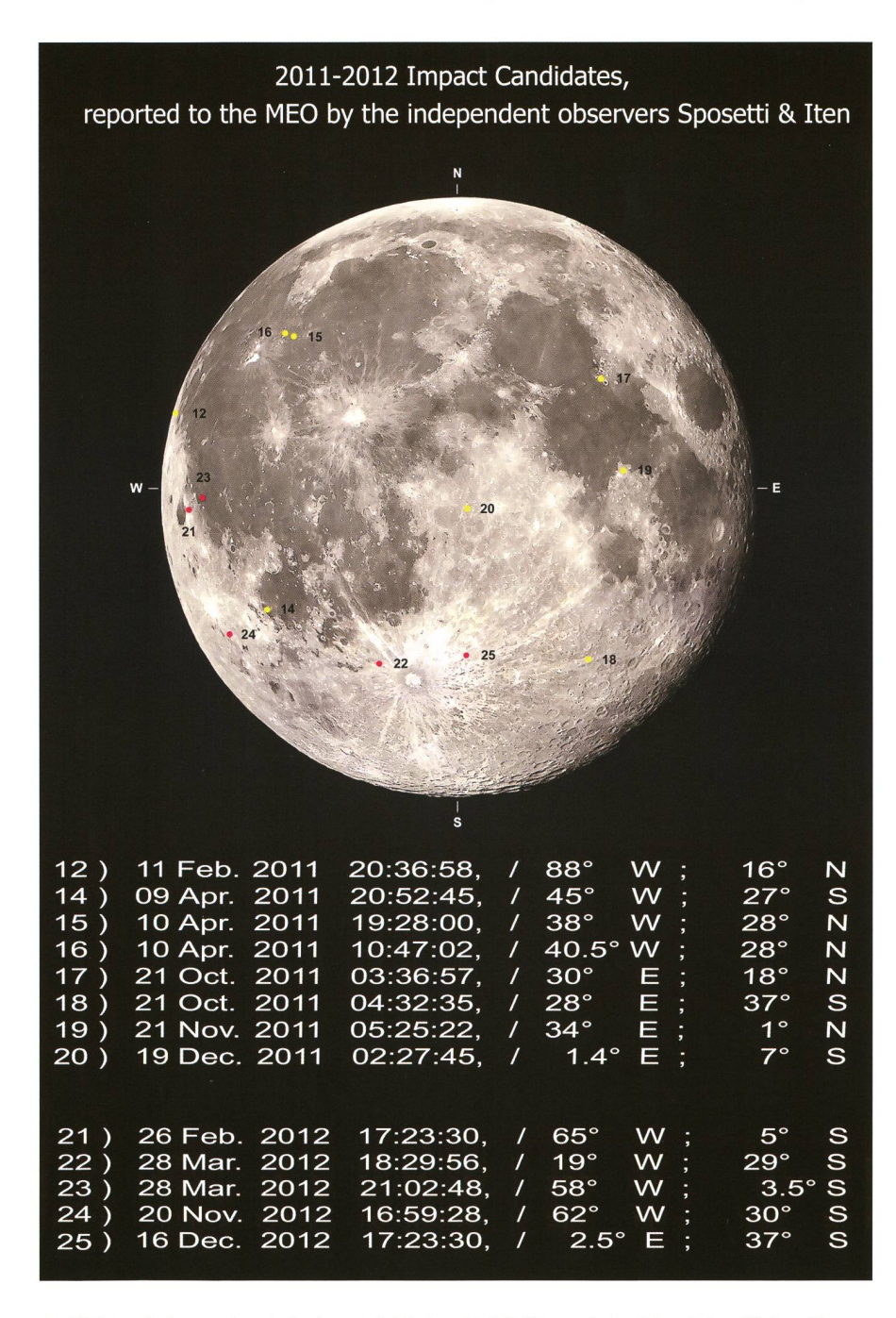

Abbildung 2: Lage der dreizehn registrierten Lichtblitze auf der Mondoberfläche. Der CCD-Sensor deckt weniger als die Hälfte der gesamten Mondoberfläche ab und ist meistens auf den westlichen oder östlichen Horizont gerichtet. Die Pole werden selten einbezogen. (Quelle: Stefano Sposetti & Marco Iten)

Objekts und dessen Verwüstung auf der Mondoberfläche, zu berechnen. Ein Vergleich mit den Zahlen von Forschern der NASA, die mit matisierten und ferngesteuerten Observatorien den Mond überwaergaben im gleichen Zeitraum (2011-2012) einundsechzig trierungen. Im Gegensatz zu unsesind die Mehrheit von der NASA registrierten Mond-Impakte durch die jährlichen Meteorströme verursacht. Ein günstigeres Zeitfenster ermöglicht es ihnen, diese erfolgreich zu erfassen.

Im Amateurbereich gibt es leider noch wenig Interesse, sich mit sem Thema zu beschäftigen. Über Astro-Enthusiasten, die mit uns sammenarbeiten und dazu beitramöchten, das Wissen über diese faszinierenden und flüchtigen scheinungen zu erhöhen, würden wir uns sehr freuen. Unser Knowhow ist kostenlos.

- **I** Marco Iten
- mitensa@ticino.com
- Stefano Sposetti

stefanosposetti@ticino.com

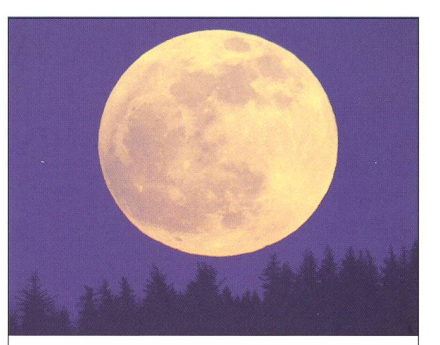

# Der platte Mond

Nimmt man einen Massstab zur Hand und misst den horizontalen und vertikalen Durchmesser des Mondes, so fällt dessen Verformung auf. Schuld an der Abplattung trägt die Erdatmosphäre, welche das Licht bricht. Je dichter sich der Mond am Horizont befindet, desto augenfälliger wird dieser Effekt. Das obige Bild entstand am 25. April 2013. Bei genauem Hinsehen erkennt der aufmerksame Betrachter eine leichte Abschattung des linken Mondrandes. Nur wenige Minuten vor Mondaufgang begann sich der Erdtrabant an jenem Abend zu verfinstern. (Bild: Andreas Walker)

# Astrofotografie im Wandel der Zeit

# Kometen vor der Linse gestern und heute

# **Von Jürg Alean**

Das Frühjahr 2013 brachte für Astrofotograten einen Leckerbissen, nämlich die Annäherung des Kometen mit dem wenig einprägsamen Namen C/2011 L4 (hier kurz als «Pan-STARRS» bezeichnet). Entdeckt worden war dieser am 5. Juni 2011 vom Himmelsüberwachungssystem noramic Survey Telescope and Rapid Response System» (Pan-STARRS) auf dem Gipfel des Vulkans Haleakalä auf der Insel Maui, Hawaii. Der Komet befand sich damals im Sternbild Skorpion und hatte die scheinbare Helligkeit von nur 19<sup>mag</sup>. Seine Sonnendistanz betrug noch acht Astronomische Einheiten (AE) und es würde noch zwei Jahre bis zum Periheldurchgang dauern.

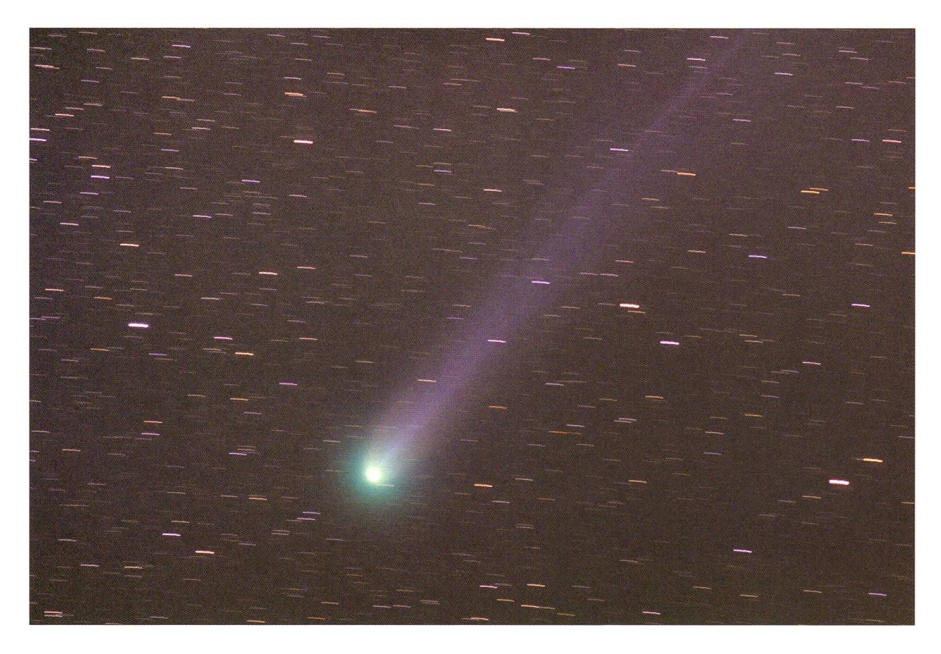

Abbildung 1: Komet Hyakutake (C/1996 B2) am 23. März 1996; 25 Minuten belichtet mit Pentax 135 mm f1.8-0bjektiv bei f2.8 auf Konika-Negativfilm 1600 ASA, nachgeführt auf den Kometenkern. Gut zu erkennen sind die grüne Farbe des Kometenkopfs und der blaue lonenschweif. (Bild: Jürg Alean)

Bemerkenswert war die Entdeckung des Kometen, weil sein Perihel etwa so nahe bei der Sonne wie die Merkurbahn liegen würde. Rein theoretisch war deshalb ein enormer Helligkeitsanstieg denkbar. Schlagzeilen in der Presse verkündeten bald den «Jahrhundertkometen» mit einer scheinbaren Hel-

ligkeit, welche der Venus Konkurrenz machen sollte. Unglücklicherweise wurde von vielen Berichterübersehen, dass sich der Himmelskörper eindeutig auf einer hyperbolischen Bahn bewegte, das heisst, er trat erstmals in den inne-Bereich des Sonnensystems ein. Es handelte sich also nicht um einen periodischen, wiederkehrenden Kometen, denn solche haben langgestreckte Ellipsenbahnen. Bedeutsam ist dies aus folgendem Grund: Kerne von «dynamisch neuen» Kometen beginnen bereits Sonnenentfernung zunächst hoch flüchtige Eise von Kohlenmonoxid oder Kohlendioxid zu sublimieren. Das lässt sie viel heller erscheinen als wiederkehrende Kometen gleicher Grösse und gleicher Sonnendistanz. Erst ab etwa <sup>2</sup> oder 1.5 AE übertrifft die Sublimation von Wassereis diejenige der flüchtigeren Stoffe und dominiert von nun an die Helligkeitsentwicklung des Kometen. Das wohl berühmt-berüchtigtste spiel eines Kometen, der die in ihn gesetzten Erwartungen nicht erfüllen sollte, war Kohoutek (C/1973 E1) im Jahr 1974. Zunächst ebenfalls als «Jahrhundertkomet» anangekündigt, war er später eben noch mit blossem Auge zu sehen, bot aber ein – gelinde ausgedrückt – be-<br>scheidenes – Himmelsschauspiel. Himmelsschauspiel. Wie Pan-STARRS gelangte er zum ersten Mal in Sonnennähe. Während der langsamen Annäherung von Pan-STARRS intensiviersich auf dem World Wide Web die Diskussionen um die zu erwartende Maximalhelligkeit. Bei 3.6 AE verlangsamte sich die Helligkeitszunahme, was nichts Gutes erwarten liess. Später beschleunigte sich das Helligkeitswachstum allerdings wieder und Beobachtungen in der Südhemisphäre vor dem durchgang liessen immerhin die

Hoffnung auf einen einigermassen hellen, wenn auch nicht «grossen» Kometen am Abendhimmel nördli-Breiten aufkommen. Als «grosse Kometen» gelten übrigens solche, die auch einem zufälligen Betrachter des Nachthimmels ohne besondere Vorkenntnisse auffallen; demzufolge waren die letzten dieser Kategorie Hyakutake (C/1996 B2; Bild 1), Hale-Bopp (C/1995 Ol; Bild 2) und McNaught (C/2006 PI), wobei letzterer nur in der Südhemisphäre gut sichtbar war.

## Warten bei schlechtem Wetter

So erwartete man nach der grössten Annäherung an die Sonne am 10. März 2013 in der Nordhalbkugel geduldig das Auftauchen von Pan-STARRS. Doch ausgerechnet in der Woche danach litt Mitteleuropa unter einer massiven und anhaltenden Zu-

# **Astrofotografie**

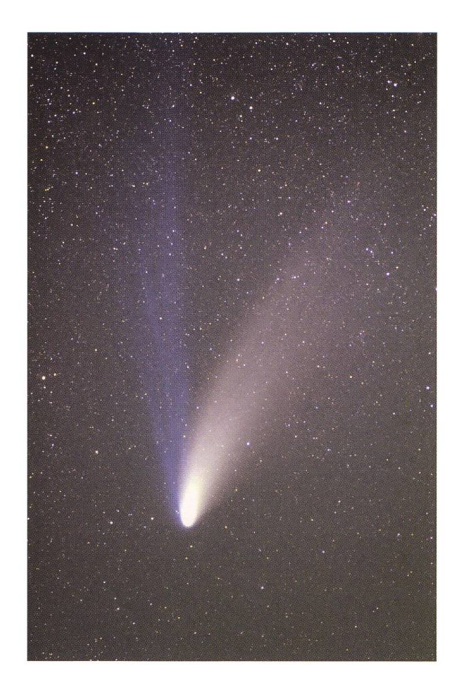

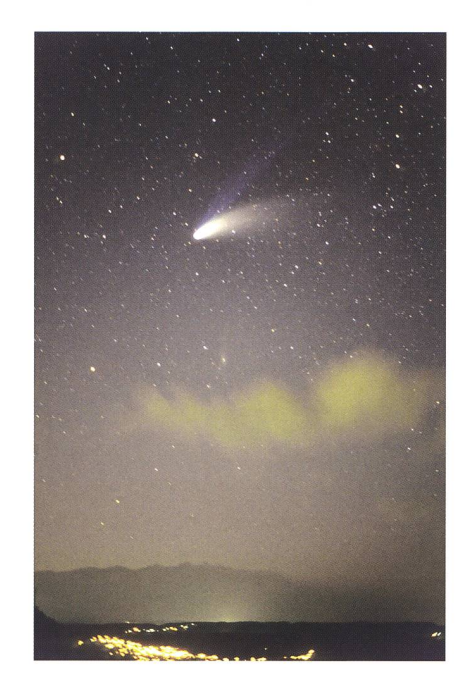

Abbildung 2: Komet Hale-Bopp (C/1995 01) am 27. März 1997, etwa 20 Minuten belichtet mit Pentax 135 mm f1.8-Objektiv bei f2.8 auf Kodachrome 200 ASA, nachgeführt auf die Sterne. Der schön strukturierte, blaue lonenschweif hebt sich deutlich vom helleren, weissen Staubschweif ab. (Bild: Jürg Alean)

fuhr kalter Polarluft mit gestaffelten Fronten. Der gefühlte Frühlingsbeginn sollte noch lange auf sich warten lassen! Dennoch liess ich nichts versucht und legte mich Abend für Abend oberhalb meines Wohnorts Eglisau auf die Lauer nach fenstern. Leider öffneten sich diese aber immer an der falschen Stelle. Am 17. März kam die «Erlösung»: Nach dem Durchzug einer weiteren Kaltfront stieg der Luftdruck rasch an, eine Stratocumulus-Wolkendecke löste sich bereits tagsüber stellenweise auf und gab den Blick auf einen wunderbar klaren Himmel frei. Noch vor Sonnenuntergang stallierte ich zusammen mit einem Kollegen die mobilen Instrumente beim erhöht gelegenen Ort Buch-(SH, Bild 6), etwas abseits der massiven Lichtverschmutzung der Agglomeration Zürich. Dort suchten wir den Westhimmel mit dem Feldsteab. Lange fand sich nichts und unsere Nervosität stieg: Würde der Komet untergehen, bevor wir ihn gefunden hatten? Inzwischen war es sogar dunkel genug, um die deutsche Montierung mit dem Polsucher auf den Polarstern zu justieren. Schliesslich zeigte sich Komet samt

Schweif doch noch rechtzeitig, wenn auch weitaus kleiner als er-

Abbildung 3: Komet Hale-Bopp am 27. März 1997, etwa 30 s belichtet mit Pentax 50 mm f1.8-Objektiv bei f1.8 auf Konika 3200 ASA, stationäre Kamera. Zwischen dem Kometen und der gelblich gefärbten Wolke ist diffus die Andromeda-Galaxie M 31 zu erkennen. (Bild: Jürg Alean)

wartet, im Feldstecher und als diffuser Stern gleich auch von Auge. Helligkeitsschätzungen in der Dämmerung sind bekanntlich denkbar unungenau, aber 2mag schien vernünftig und entsprach einigermassen den Erwartungen. Bis zum Untergang gelangen uns zahlreiche Aufnahmen mit einem Canon-Teleobjektiv 500mm f4 (Bild 5). Dabei kam es mer wieder zu engen «Konjunktiomit über Süddeutschland nach Kloten anfliegenden Flugzeugen. Es blieben aber genug saubere Aufnahmen für das «Stapeln» der Einzelbilder («Stacking»; siehe unten). Einzelne in der Dämmerung rötlich schimmernde Zirruswolken belebdie Szene mehr als sie störten und liessen sich dank des weiten Bildfeldes des Teleobjektivs ins Bild einbeziehen (Bild 5).

#### Kometenfotografie am Ende des Filmzeitalters

Der erste Erfolg mit Pan-STARRS erinnerte mich ans Fotografieren der grossen Kometen Hyakutake und Hale-Bopp gegen Ende des 20. Jahrhunderts, als man noch weitgehend auf analogen Film angewiesen war. Wie viel hatte sich seither geän-

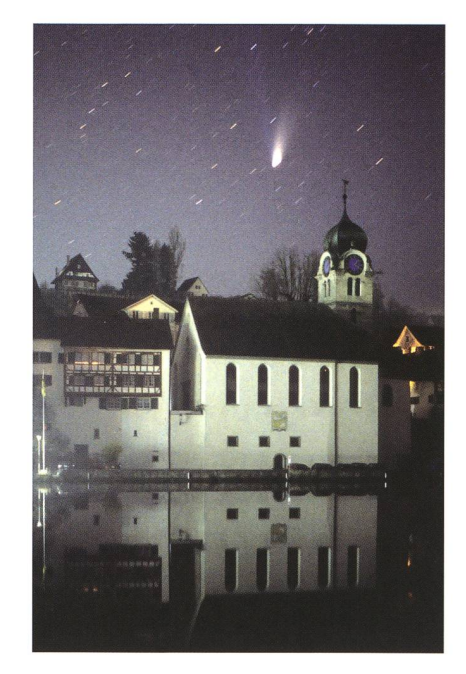

Abbildung 4: Komet Hale-Bopp und reformierte Kirche von Eglisau am 12. März 1997, etwa <sup>1</sup> min belichtet mit Pentax 50 mm f1,8-Objektiv bei f1.8 auf Konika 3200 ASA, stationäre Kamera. Durch die lange Belichtungszeit hinterlassen Sterne und Kometenkopf Strichspuren. (Bild: Jürg Alean)

dert! Damals musste man noch das Entwickeln der belichteten Filme abwarten um festzustellen, ob die Fokussierung auch wirklich perfekt und das Nachführen fehlerfrei lungen war. Zum Einsatz kamen auch «vergaste» Filme, also solche, die in warmem Wasserstoff stundenlang «hypersensibilisiert» worwaren - eine komplexe, störungsanfällige und nervenaufreibende Prozedur! Auch das Optimieren der Belichtungszeit bei lichtverschmutztem oder nicht perfekt klarem Himmel war Erfahrungs- und ein stückweit Glückssache.

Besonders Hyakutake war trotz seieindrücklichen Helligkeit mit einfachen Mitteln gar nicht so leicht zu fotografieren, denn seine geringe Entfernung von der Erde war Segen und Fluch zugleich: Einerseits war sein Kopf mit bis etwa 0mag auffallend hell und die grünliche Farbe der Koma auch von Auge leicht zu erkennen. Andererseits lief er so schnell über den Himmel, dass man auf den sternförmigen Kern führen musste, damit die Details im stark strukturierten, langen Schweif nicht während der minutenlangen Belichtungszeit zur «Bewegungsunschärfe» verschleppt wurden. merhin war der Komet so gross,

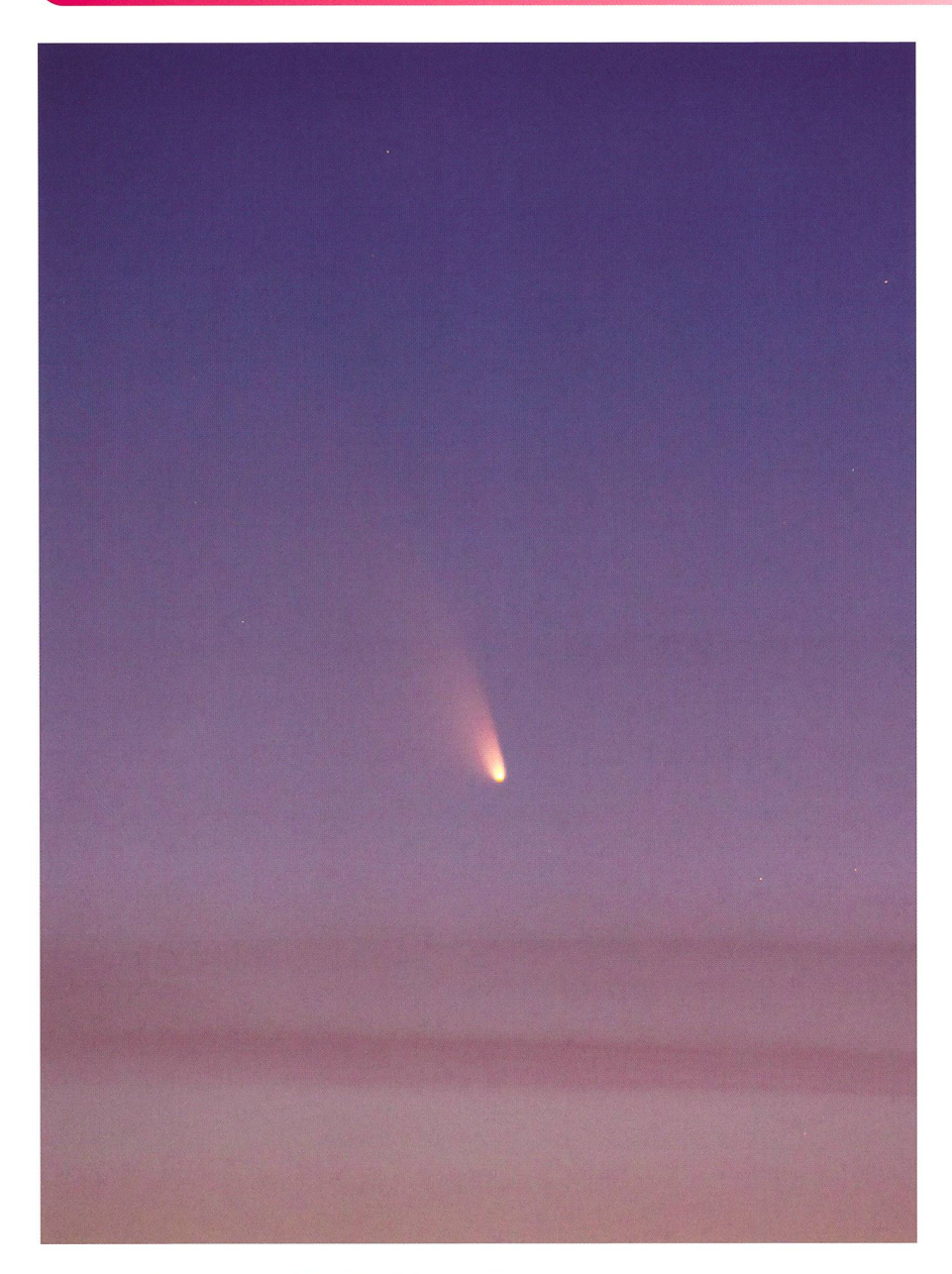

Abbildung 5: Komet PanSTARRS (C/2011 L4) am 17. März 2013, ca 19:30 Uhr MEZ, 500mm Canon-Teleobjektiv f4 bei f5.6; vier Aufnahmen zu je 4 s bei 400 ASA gestapelt (Bildausschnitt). Durch die Mehrfachbelichtung verschob sich die rötlich beleuchtete Zirruswolke ein wenig während der Gesamtbelichtungszeit. An diesem Abend war der Komet von blossem Auge nur knapp zu erkennen. (Bild: Jürg Alean)

dass mit einem lichtstarken 135mm-Objektiv und einer Kleinbildkamera attraktive Bilder möglich waren (Bild 1).

Nur ein Jahr später sollte Hyakutake zumindest in Bezug auf die scheinbare Helligkeit von Hale-Bopp übertroffen werden, der destens  $-1^{\text{mag}}$  erreichte. Seine weitaus geringere Winkelgeschwindigkeit am Himmel ermöglichte minutenlange Expositionszeiten mit Nachführung auf die Sterne, so dass Komet und Hintergrund gleichzeitig scharf abgebildet wurden. Besonders charakteristisch an Hale-Bopp waren seine V-förmig angeordneten Schweife, ein blauer Gas- und ein sehr heller, weisser Staubschweif (Bild 2). Zwar war seine scheinbare Winkelausdehnung am Himmel folge grosser Erddistanz eher bescheiden, doch reichte die imposante scheinbare Helligkeit aus, ihn zusammen mit dem Landschaftswirksam ins Bild zu setzen (Bild 3). Leider waren zur Zeit des Analogfilms auch mit schnellen Objektiven noch tungszeiten notwendig, die bei stastationärer Kamera zur Verschleppung des Himmels führten (Bild 4). Mit einer modernen Digitalkamera liesse sich Bild 4 heute mit einigen

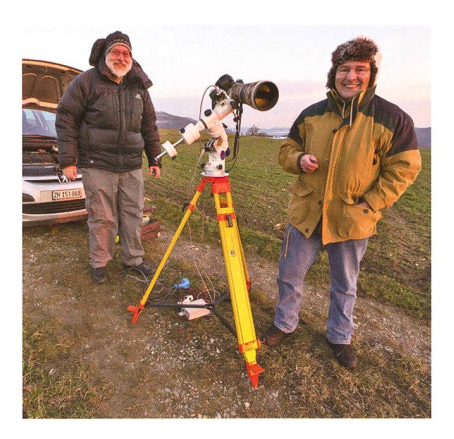

Abbildung 6: Für Bild 5 verwendete Fotoausrüstung: Canon EOS 5D Mark III mit Canon Objektiv 50 mm f4 auf Vixen GP D2. Als Stromquelle dient die Autobatterie. Eine steife Bise und Temperaturen unter dem Gefrierpunkt machen «polare» Kleidung erforderlich. (Bild: Jürg Alean)

Sekunden Belichtungszeit verwirklichen. Vordergrund und Himmel wären dann gleichzeitig scharf.

#### Einfache Kometenfotografie mit digitaler Spiegelreflexkamera

Das Auftauchen von Komet STARRS nahmen wir zum Anlass, die astrofotografische Ausrüstung vor der Annäherung des vielleicht noch helleren (?) Kometen ISON (C/2012 Sl) im Herbst und Winter 2013 auf Herz und Nieren zu testen. Mit «einfacher Kometenfotografie» ist hier gemeint, dass eine sionelle, aber handelsübliche digi-Vollformat-Spiegelreflexka $tale$ mera (Canon EOS 5D Mark III) zum Einsatz kam, gekoppelt mit Teleobiektiv (Bild 5) oder kleinem Refrak-(Bild 7). Als Montierung diente eine mit Polsucher justierte Vixen GP D2 (Bild 6). Auf Nachführkorrekturen mit Leitrohr wurde verzichtet. Selbst wenn ein solches zur Verfügung gestanden hätte: Das kurze Zeitfenster in der Dämmehätte kaum ausgereicht, einen geeigneten Leitstern aufzufinden. Stattdessen wurden mit hohen ASA-Werten Bildserien mit Belichtungszeiten von maximal 30 Sekunden aufgenommen, während der die Montierung genau genug lief. Bis zu acht Bilder wurden anschliessend gestapelt, um das Bildrauschen (früher hätte man von Filmkorn sprochen) zu reduzieren.

Das Bildrauschen ist zwar bei Vollformat-Spiegelreflexkameras mit

# Ästrofotografie

ihren grossen Pixeln geringer als bei Kameras mit kleinerem Sensor. Dennoch ist es bei ASA-Werten von 3200 oder 6400 doch erheblich und wirkt störend. Es kann aber durch folgendes zweistufiges Verfahren massiv reduziert werden: Erstens erfolgen die Aufnahmen im RAW-Format. Ein moderner RAW-Konverter, also ein Programm zur beitung von RAW-Bildern, unterdrückt das Bildrauschen bereits sehr gut und zwar ohne dass schwache Sterne ausgelöscht würden. Ich verwende aus Gewohnheit Camera RAW, ein Teil des Softwarepakets Adobe Photoshop. Bereits die dardeinstellung ergibt gute Resultate; nötigenfalls wird das Rauschen zusätzlich durch den Regler mit einer Deckkraft von 50% überlawird. Wenn das obere Bild mit einer Transparenz von nur 50% angezeigt wird, kann es auch gut durch Hin- und Herschieben auf das untere abgestimmt werden. Dies ist notwendig, falls die Bildausschnitte nicht exakt übereinstimmen, zum Beispiel weil die Montierung ungegelaufen ist. Die kombinierten Bilder werden anschliessend als neue Paare weiterbearbeitet. Bei acht Ausgangsbildern geht man wie bei einem Tennisturnier vor: Viertelund Halbfinals, anschliessend Final.

Bei der zweiten Methode werden alle Bilder gleichzeitig geladen. Das zweitunterste erhält die Transpa-50%, das drittunterste 33%,

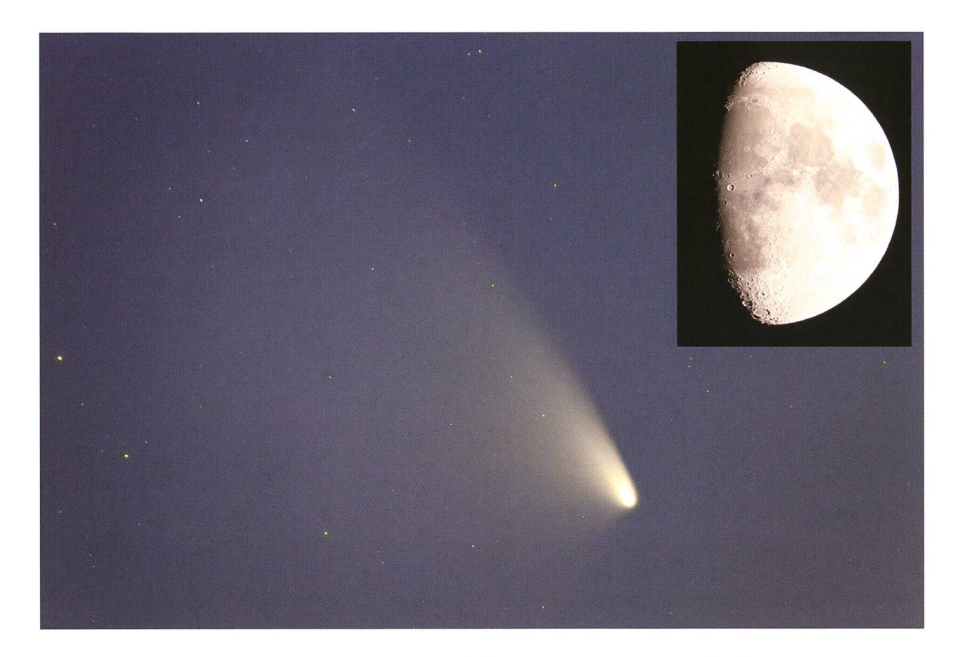

Abbildung 7: Komet Pan-STARRS am 21. März 2013, ca. 21:00 Uhr MESZ, Meade Apo-Refraktor 120 mm Öffnung, f9; 7 Aufnahmen zu je 20 s bei 1250 ASA gestapelt (Bildausschnitt). Ein mit der gleichen Optik etwa eine halbe Stunde später aufgenom-Bild des Mondes wurde im gleichen Massstab hineinkopiert, um die scheinbare Grösse des Kometen zu veranschaulichen. (Bild: Jürg Alean)

«Luminanz» weiter unterdrückt. Als zweite Stufe erfolgt das «Stapeln» oder «Stacking». Im Prinzip werden dabei mehrere, möglichst identi-Bilder überlagert. Da in jedem Einzelbild das Rauschen anders aussieht, mittein sich die Fehler, und das Endresultat sieht aus, wie wenn die Aufnahme mit einer viel geringeren Empfindlichkeit (ASA-Zahl) aufgenommen worden wäre. Mit Standard-Software wie Photoshop erreicht man diesen Effekt durch zwei alternative Methoden. Bei der ersten werden immer paare zu je einem Einzelbild kombiwobei das zweite dem ersten

dann 25% usw. Schliesslich wird der ganze Stapel auf eine Ebene gerechnet. Die Wahl der Methode ist unkritisch. Für Stapel mit Dutzenden von Bildern wäre der Vorgang zu komplex und leichter mit spezieller Stacking-Software zu bewerkstelligen, die auch gleich das gegen-Justieren der Einzelbilder übernehmen kann.

Die beschriebene Ausrüstung, nahmeprozedur und Bildbearbeiführte beim Kometen Pan-STARRS zu vollauf zufriedenstellen-Ergebnissen. Bei Verwendung des 500mm-Teleobjektivs war er dings eher noch zu klein, doch liessen

sich dafür Wolken mit ins Bild zen. Der Bildausschnitt des Refraktors war bei etwas mehr als doppel-Brennweite besser geeignet, denn in der Dämmerung war der Schweif kaum weiter als ein Grad weit zu verfolgen. Die geringere Lichtstärke des Refraktors von f9 (Meade 5-Zoll-Apo) war zu schmerzen, da der Himmel ohnehin noch nicht ganz dunkel war merung sowie bereits 8 Tage alter Mond) und tiefe Belichtungen verunmöglichte. Der Refraktor kam deshalb am zweiten «Schönwetzum Einsatz (Bild 7). Deutlich zu erkennen war die kante Asymmetrie des hellen Staubschweifs. Der Ionenschweif war bei den vorherrschenden Bedingungen nicht sichtbar. Nur Beobachter, die von hervorragender Lufttranspaund beinahe mathematischem Horizont profitierten, konnten nahmen beider Schweife und über eine grössere Länge machen. Somit erwies sich Komet PanSTARRS für «Normalverbraucher» zwar als durchaus attraktiver, aber keinesgrosser Komet.

Im April stieg PanSTARRS dann rasch aus der Abenddämmerung heraus, wurde aber gleichzeitig schwächer. Eine gute Fotogelegenhätte der nahe Vorübergang an der Andromedagalaxie und ihren Begleitern geboten. Ein Spitalaufenthalt des Verfassers verunmöglichte allerdings weitere Fotoarbeiten, vermied aber gleichzeitig Frustrationen mit dem wieder anhaltend schlechten Wetter. Das «Training» für die bevorstehende Annäherung des Kometen ISON war zu diesem Zeitpunkt immerhin erfolgreich abgeschlossen. Allerdings sollten wir nicht vergessen: Auch ISON bewegt sich auf einer hyperbolischen Bahn...

**I** Dr. Jürg Alean Rheinstrasse 6 CH-8193 Eglisau jalean@stromboli.net

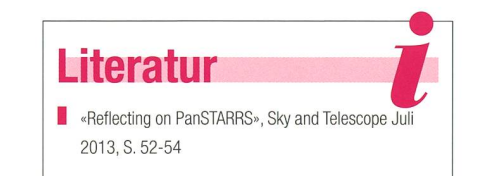

# Eine spezielle Gruppe

# Delta Scuti-Sterne

# **Von Jörg Schirmer**

In einer der wenigen klaren Nächte des ersten Quartals dieses Jahres gelang mir die Beobachtung des Veränderlichen AD CMi. Von einigen Lücken abgesehen, gelang eine fast vollständige Lichtkurve dieses Sterns; auf den ersten Blick sicher nicht sonderlich spannend und an einen RR-Lyrae-Stern erinnernd. Schaut man aber einmal auf die Zeitskala, so staunt man doch über die Kürze der Periode. Dieser Umstand fiel auch den ersten Beobachtern dieses Veränderlichen auf.

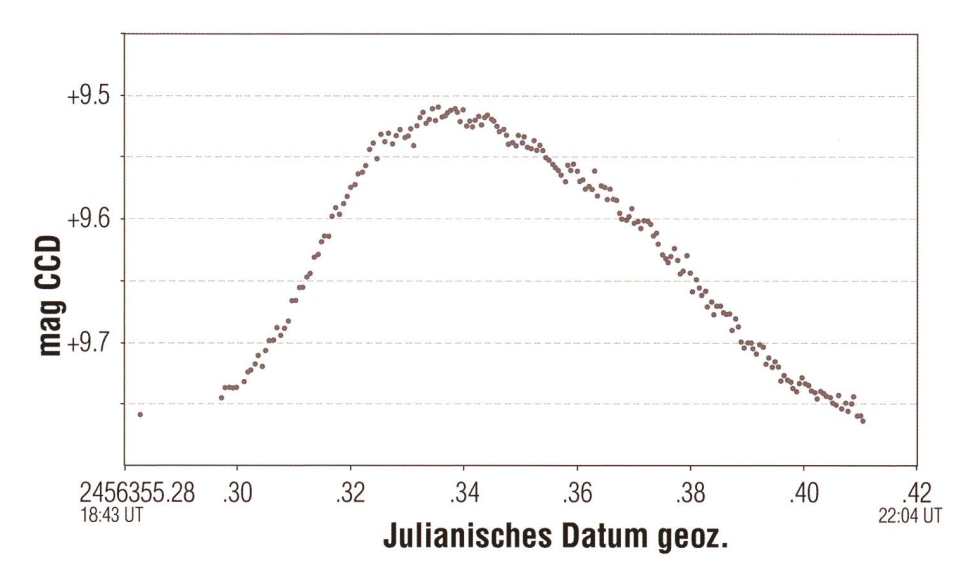

Abbildung 1: Lichtkurve des Delta-Scuti-Sterns AD CMi, gewonnen aus 200 Aufnahmen zu je anfangs 50 s, später 40 s Belichtung mit der CCD-Kamera ST8XME am Refraktor FL 102S.

AD CMi wird als Veränderlicher zum ersten Mal von Hoffmeister in den Astronomischen Nachrichten Nr. 235, S. 195 - 204 (1934), in einer längeren Auflistung neu entdeckter Veränderlicher erwähnt («132 neue Veränderliche»), Dort trägt er noch die Bezeichnung 317.1934 CMi und ist als BD+1° 1932 identifiziert, ein Stern, der bereits im Katalog der Bonner Durchmusterung (Argelander 1859 -1903) enthalten ist. In den Anmerkungen wird zusätzlich auf die Identität mit HD 64191, Spektrum F2, hingewiesen (HD =  $H_{ENRY}$ DRAPER Katalog mit Daten zu Position und Spektraltyp; erste Ausgabe zwischen 1918 und 1924, erweiterte Ausgabe 1949). HOFFMEISTER schätzte den Stern als kurzperiodisch mit ner Helligkeitsamplitude von 9 bis  $9.5<sup>mag</sup>$  ein, ohne allerdings eine Periangeben zu können. Dies wird einsichtig, wenn man bedenkt, dass bei der Sonneberger Himmelsüberwachung mittels Plattenkameras der zeitliche Abstand zwischen zwei Aufnahmen des gleichen Feldes im Vergleich zur Periode relativ gross war.

Von Peter Kroll und Eberhard SPLITTGERBER (4pi Systeme, Sternwarte Sonneberg) erhielt ich nachfolgende Informationen zum Betrieb der Himmelsüberwachung: «Der zeitliche Abstand zwischen Aufnahmen des gleichen Feldes (Felderplan bzw. Himmelsüberwachung) hing von verschiedenen Faktoren ab:

- Sonnenlücke. Trivial, da für manche Felder jahreszeitabhängig keine Aufnahmen möglich waren.
- **I** Mondlücke. Zwischen dem ersten und letzten Viertel wurde praktisch nicht oder nur in Ausnahmefällen wegen des hellen Himmelshintergrundes und der dadurch hervorgerufenen schnellen Sättigung der Platten fotografiert.
- Prioritäten. Während die Himmelsüberwachung den ganzen Himmel erfasste und damit gewissermassen «vollständig» war (bis auf Abbruch wegen Wetter und einflüssen), waren an den Astrographen auch prioritäre Felder aufgenommen worden. So gibt es über die Jahrzehnte Felder mit ca. 700 Platten, aber eben auch einige mit nur einigen Dutzend Platten. Das hätte bei gieichmässiger Abfolge im Grunde auch anders sein können, aber hier wurden einige Objekte/Felder besonders häufig fotografiert.
- **Allgemeiner Rhythmus.** Wann immer es klar und kein Mond am Himmel war, wurde wenigstens einmal pro Nacht ein Feld genommen. Es gibt aber auch in den 60er-Jahren Serien von Mehrfachaufnahmen je Himmelsüberwachungsfeld.

Die Platten des A-Astrographen (vor 1960) wurden grundsätzlich zwei Stunden belichtet, darum natürlich nur wenige Platten pro Nacht.

Die Astrographen GA (1938 - 1945), GB  $(ab \t1960)$ , GC  $(ab \t1960)$ 1961) nahmen jeweils ca. 15-30 min auf, je nach Empfindlichkeit der Emulsion und Himmelshelligkeit.

Es ist ganz klar, dass eine lange  $Belichtungszeit\n-Helligkeitsände$ rungen «verschmiert», also ausmittelt. Bei wirklich kurzperiodi-Veränderlichen ist dann die scheinbare Schwächung viel gerinals die tatsächlich kurzzeitige, die irgendwann im Laufe der Belichtung vorgelegen haben mag.»

## Anfänglich den RR-Lyrae-Sternen zugeteilt

1950 wurde die Veränderlichkeit von Zessewich bestätigt, der den Stern als Bedeckungsveränderlichen vom Algol-Typ mit einer Periode von 1.276 Tagen einschätzte. 1959 teilte K. D. Abhyankar in einer

# Veränderliche Sterne

Veröffentlichung mit, dass AD CMi kein Bedeckungsveränderlicher sei, sondern ein ultrakurzperiodischer Veränderlicher mit einer Periode von 0.122972 Tagen, dessen geschwindigkeit in gegensätzlicher Phase zur Helligkeitsvariation stün-1960 testeten Loren R. Anderson und D. H. McNAMARA ihr neues Fo-Fotometer an eben diesem Stern und konnten so verbesserte Elemente herausgeben: HJD 2436601.8228 + 0.122974 • E.

Bis 1957 waren nur wenige derliche mit wirklich kurzer Peribekannt. Ein Vergleich zweier dieser Vertreter mit bekannten RR-Lyrae-Sternen (DY Her ~0.149 d, DH Peg ~0.255 d ?? SW And ~0.44 d, DX Del  $\sim$ 0.47 d) hat seinerzeit Bonveröffentlicht. Wegen ihrer Ähnlichkeit mit den RR-Lyrae-Sternen wurden sie zunächst als Mitglieder dieser Klasse betrachtet.

L. WOLTJER (Universität Leiden) kommt nach eigenen Untersuchunzu dem Schluss, dass die RR-Lyrae-Sterne mit Perioden <0.2 d eine recht homogene Gruppe bilden, aber ganz verschieden von den malen RR-Lyrae-Sternen sind. Nach weiteren Entdeckungen dieser kurzperiodischen Veränderlichen tauchte in den Veröffentlichungen immer öfter die Bezeichnung periodische Cepheiden, Zwerg-Cepheiden und Delta-Scuti-Sterne auf, wobei die Sterne >0.3mag Amplitude den Zwerg-Cepheiden zugerechnet wurden. In einem Artikel von 1975 zu Untersuchungen an AD CMi vertritt BREGER die Meinung, dass einige, wenn nicht gar alle Zwerg-Cepheiden eher in die Gruppe der Delta-Scuti-Sterne gehörten. Dazu regte er genaue Untersuchungen dieser Sterne an.

## Wie sieht die Situation heute aus?

Zur Darstellung verwende ich mationen von der Homepage der BAV und aus dem GCVS (General Catalogue of Variable Stars).

Eine grosse Gruppe unter den änderlichen Sternen bilden die pulsierenden Veränderlichen. Dazu gehören z. B. die bekannten Cepheimit ihren vielen Unterarten, die RR-Lyrae-Sterne, die Delta-Scuti-Sterne, die Mira-Sterne sowie viele halbregelmässige und unregelmässige Veränderliche. Diese Sterne zeigen regelmässige bzw. unregelmässige Ausdehnung und Schrumpfung ihrer Oberflächenschichten,

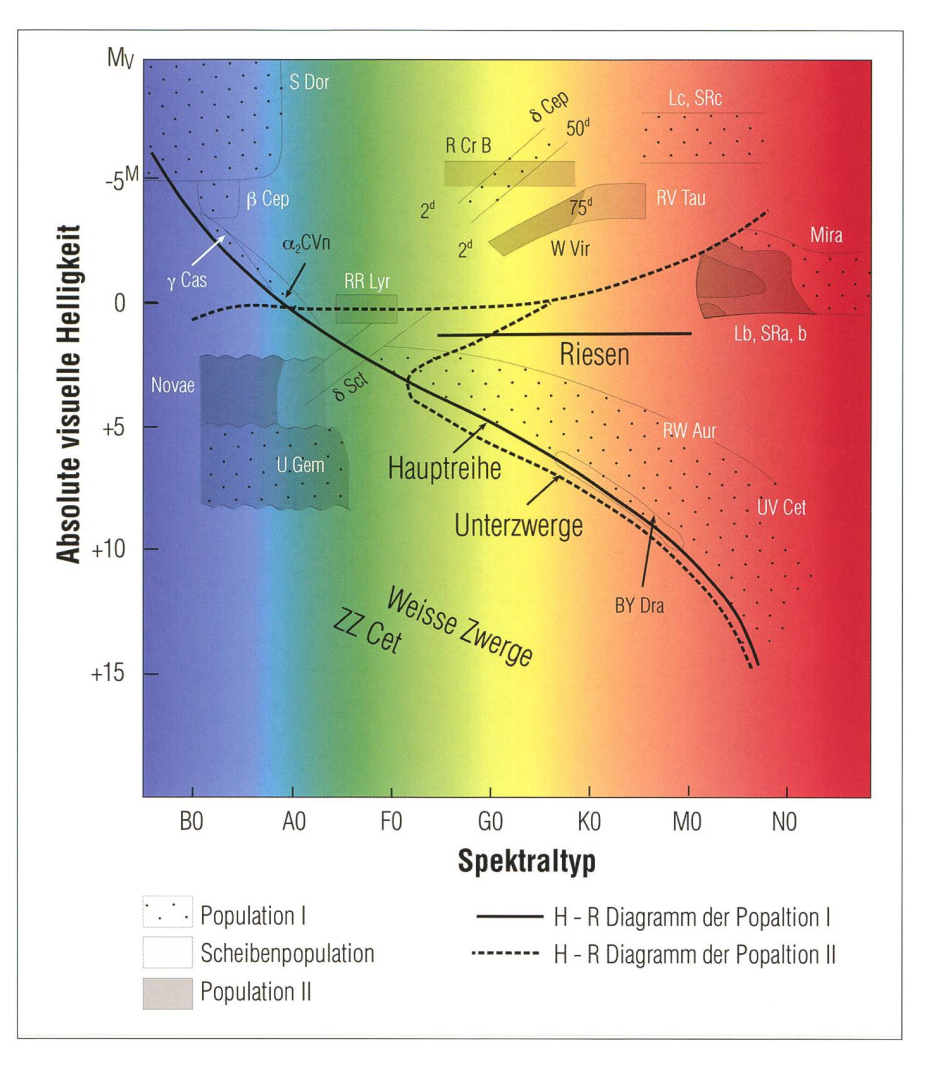

Abbildung 2: Lage verschiedener Typen veränderlicher Sterne im Hertzsprung-Russell-Diagramm, gezeichnet nach Hoffmeister/Richter/Wenzel: «Veränderliche Sterne», J. A. Barth Verlag, Leipzig 1990, 3. Aufl., S. 270.

führen demnach Schwingungen aus, die radial oder nicht radial sein können. Ein radial schwingender Stern behält die Kugelform bei, während bei nicht radialen Schwindie Gestalt des Sterns von der Kugelform abweicht und selbst benachbarte Oberflächengebiete gegensätzliche Schwingungsphasen haben können. Dabei schwingen nicht der ganze Stem, sondern nur seine äusseren Schichten.

Verlängert man den Instabilitätsder pulsierenden Delta-Cephei- und RR-Lyrae-Veränderlichen, dann findet man die Gruppe der Delta-Scuti-Veränderlichen auf oder ein wenig über der Hauptreihe im Hertzsprung-Russel-Diagramm mit Spektralklassen im Bereich von A0 bis F5 und den Leuchtkraftklassen III bis V (Abb. 2).

Delta-Scuti-Veränderliche bilden eine äusserst heterogene Gmppe. Unter ihnen finden wir Sterne im Vorhauptreihen- und Hauptreihensta-

dium, aber auch solche, die sich von der Hauptreihe bereits wegenthaben. Der innere Aufbau und die chemische Zusammensetzung der Sterne unterscheiden sich daher beträchtlich.

Sie pulsieren in der Regel mit oden zwischen 0.02 und 0.25 Tagen und Amplituden von einigen Zehntel Grössenklassen bis zur Nachweisgrenze im mmag-Bereich, normalerweise wenige Hundertstel Grössenklassen.

Delta-Scuti-Veränderliche gehören sehr häufig zu Sternen der Population I, den einen oder anderen finden wir aber auch unter der metallarmen Population II - letztere werden als SX-Phe-Veränderliche bezeichnet. Die Ursache für die Pulsationen ist wie bei den Delta-Cephei- und RR-Lyrae-Veränderlichen sehr wahrscheinlich auf den Kappa-Mechanismus zurückzuführen. Das Zeichen κ (griechischer Buchstabe kappa) steht für die

# Interessante HADS\*-Veränderliche

\*High Amplitude Delta Scuti Stars

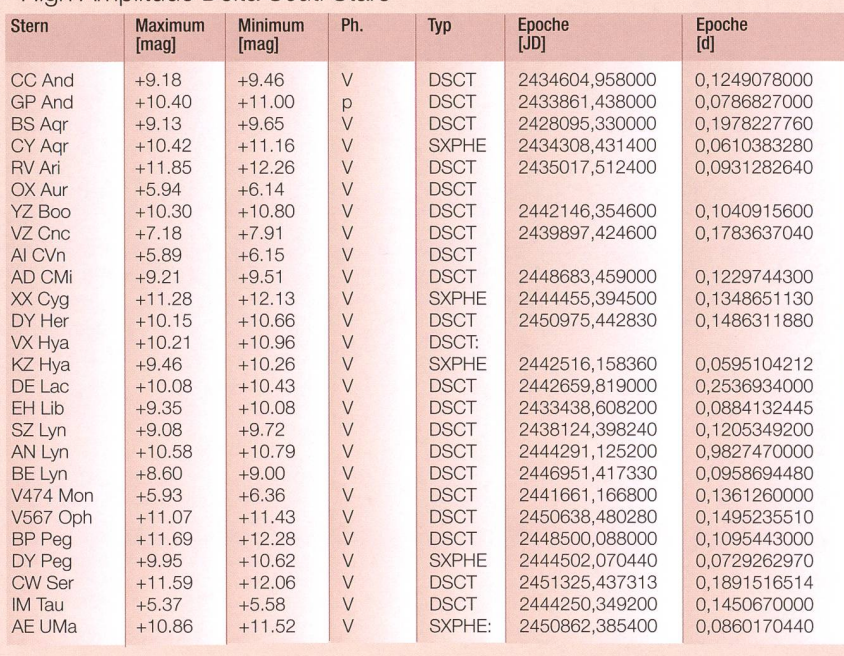

Tabelle 1: Eine tabellarische Auflistung einiger HADS mit unterschiedlichen Helligkeitsniveaus gibt die Übersicht der BAV.

Grösse der Absorption des aus dem Sterninnern kommenden Strahlungsstroms.

Eine recht verständliche Erklärung dieses Mechanismus liefern Horrmeister/Richter/WenzeI in derliche Sterne», J. A. BARTH Verlag, Leipzig 1990, 3. Aufl., S. <sup>44</sup> f (nach KIPPENHAHN U. WEIGERT, 1964/65):

«Verantwortlich für die Anregimg der Pulsation ist im Wesentlichen  $die einige hunderttausend Kilome$ ter unter der Sternoberfläche liegende Zone der zweiten Heliumionisation. In ihr ist das Element He gemäss der nach innen ansteigenden Temperatur zunehmend und letzt vollständig ionisiert. Bei einer geringen Kompression, die als kleine Störung stets vorkommen kann, d. h. bei Erhöhung von Druck und Temperatur, steigt in dieser Zone die Absorption von Strahlungsenergie. Durch diese Zusatzenergie wird der bei stabi-Sternen dämpfend wirkende normale Wärmeverlust kompensiert, und die Rückschwingung der betroffenen Gasschichten nach oben geht über die ursprüngliche Ruhelage hinaus. Diese Expansion bewirkt nun das Gegenteil des eben skizzierten Vorgangs, und es kommt zu einer ungedämpften Schwingung, die prinzipiell lange anhält, wie die Dimensionen und Eigenschaften der genannten

anregenden Zone entwicklungsbedingt im Stern erhalten bleiben.»

## Was bleibt für uns Amateure?

Die meisten DSCT-Sterne zeigen nur geringe bis geringste keitsveränderungen. So kommen für die eigene Beobachtung eigentlich nur die Exemplare mit grosser Helligkeitsamplitude in Betracht (HADS: High Amplitude Delta Scuti Stars). Eine tabellarische Auflistung einiger HADS mit unterschiedlichen Helligkeitsniveaus gibt die oben hende Übersicht der BAV. HADS sind praktisch eine Untergruppe der Delta-Scuti-Veränderlichen mit Amplituden AV > 0,3mag, die überwiegend mit radialen Schwingungen - häufig nur in der Grundschwingung - pulsieren. Unden HADS finden wir aber auch mehrfachperiodische Veränderli-So pulsiert AE UMa zusätzlich in der ersten Oberschwingung und zeigt, wenn man es schafft, mehrere Perioden in einer Nacht aufzunehmen, ein interessantes Schwingungsmuster. Zusätzlich finden sich in der Tabelle auch drei sehr helle und eher selten beobachtete Veränderliche der 5. bzw. 6. Grössenklasse mit kleineren Amplituden  $(AV \approx 0.2<sup>mag</sup>)$  wie OX Aur, AI CVn sowie IM Tau, die nicht zur Gruppe

der HADS gerechnet werden. Diese sind lohnenswerte und reizvolle Beobachtungsobjekte. Ob visuell oder mit kleiner CCD-Kamera können nerhalb weniger Stunden eindrucksvolle Lichtkurven gewonnen werden. Besonders eindrücklich ist die visuelle Beobachtung der treter mit den kürzesten Perioden. So steigt z. B. die Helligkeit von CY Aqr innert dreizehn Minuten um  $0.6<sup>mag</sup>$  an. Das sollte man auf jeden Fall einmal anschauen und geniessen.

**Jörg Schirmer** Gütschrain 5

CH-6130 Willisau

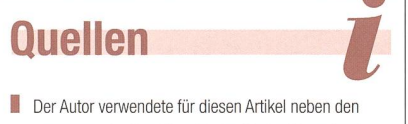

- genannten Quellen Material der Simbad Datenbank.
- http://simbad.u-strasbg.fr/simbad/
- http://www.bav-astro.de/
- I http://www.sai.msu.su/groups/cluster/gcvs/

# Benennung von Veränderlichen

Da früher erst wenige veränderliche Sterne bekannt waren, erachteten es die Astronomen als sinnvoll, diese mit lateinischen Grossbuchstaben ab R zu bezeichnen. Man wollte dadurch eine doppelte Vergabe von Bezeichnungen vermeiden, da ja auch Jo-HANN BAYER auf das Alphabet (primär das griechische), zur weiterung aber das lateinische mit Klein-, später auch mit Grossbuchstaben, zurückgriff. Mit dem Aufkommen der Fotografie vermehrte sich die Zahl von Veränderlichen gewaltig. Bald erreichte das System mit Z seine Grenze und musste mit Doppelbuchstaben von RR bis ZZ, dann wieder von AA bis QZ erweitert werden. Als auch dieses System ausgeschöpft war, schlug der holländische Astronom A. A. Nijland eine komplette Überarbeitung vor:  $V_1$ , V<sub>2</sub>, V<sub>3</sub>, ..., wobei das V für «veränderlich» steht. Weil sich einige Bezeichnungen längst etabliert hatten, wurde dieses neue System erst ab Nummer  $V_{335}$  eingesetzt. (Red.)

# SAG-Jugend

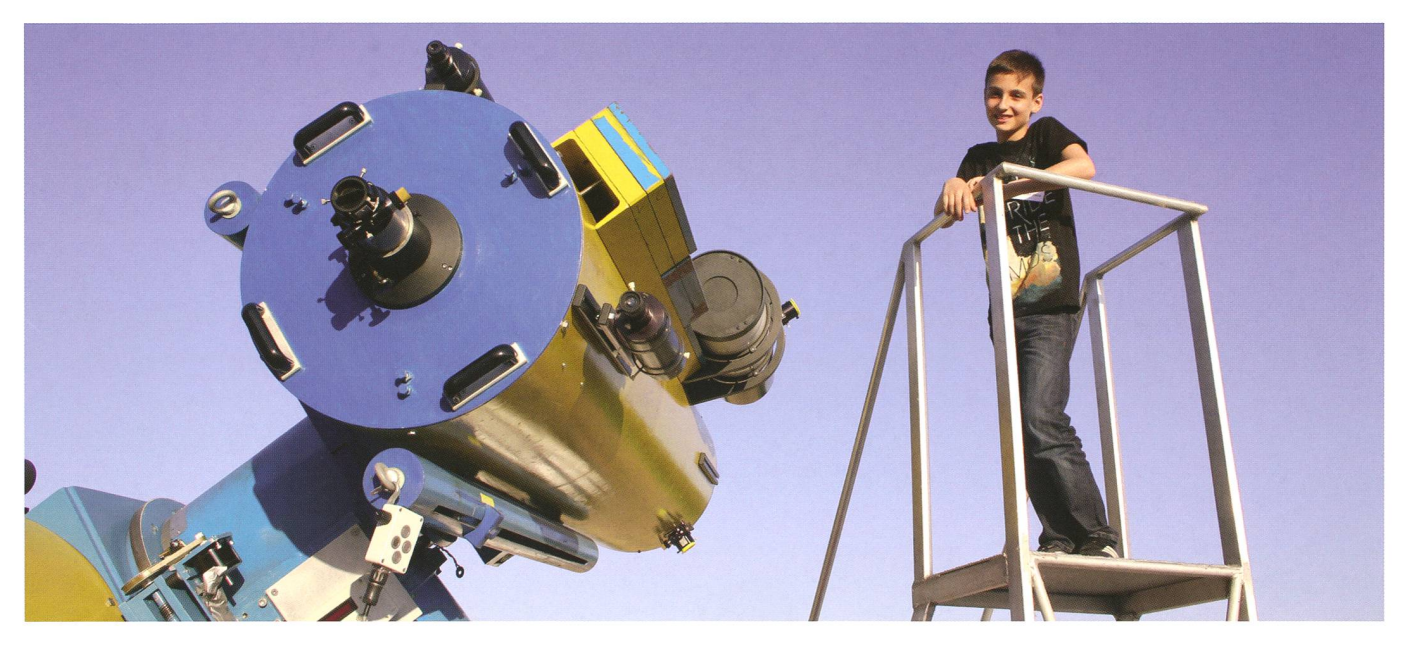

Abbildung 1: Das Fernrohr ist bereit für die partielle Mondfinsternis. ALESSANDRO PIERRO ist mit Leib und Seele ein begeisterter Jungastronom und hilft schon fleissig an den Führungen mit. (Foto: Thomas Baer)

Da staunten selbst die Kantischüler nicht schlecht

# Plötzlich war ich «Astronomielehrer»

# **Non Alessandro Pierro**

In der Sternwarte Bülach dürfen schon die Jüngsten an den Fernrohren arbeiten und sogar an öffentlichen Führungen mithelfen. Wie ALESSANDRO PIERRO den Einstieg in die Jugendgrupgefunden hat und wie er die Arbeit im Team der Sternwarte erlebt, berichtet er euch gleich selbst.

Ich bin Jungmitglied der Sternwarte Bülach und erzähle euch jetzt etwas über die Jungmitglieder-Abende und das Team der Sternwarte lach. Wir treffen uns jeden Samstag um 19:00 Uhr in der Sternwarte und lernen viel über ein bestimmtes Thema, etwa wie das Auge funktioniert, ein Teleskop aufgebaut ist oder ganz allgemein die Grundlagen der Astronomie. Bei guter Wittegehen wir auf die Terrasse und bedienen die Fernrohre. Das finde ich persönlich am besten. Hier sind drei Teleskope im Einsatz. Wir bedienen vorläufig nur das Newton-Cassegrain-Spiegelteleskop und den Coudé-Refraktor. Der neue Ritchey-Chrétien-Astrograph ist computergesteuert und braucht einiges Wissen über Computer und Technik. Bei schlechtem Wetter bleiben wir im Mehrzweckraum und vertiefen ein astronomisches Thema. Um

20:30 Uhr ist meistens für eine telstunde Pause, danach geht es weiter. Gegen 22:00 Uhr ist dann leider meistens Schluss. Das Team der Sternwarte Bülach ist nett und

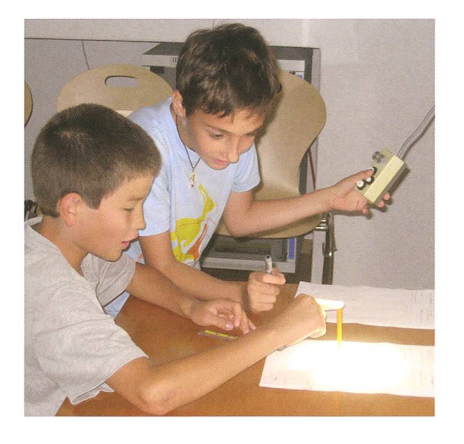

Abbildung 2: Zeichnen der Sonnenflecken am Heliostaten der Sternwarte Bülach. (Foto: Thomas Baer) lustig. Leiter des Jungmitglieder-Teams sind Fabian Mathis, Evelin Rüeger und Michael Bieri, Leiter der Sternwarte Thomas Baer.

#### So wurde ich Jungmitglied

An der Wiedereröffnung der Sternwarte Bülach am 20. April 2012 erfuhr ich, dass man in der Sternwarte als Jungmitglied mitmachen kann. Ich wollte schon lange mit gesinnten über Astronomie lernen, denn in der Schule interessiert sich praktisch keiner für die Astrono-Am ersten Jungmitglieder-Abend war ich noch allein, aber am nächsten bereits zu zweit, da war es dann schon viel lustiger und man lernte irgendwie mehr und konnte sich untereinander austauschen. Jetzt bin ich schon über ein Jahr bei und bin nach wie vor hoch moti-

# SAG-Jugend

viert, und ich hoffe, dass dies für mer so bleibt!

Vor lauter Astronomie, habe ich ganz vergessen, mich vorzustellen. Ich heisse Alessandro, bin <sup>11</sup> Jahre alt und gehe in die 5. Klasse der marschule Glattfelden (Kanton Zürich). Dort besuche ich neben der Schule jeden Freitag die Begabtenförderung und habe schon fünf Projekte abgelegt. Zurzeit bin ich an einer Arbeit im Bereich Astronomie. Auch in meiner Freizeit beschäftige ich mich viel mit den Sternen. Ganz besonders interessiere ich mich für die Raumfahrt. Mein Traumberuf ist es, Astronaut zu werden.

#### Meine schönsten Erlebnisse

Eine Ehre war es, den bekannten Schweizer Astronauten CLAUDE NIcollier am 23. April 2012 in der Sternwarte Bülach zu sehen, seinen Erlebnissen zuzuhören und eine togrammkarte zu bekommen.

Beim Kometen Pan-STARRS durfte ich mithelfen und den Besucherinund Besuchern Sachen erklären und die Teleskope bedienen. Am vierten Kometenabend kamen nige Gymnasiasten der Kantonsschule Zürcher Unterland KZU zu uns. Sie hatten astronomische aufgaben und ich durfte ihnen dabei helfen, diese zu lösen! Die nomielektion» dauerte ganze drei Stunden und ich konnte den Schüleund Schülern vieles am Starry Night-Programm zeigen, klären und ihnen ihre Fragen zu beantworten helfen. Das hat mir so viel Freude bereitet, dass ich gessen hatte, etwas zu trinken. Mein Mund war ganz trocken vom Reden und Erklären.

Ein anderes Erlebnis war die finsternis am 25. April 2013. Dort durfte ich den Coudé-Refraktor bedienen. Diesen Abend werde ich nie vergessen.

Nun hoffe ich mit meinen Erlebnissen und noch kleinen Erfahrungen, euch dazu motiviert zu haben, auch Jungmitglied in einem astronomischen Verein in eurer Gegend zu werden, denn mir bringen diese fahrungen persönlich viel und ich bin sicher, dass es für einen wissenschaftlich interessierten Jugendlichen kaum eine bessere Möglichkeit gibt, sich weiterzubilden.

■ Alessandro Pierro Ryffelweg 26 CH-8192 Glattfelden

# Eine Anregung für gute Bastler

# Schöne Papier-Modelle

**Non Thomas Baer** 

Auf der NASA-Website findet man im Unterlink «for Kids» diverse Bastelbogen von Satelliten und Weltraumteleskopen. Sie sind alle als PDF-Files kostenlos herunterzuladen und lassen sich, auf festes Papier kopiert, zu dekorativen Modellen zusammenbauen.

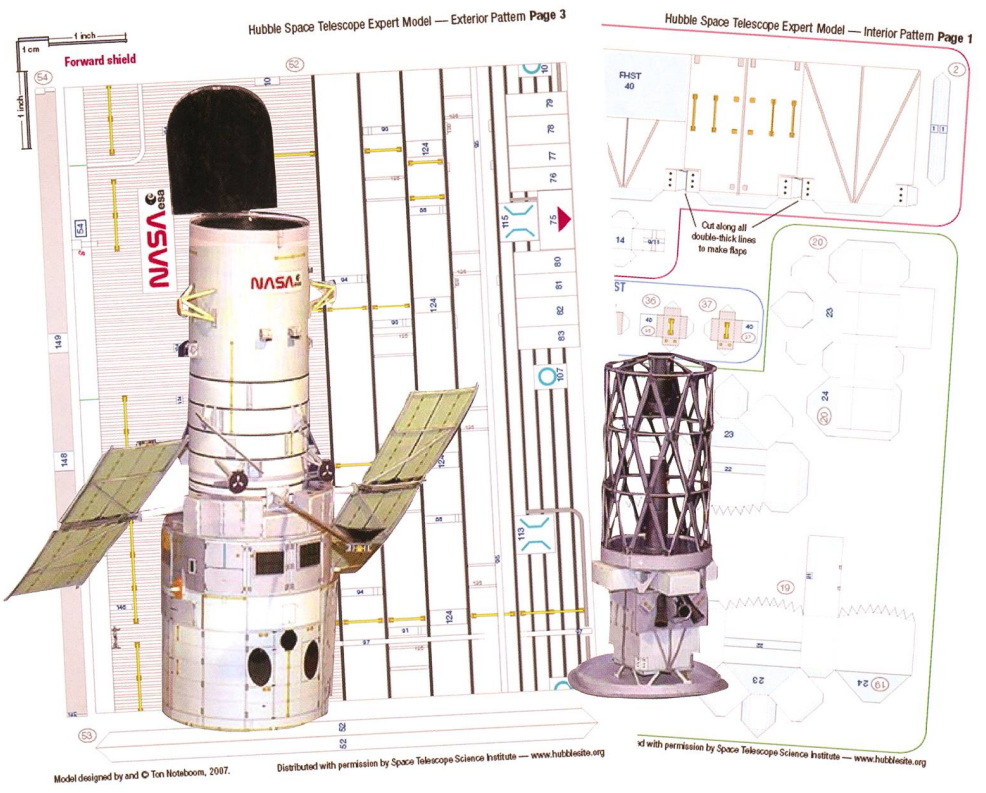

Abbildung 1: Selbst für handwerkliche Könner stellt das Weltraumteleskop Hubble mit seiner filigranen Spiegelmontierung (rechts) eine echte Herausforderung dar. (Foto: zvg)

 $\circ$ 

Unter http://science.nasa.gov/kids/ the-universe/universe-spacecraftpaper-models/ findet man ein gutes Dutzend Papier-Bastelbogen von aktuellen und geplanten teleskopen wie Kepler, Spitzer, James Webb und Hubble, sowie von Satelliten und Sonden (Fermi, Gravity Probe B, Rossi X-ray Timing Explorer (RXTE)). Es hat für jeden Schwierigkeitsgrad etwas dabei, vom einfachen Kepler-Teleskop, stehend aus 12 A4-Seiten, bis

hin zum Hub ble-Weltraumteleskop auf 30 Seiten mit rund 300 Einzelteilen (siehe Abbildung 1)! Für weniger versierte Bastler gibt es das Weltraumteleskop HST auch in ner weniger anspruchsvollen Version. Es empfiehlt sich, die PDF-Files

auf festes (250 bis 300 grämmiges) Papier farbig zu kopieren. Am schönwirken Laserprints. Tintenstrahlausdrucke neigen beim anschliessenden Zusammenmit Papierleim gerne zum Verschmieren. Ich lasse die drucke in einem professionellen Copycenter anfertigen. Dort kann man auch gleich die Papierstärke selber

angular flaps are Piece 46  $50$  is the mirror

" The L For the back of piece 48 to the  $\frac{1}{\pi}$  interior

iny surface. Trim off any<br>center (fig. 32). TIP: If u<br>the shinjer s2.1. TIP: If u areful  $side$ 33. Glue your n

34. Test-fit all of your area. The on top of p.  $49($ fig. 33 pieces first before gluing then  $S_{\text{side}}$  the WF/PC-FGS module<br>Slide the WF/PC-FGS module<br>cylinder, so that the glued-on

<sup>4, so</sup> that the gh  $\frac{m_1m_2}{m_2m_3m_4}$  instruments (fig. 35).  $A_{gain}$ , a little is comply and  $\begin{array}{ll} \hbox{the hanging downby and the triangles} \\ \hbox{Again, a little glue will hold it in place.} \\ \hbox{side the science you'll hold it in place.} \\ \hbox{File the science instance, and the triangle is a single one.} \end{array}$ 

needed add a little of *now should lock INSIDE* the *viangles*<br>*little glue to*. They should load the corners of

auswählen, und die Farbechtheit der Basteibogen ist garantiert.

# Bastelanleitung in Englisch

Zu jedem Modell gibt es, zwar in Englisch, durch die Skizzen aber leicht verständlich, hervorragende Bastelanleitungen, in denen die zelnen Arbeitsschritte erklärt werden.

Selbstverständlich gehören auch die richtigen Werkzeuge, wie Schere, Cutter, Metallmassstab und ein Karton als solide Schneidunterlage dazu. Bei den anspruchsvolle-Modellen lohnt es sich, nicht alle Teile auf einmal auszuschneidamit man den Überblick behält. Ich habe das Hubble-Teleskop Stück für Stück zusammengeund die benötigten und nummerierten Teile stets vorweg schnitten. Je nach Komplexität der Form reicht eine Schere. Bei filigranen Strukturen, etwa den Verstreder Spiegelzelle, leistet ein Cutter die besseren Dienste. Hier gilt es einfach, auf die Finger passen! Wenn Stücke gefaltet wermüssen, kann die Faltnaht mit dem Cutter (ohne zu grossen Druck!) schwach eingeritzt werden. So wird vennieden, dass das Papier beim Umbiegen knittert. Eine wei-

Studio Bronze

tere Herausforderung stellen gewölbte Teile wie die Aussenhülle des

HST dar. Hierzu verwendet man am besten geeignete Rundhölzer mit unterschiedlichen Durchmessern (Wallholz, Besenstil), um weldas Papier vorsichtig gebogen und in die gewünschte Form bracht wird. Beginne ununbedingt mit dem grössten Rundholz, dann mit nem mittleren und erst zuletzt mit den kleineren, bis die Wölbung des Tubus stimmt. tung! Auch hier besteht bei unsorgfäl-Arbeitsweise die Gefahr des Zerknitterns des Papiers! Arbeite also konzentriert, während dessen

andere, bereits zusammengeklebte

## Draht, Alufolie und Farbe

Teile austrocknen.

Für die Spiegel der Weltraumteleskope schneidet man im richtigen Durchmesser ein Stück Alufolie aus, die dann auf die «Spiegelfläche» geklebt wird. Das Modell gewinnt dadurch an Echtheit. Für Satellitenantennen oder die Ausleger von Solarpanels können Holzspiesse verwendet werden. Vorteile: Papierleim klebt auch auf Holz, und damit die Solarantennen besser aufliegen, können die Stäbchen mit dem Cutter durch Abschaben etwas abgeflacht werden! Vor dem Aufkleben der Sonnensegel würde ich die Holzspiesse mit Acrylfarbe - am besten ein Metall-Farbton anstreichen und gut trocknen lassen. Wird indessen für feine Antennen ein Stück Draht zurechtgesollte dieses eher mit einem versalkleber am Mobefestigt werden. An einem dünnen Silchfaden an der merdecke aufgehängt,

wirkt dein «Space-Modell» fast wie echt!

## **Thomas Baer**

Bankstrasse 22 CH-8424 Embrach

# Link

hubblesite.org/the\_telescope/hand-held\_hubble/ paper-expert.php

# Canon EOS 60Da

Die Canon EOS 60Da ist für die Astrofotografie entwickelt worden, eignet sich aber auch für die konventionelle Fotografie. Der Tiefpassfilter ist für das Infrarot und H-a Licht (656 nm) optimiert.

# Gehäuse CHF 1250.-

Canon 60D Canon 60Da

Bringen Sie uns Ihre alte Kamera vorbei, wir unterbreiten Ihnen ein Eintausch Angebot.

# Vorschau OpenDays vom 24.-26. Oktober <sup>2013</sup>

# Stefan Seir Buchautor und bekannter Astrofotograf Vortrag und Workshop<br>25. & 26. Oktober 2013<br>Herr Stefan Seip führt zum ersten Mal in der Schweiz<br>einen seiner Workshops durch. Zusätzlich laden wir Sie 25. & 26. Oktober 2013

Herr Stefan Seip führt zum ersten Mal in der Schweiz<br>einen seiner Workshops durch. Zusätzlich laden wir Sig<br>zu einem Vortrag, über den letzjährigen Venustransit

mit Stefan Seip ein.<br>Vortrag Freitag 25. Oktober 20:00, Kosten: Gratis<br>"Trilogie am Himmelszelt -Drei Finsternisse in drei Wochen"

"Trilogie am Himmelszen"<br>Workshop Samstag 26. Oktober 13:00, Kosten: CHF 40.–<br>Workshop Samstag 26. Oktober 13:00, Kosten: CHF 40.– workshop oarnstag zo. Oktober 15.00, Kosten, Orlf 40.-<br>"DSLR Tuning" Welche Grundeinstellungen sind für Himmel-<br>und Astrofotografen sinnvoll?

1031 310 90 80

www.foto-zumstein.ch | Casinopiatz

![](_page_20_Picture_13.jpeg)

**Canon** 

/ - yl60"»

 $EF-S$  18-13

W LENS

Mehr Infos und Anmeldung www.foto-zumstein.ch Kurse/Astro

![](_page_20_Picture_15.jpeg)

![](_page_20_Picture_16.jpeg)

www.foto-zumstein.ch | Casinoplatz 8 | Bern | 031 310 90 80 FOTO VIDEO

gen<br>13

![](_page_21_Picture_2056.jpeg)

CD  $\boldsymbol{\varpi}$ 

CO CO :0

> CD CD

> $\boldsymbol{\sigma}$

"5

 $\mathbf{S}$ 

Himmel günstig für Deep-Sky-Beobachtungen

ger<br>201 ·Beobachtur<br>September für Deep-<br>vd ab dem

l güns<br>bis 8. <u>ဒိုက်</u> CD

Venus ist in ihrer Rolle als «Abendstern» angekommen. Merkur ist bis ins erste Augustdrittel hinein noch am Morgenhimmel zu sehen. Im September 2013 kann er teleskopisch am Taghimmel aufgespürt werden. Vorsicht wegen Sonne!

![](_page_21_Figure_7.jpeg)

![](_page_21_Picture_2057.jpeg)

Datum Zeit **Execution Contract Execution** Ereignis 1. So 03:15 MESZ 05:15 MESZ 05:15 MESZ 20:15 MESZ 20:30 MESZ 21:15 MESZ 23:00 MESZ<br>05:30 MESZ • • • • • • • • • • • • • • • • • • • • • Jupiter (-2.0mag) im Ostnordosten Mars (+1.6<sup>mag</sup>) im Ostnordosten Mond: 8° südöstlich von Jupiter (-2.0mag) Venus (-4.0mag) im Westsüdwesten Saturn (+0.7mag) im Südwesten Neptun (+7.8mag) im Ostsüdosten Uranus (+5.7mag) im Ostsüdosten 2. Mo 05:30 MESZ • • • Mond: 6½° südlich von Mars (+1.6<sup>mag</sup>)<br>5. Do 13:36 MESZ • Neumond, Löwe 13:36 MESZ 05:30 MESZ 0 Neumond, Löwe Komet ISON (+11.9mag) im Ostnordosten 8. So 05:15 MESZ 16:10 MESZ • • • • **Mars** (+1.6™®) durchquert den offenen Sternhaufen Praesepe (M 44)<br>Mond: **Spica-Bedeckung (α Virginis) bis 17:24 MESZ** 9. Mo 03:15 MESZ 20:00 MESZ • • • • • • Mars (+1.6mag) geht 6' südlich an  $\varepsilon$  Cancri (+6.3mag) vorbe Mond: 31/2° südlich von Saturn (+0.7mag) 11. Mi 20:00 MESZ 05:30 MESZ • • • • Mond: 7<sup>°</sup> nördlich von Antares (α Scorpii) Komet ISON (+11,9mag) im Ostnordosten 12. Do 19:08 MESZ 21:03 MESZ<br>20:29 MESZ • • • • © Erstes Viertel, Schlangenträger Mond: Sternbedeckung SAO 185318 (+7.5mag) 14. Sa 20:29 MESZ • Mond: Sternbedeckung p<sub>p</sub> Sagittarii (+6.3mas)<br>15. So 06:21 MESZ • Jupiter (-2.1<sup>mag</sup>) geht nur 20" nördlich an SAO 15. So 06:21 MESZ • • Jupiter (-2.1<sup>mag</sup>) geht nur 20" nördlich an SAO 79126 (+7.8<sup>mag</sup>) vorbei 18. Mi 22:54 MESZ • • • **venus** (-4.1<sup>mag</sup>) und **Saturn** (+0.6<sup>mag</sup>) in ekliptikaler Konjunktion 18. Mi 22:54 MESZ • • • Venus (-4.1«) und Saturn (+0.6mag) in ekliptikaler Konjunktion Vollmond, Fische 19. Do 13:13 MESZ<br>21. Sa 03:13 MESZ 05:30 MESZ • • Mond: Sternbedeckung ε Piscium (+4.5<sup>mag)</sup> Komet ISON (+11.0mag) 2° 09' nordöstlich von Mars (+1.6mag) 22. So 22:44 MESZ 22:30 MESZ **Astronomischer Herbstanfang** (Tagundnachtgleiche)<br>
23. Mo 22:30 MESZ **COMESZ COMESZ Mond:** 8° südwestlich der Plejaden<br>
24. Di 06:00 MESZ **COMESZ Mond:** 6½° südlich der Plejaden • Mond: 8° südwestlich der Plejaden 06:00 MESZ 23:30 MESZ • • • • • • Mond: 61% südlich der Plejaden Mond:  $3^\circ$  nordwestlich von Aldebaran ( $\alpha$  Tauri) 27. Fr 05:55 MESZ 06:00 MESZ<br>06:00 MESZ • • • • • • Letztes Viertel, Zwillinge Mond: 5° nordwestlich von Alhena (y Geminorum) 28. Sa 06:00 MESZ • • • Mond: 5<sup>12</sup>° südwestlich von Jupiter (-2.1<sup>mag</sup>)

# Die Nächte der «Laurentiustränen»

Schon seit Mitte Juli 2013 sind die Perseiden-Meteore wieder aktiv. Ihr ximum erreichen sie am 12. August 2013 nachmittags.

#### **Von Thomas Baer**

Auch dieses Jahr sind die Bedingunfür die Perseïden-Sternschnuppen günstig. Zwar haben wir zu ginn der Abende vom 9. bis 14. August 2013 noch die zunehmende Mondsichel im Südwesten, doch geht diese bis zum Einbruch der Nacht unter und dürfte einem himmlischen Spektakel nicht im Wege stehen. Auch wenn das Perseïden-Maximum am 12. August 2013 gegen 15:00 Uhr MESZ erwartet wird, sind schon Tage vor und nach diesem Termin zahlreich Meteore, darunter auch helle, zu erspähen. Mit einer Fallrate von 100 Sternschnuppen pro Stunde zählt der Perseïden-Meteorstrom zu den schönsten über das Jahr betrachtet.

Nach geschichtlicher Überlieferung werden die Auguststernschnuppen in Erinnerung an den römischen Märtyrer LAURENTIUS auch «Laurentius-Tränen» genannt. Die Legende erzählt, dass LAURENTIUS als Erzdiakon von Rom in Vertretung des Papstes für die Verwaltung des örtlichen Kirchenvermögens verantwortlich war. Nach der Enthauptung des Papstes Sixrus durch den römischen Kaiser Publius Licinius VALERIANUS wurde LAURENTIUS aufgefordert, sämtliches Eigentum der Kirche herauzugeben. Dieser teilte das Vermögen aber mit den Worten, sie seien der wahre Reichtum der Kirche, an die Gemeinde, an Arme und Kranke. Der Kaiser liess LAURENTIUS daraufhin foltern und am 10. August 258 in Rom auf einem Grillrost bei lebendigem Leibe qualvoll hinrichten. Der 10. August ist in der evangelischen, anglikanischen, römisch-katholischen und orthodoxen Kirche noch heute der Gedenktag an den heiligen LAURENTIUS.

![](_page_22_Figure_6.jpeg)

## Der Sternenhimmel im August 2013

1. August 2013, 24h MESZ 16. August 2013, 23h MESZ 1. September 2013, 22h MESZ

#### Planeten im August 2013

Die hellen Planeten sind derzeit was einseitig über den Himmel verteilt. Während Venus und Saturn in der Abenddämmerung zu beobachten sind, tummeln sich Jupiter, Mars und Merkur vor Sonnenauf- $\overline{gang}$  im Ostnordosten. Dies bedeutet, dass momentan nur die beiden teleskopisch auffindbaren Planeten Neptun und Uranus die ganze Nacht über beobachtbar sind.

#### Der Mondlauf im August 2013

Zu Beginn des Monats August 2013 steht der Erdtrabant in nördlichster Lage seiner Bahn und zugleich auch in Erdferne als abnehmende Mondsichel. Am 4. August 2013 sehen wir sie 6° südöstlich von Jupiter und 6°

südwestlich von Mars, tags darauf 5° südlich des flinken Merkurs! Neumond ist am 6. August 2013. Da die abendliche Ekliptik flach gegen<br>den Südwesthorizont verläuft, den Südwesthorizont taucht die zunehmende Mondsichel erst am 9. August 2013 wieder in scheinung, ein Vorteil für alle, die sich auf die Perseïden-Beobachtung ohne störenden Mondschein freuen! Am 14. August 2013 zeichnen wir das Erste Viertel in der Waage. Zwei Tage später gegen ternacht ist abermals der «Goldene Henkel» am Mond sichtbar, ein im-<br>mer wieder beeindruckendes mer wieder beeindruckendes Schauspiel, wenn die Juraberge über der Lagune des Sinus Iridum Sonnenaufgang haben! Vollmond mit fast 33' ein recht grosser - verzeichnen die Astronomen in den frühen Morgenstunden des 21. gusts 2013. (Red.)

Sterngrössen Deep Sky Objekte

-1 <sup>0</sup> <sup>1</sup> <sup>2</sup> <sup>3</sup> <sup>4</sup> <sup>5</sup> -s- Offener Sternhaufen #\*«••• Kugelsternhaufen Nebel

• Galaxie

Planetarischer Nebel

**A** 

# **Venus und Saturn am Abendhimmel**

Venus begegnet am 20. September 2013 Saturn. Dies ist die Konjunktion in Rektaszension. In ekliptikaler Länge treffen sie schon am 18. September 2013 aufeinander.

#### **Von Thomas Baer**

Am 8. September 2013 gegen 19:45 Uhr MESZ sehen wir nach untergang tief im Westsüdwesten die zunehmende Mondsichel, knapp nordöstlich von ihr die helle Venus. 1° 16' westlich des Erdtrabanten funkelt Spica, die gleichentags schen  $16:10$  Uhr MESZ und  $17:24$ Uhr MESZ durch den Mond bedeckt wird, ein Phänomen, das sich dings nur teleskopisch verfolgen lässt, da die +1.2mag helle Spica bei Tag an der Grenze ihrer visuellen Sichtbarkeit liegt!

![](_page_23_Picture_5.jpeg)

Abbildung 1: Die Spica-Bedeckung am frühen Abend des 8. Septembers 2013. (Grafik: Thomas Baer)

Am 9. September 2013 hat die Mondsichel zu Saturn aufgeschlossen und passiert ihn südlich. Jupiter passiert am 15. September 2013 gegen 06:21 Uhr MESZ in nur 20" nördlichem Abstand den +7.8mag hellen Fixstern SAO 79126, ein nicht alltägliches Ereignis, das sich Astrofotografen nicht entgehen lassen sollten!

![](_page_23_Figure_8.jpeg)

#### Der Sternenhimmel im September 2013

1. September 2013, 24h MESZ 16. September 2013, 23h MESZ 1. Oktober 2013, 22h MESZ

#### Der Mondlauf im September 2013

Neumond tritt am 5. September 2013 ein, das Erste Viertel eine Woche später. Der Mond befindet sich dann in den südlichsten Bereichen des Tierkreises im Sternbild des genträgers. Am 14. September 2013 bedeckt er den +6.0mag hellen Stern p2 Sagittarii gegen 20:29 Uhr MESZ.

![](_page_23_Figure_13.jpeg)

Die Vollmondphase spielt sich um die Mittagszeit des 19. September 2013 ab. Am 21. September 2013 können wir gegen 03:13 Uhr MESZ das Bedeckungsende des Sterns <sup>e</sup> Piscium (+4.5mag) verfolgen. Das Letzte Viertel verzeichnen wir am 27. September 2013 im Sternbild der Zwillinge. An diesem Tag steht der Erdtrabant in Erdferne. (Red.)

 $\overline{23}$ 

![](_page_23_Figure_15.jpeg)

ORION 377

# Helligkeitsentwicklung noch ungewiss

# Gespanntes Warten auf Komet ISON

Nach einer Phase der Unsichtbarkeit taucht Komet C/2012 S1 ISON Ende August 2013 erstmals am Morgenhimmel in Erscheinung. Gespannt darf man sein, ob die Helligkeit des Schweifsterns sich «erholt» hat und wieder gemäss der Prognose des Jet Propulsion Laboratory JPL der NASA verläuft.

**Von Thomas Baer** 

Anfänglich vermutete man, Komet ISON würde das erste Mal aus der Oortschen Wolke ins innere nensystem vordringen. Entsprechend optimistisch wurde seine Prognosekurve gerechnet, die, wie die jüngsten Beobachtungen zeigen, nicht ganz mit der tatsächlichen Entwicklung des Kometen menpassen. Seit dem 9. Januar 2013 verharrte die visuelle Helligkeit von ISON mehr oder weniger bei +16ma«. Somit heisst es weiterhin zuwarten. Erst ab September 2013, wenn langauch das Wassereis des Kometen bei seiner weiteren Annäherung ans Tagesgestirn zu verdampfen beginnt, wird es richtig spannend, wie der rund <sup>5</sup> km grosse Kometenkern auf die Erwärmung reagiert.

#### Ist ISON mit Komet Kirch verwandt?

Wenn man die Bahn von Komet Kirch (C/1680 V1), jenem legendären Schweifstern, der im Dezember 1860 in weniger als <sup>1</sup> Million km an

Abbildung 1: Von September 2012 bis Mai 2013 konnte Komet CI2012 S1 am Nachthimmel primär teleskopischfotografisch beobachtet werden. Nachdem sich der Komet anfänglich recht genau an die prognostizierte Helligkeitskurve hielt, verharrte seine visuelle Helligkeit seit Januar 2013 um +16<sup>mag</sup>. Welche Helligkeit Komet ISON Ende August / Anfang September 2013 aufweisen wird, ist spekulativ. Verläuft alles nach Plan, müsste die Kurve von  $+12^{mag}$  stark nach oben steigen. (Grafik: Thomas Baer)

![](_page_24_Figure_9.jpeg)

Abbildung 2: Die Bahn des Kometen Kirch (C/1680 V1) weist eine grosse Ähnlichkeit mit jener von ISON auf, was die Vermutung nahelegt, dass beide Schweifsterne womöglich einen gemeinsamen «Mutterkometen» hatten. Kirch gilt aber als langperiodischer Komet mit einer Umlaufszeit von 9356 Jahren. Bei ISON vermutet man indessen eine hyperbolische Bahn. (Zeichnung: Sir Isaac Newton)

![](_page_24_Figure_11.jpeg)

der Sonne vorbeizog und sogar am Taghimmel gesehen werden konnte, mit der von ISON vergleicht, fällt unschwer eine grosse Ähnlichkeit auf. Bis auf die etwas abweichende räumliche Ausrichtung der grossen Halbachse, erscheinen die Bahnen nahezu deckungsgleich, was die Vermutung nahelegt, dass die beiden Kometen ursprünglich einen gemeinsamen «Mutterkometen» haben konnten, der bei einer vormaligen Sonnenpassage in zwei grössere Stücke zerfiel. Würde sich diese These bewahrheiten, wäre Komet ISON so gesehen kein «Frischling» aus der Oortschen Wolke und dürfte, wenngleich dies auf Spekubasiert, ein recht ähnliches Verhalten zeigen wie Komet Kirch,

was die Ausgasungsrate und Staubabgabe in Sonnennähe anbelangt. Allerdings geht man mittlerweile von einer hyperbolischen Bahn aus, was dann doch auf einen erstmaligen Anflug auf die Sonne hindeuten würde. Nicht so Komet Kirch. Mit einer grossen Halbachse von 444 Astronomischen Einheiten [AE], was 66,6 Milliarden km entspricht, liegt dessen Aphel (133,35 Milliarden km) zwar weit jenseits des Kuiper-Gürtels, aber deutlich «innerhalb» der Oortschen Wolke, deren dichtesten Bereiche in rund lOO'OOO AE oder 1.6 Lichtjahren Abstand vom Zentrum des Sonnensystems liegen.

### Starke Staubproduktion in grosser Sonnenferne

Was Komet ISON bislang auszeichwar seine aussergewöhnliche Staubproduktion und Schweifentwicklung jenseits der Jupiterbahn. Dies war auch bei Komet Hale-Bopp seinerzeit der Fall. Die Bilder des Hubble-Weltraumteleskops am 10. April 2013 zeigen eindrücklich, wie ISON ausgast (Abb. 3). Ganz deutlich ist auch der Staubschweif zu sehen. Natürlich ist es noch ein weiter  $Weg$  bis zum Perihel am 28. Novem-2013 und nach wie vor ist völlig ungewiss, was mit ISON in unmittelbarer Sonnennähe dann geschieht. Gut möglich, dass der Komet in Sonnennähe durch hohe Temperaturen und die starken Gezeiten-(Roche-Grenze) zerbricht, wenn er in bloss 1.8 Millionen km Abstand, also nur knapp mehr als einen Sonnendurchmesser, am Zen-

![](_page_25_Picture_4.jpeg)

Abbildung 3: Das Hubble Space Teleskop HST fotografierte den Kometen C/2012 S1ISON am 10. April 2013. Das Kontrast verstärkte Bild rechts zeigt, wie Staub in einer gewaltigen Fontäne vom rund 5 km grossen Kern in den Raum stiebt. (Quelle: NASA, ESA, J.-Y. Li, and the Hubble Comet ISON Imaging Science Team)

tralgestirn vorbeirast. Mittlerweile konnte die Grösse des Kerns auf etwa <sup>5</sup> km Durchmesser auch vom Hubble-Teleskop bestätigt werden. Ob er das enge «Sonnen-Rendezvous» schadlos übersteht, hängt jedoch weniger von der Grösse als vielmehr vom Aufbau des Kerns ab. Mittlerweile zeigt man sich auch in Astronomenkreisen etwas haltender. Niemand wagt mehr von einem «Jahrhundertkometen» zu sprechen. Alle wären nur schon frieden, wenn ISON etwas spektakulärer als Pan-STARRS ausfallen würde.

#### Erste »Wiedersichtungen»

Ab Ende August 2013, wenn die Sternbilder Zwillinge, Krebs und Löwe allmählich am Morgenhimmel aufgehen, dürfte sich die Jagd nach dem kosmischen Vagabunden nen. Gemäss Prognosen müsste er dann bereits bei  $+12^{mag}$  angelangt sein, was wir doch alle hoffen wollen. Im «Morgensichtbarkeitsfenswelches sich bis unmittelbar vor das Perihel Ende November 2013 erstreckt, wandert Komet ISON vom Krebs kommend nördlich an Regulus vorbei und wird eine Zeit lang vom «roten Planeten» Mars begleitet. Spätestens in der nächsten ORION-Ausgabe wissen wir sicher mehr! Zwischen Top und Flop liegt bei Kometen oft ein schmaler Grat!

**Thomas Baer** Bankstrasse 22 CH-8424 Embrach

![](_page_25_Figure_11.jpeg)

Sternschnuppen beobachten mit blossem Auge, Fotoapparat oder Videokamera?

# Meteorbeobachtung einmal anders

# **W** Von Stefano Sposetti

Die Perseiden werden demnächst wieder über den Himmel huschen und unseren Sommernächten einen ganz besonderen Reiz verleihen. Wie wäre es mit einer quantitativen Beobachtung? Damit meine ich die Meteore nicht nur visuell zu beobachten, sondern mit anderen Mitteln «einzufangen».

Sternschnuppen können leicht und ohne allzugrossen technischen wand fotografisch erfasst werden. Fotoapparate, die eine lange dauer ermöglichen (in der Regel bis <sup>1</sup> Minute ist genügend) und mit nem entsprechenden Weitwinkelobjektiv (es können auch Linsen mit einer normalen Brennweite verwendet werden) ausgerüstet sind, dienen bestens. Man fixiert die Kamera auf ein solides Stativ und drückt repetitiv auf den Auslöseknopf. türlich kann man alles automatisieren; dann werden die Bilder ständig auf eine Memory Card oder direkt auf den Computer fliessen. Meteore können aber auch mit Videotechnik aufgezeichnet werden. Kleine empfindliche, billige schwarz-weiss Überwachungskameras sind dazu gut geeignet. Auf dem Dach meines Hauses habe ich einen solchen Apparat seit 2009 permanent installiert (siehe ORION N. 355, 6/09). Meine Wahrnehmung des himmlischen Geschehens veränderte sich dank der gelieferten Daten dieser elektroni-Geräte permanent. Es ist ein spannendes Spiel, die vielen cherten Videofiles durchzuschauen, um etwas Aussergewöhnliches zu entdecken. Man findet verschiedene Phänomene; sowohl meteorolo-(Lichtblitze, Sprites) wie auch astronomische (Sternschnuppen, Satelliten).

Die Kamera ist in einem alten Alu-Dampfkochtopf untergebracht und braucht nur eine kleine Wartung: Zweimal pro Jahr kontrolliere ich das Innere, putze die akrilische Kuppel und regeneriere das Kiesel-Fertig ist die Pflege! Ein alter Computer steuert das Ganze. Er schaltet sich automatisch am Abend ein und morgens aus. Er sorgt für das Steuern der Videokamera und das Herunterladen der Filme.

Gespannt, ob es einen Unterschied zwischen Foto- und Videoaufnahfür Sternschnuppen gäbe, habe

![](_page_26_Picture_1533.jpeg)

Tabelle 1: Der Vergleich zwischen der Video- und Fotoausbeute zeigt ein deutiges Bild zugunsten der Videofilme.

ich für acht Sommernächte lang den Himmel mit beiden Methoden wacht. Auf dem Dach habe ich also meine alte Canon 350D neben der Videokamera plaziert. Beide waren mit einem Weitwinkelobjektiv gerüstet und überwachten fast dieselbe Himmelsfläche. Hier noch die technischen Daten der beiden parate:

# I Videokamera

WATEC 902H Ultimate, Sensor: 6.2 x 4.8mm, 415kpixel Objektiv: fish-eye, 2.6mm, f/1.0 Integrationszeit: 0.04s/frame (25Hz) Empfindlichkeit: 0,0002lux Software: UFOCapture© Download der AVI-Files auf die Harddisk

## **■** Fotokamera

CANON 350D, Sensor: 22.2 x 14.8mm, 8000kpixel Objektiv: fish-eye, 8.0mm, f/4.0 Integrationszeit: 30s Empfindlichkeit: 1600ISO Software: Computer gesteuerte Fernauslösung Download der JPG-Files direkt auf die Harddisk

Die Auswertung und der Vergleich konnten beginnen.

## Vergleich der beiden Methoden

Während des Tests hatte ich die lichtungszeit des Fotoapparats auf 30s eingestellt. Zwischen zwei Fogab es eine 5 bis 7 Sekunden lange «tote Phase» während des Herunterladens des Bildes.

Die Videokamera arbeitete indessen pausenlos. Die Software UFOCapsteuerte den Apparat auf ganz intelligente Weise und cherte nur diejenigen Filme, auf denen ein Lichtereignis stattfand. Jeder dieser Filme dauert etwa 2 Sekunden, gerade lang genug für eine Sternschnuppe, von ihrem ersten Erscheinen bis zum Erlöschen.

Die Analyse der gespeicherten deo-Ereignisse erfolgte schnell. In zehn Minuten konnte ich alle Filme einer Nacht durchschauen. Uninteressante Files warf ich weg. Die Videokamera konnte Meteore nur heller als 0mag registrieren. Die kurze Brennweite der Optik bestimmte diese untere Grenze der Leuchtkraft.

Aufwändiger hat sich die Kontrollder JPG-Bilder erwiesen. Viele kurze und lange Spuren waren auf diesen zu sehen. Die meisten

![](_page_27_Picture_1.jpeg)

Abbildung 1: Die Videokamera liegt links, unter der kleinen transparenten Kuppel. Rechts steht die Fotokamera (eine Canon 350D), die ebenfalls auf den Zenit gerichtet ist. Um den Tau auf der Frontlinse zu vermeiden, habe ich einen 12V-Ventilator neben den Fotoapparat gestellt. (Bild: Stefano Sposetti)

wurden von Flugzeugen oder Satelliverursacht (die Videokamera nimmt diese nicht auf). Ich konnte die echten (meist schwachen) Sternschnuppenspuren nur mit Hilfe der Videoaufnahmen herauspicken.

Die beiden Aufnahmearten haben gezeigt, dass die Videotechnik mehr

als das Doppelte an Sternschnupaufnimmt als die Fotografie. Die minimale Helligkeit erreicht, wie eingangs erwähnt, 0mag bei deoaufnahmen; Fotos zeigen nur die hellsten und langsamsten teore.

Hauptnachteil der klassischen Fotografie sind die «Todeszeiten», in

![](_page_27_Picture_7.jpeg)

Abbildung 2: Das Bild zeigt dieselbe Sternschnuppe - sie hatte negative Grössenklasse - einmal fotografiert (farbige Aufnahme) und mit der Videokamera aufgenommen (graue Aufnahme). (Bilder: Stefano Sposetti)

denen die Kamera nachlädt und durch die eine oder andere Stern-Sternschnuppe verpasst! Dafür bietet der grössere Sensor eine höhere Auflösung und liefert farbige Bilder. Abschliessend noch ein paar weise zur visuellen Beobachtung: Zählen der Meteore ist wichtig, aber auch andere Parameter sind nützlich, etwa Länge, Geschwindigkeit und Hinterlassen von Leuchtspuren. Das Auge ist ein sehr guter Sensor. Sternschnuppen bis zu  $+4^{mag}$ können erfasst werden. Die International Meteor Organisation ist auch für solche Beobachtungen dankbar. Auf www.imo.net ist alles Wissenswerte rund um die Sternschnuppen-<br>beobachtung zusammengestellt. zusammengestellt. Für junge Amateure ist die visuelle Beobachtungsart sicher die beste Methode für einen ersten quantitativen und wissenschaftlichen Einstieg in die Astronomie. Während der acht Testnächte im Jahre 2009 habe ich vielleicht nur 10% der Zeit mit blossem Auge beobachtet und nur einen kleinen Bruchteil der Sternschnuppen gesehen. Die Technik ist eine grosse Hilfe, doch dabei sollte die visuelle Beobachtung nesfalls zu kurz kommen!

■ Stefano Sposetti 6525 Gnosca/Tl

# Meteorfachgruppe der SAG

Diese 2013 neu gegründete<br>Fachgruppe der Schweizeri-Fachgruppe der schen Astronomischen Gesellschaft SAG setzt sich zum Ziel, Meteorströme zwecks Sammlung verwendbarer wissenschaftlicher Daten visuell und elektronisch zu beobachten und erfassen. In der Schweiz soll mittelfristig ein Netz automatischer Video-Kameras zur permanenten Überwachung des Himmels stalliert werden. Angestrebt wird die Anbindung an das Netzwerk der International Meteor Organization IMO. Mittels Triangulation sollen die Bahnen von Meteoren bestimmt werden. Weitere essante Informationen und Beobachtungsunterlagen findet man auf: www.meteorastronomie.ch.

# Gelungenes Seminar

# Astrofotografie mit der Digital-Kamera

# **Von Marc Eichenberger**

Für Samstag, den 22. Juni, hatte der Verein Sternwarte Rotgrueb Rümlang (VSRR) zu einem eintägigen Seminar zur Einführung in die Astrofotografie geladen – und wie sich an diesem Morgen zeigte, folgte eine erfreulich grosse Zahl von ca. 40 Interessierten dieser Einladung. Das Publikum war zwar vorwiegend männlich, doch waren sowohl die struktur wie auch der Wissensstand der Teilnehmerinnen und Teilnehmer weit gestreut.

![](_page_28_Picture_5.jpeg)

Um es gleich vorweg zu nehmen das Seminar war ein voller Erfolg! Und wenn im folgenden Bericht da und dort etwas Kritik durchschimmert, so ist diese immer positiv gemeint und soll als Anregung – und Ansporn -für weitere Seminare nen.

# Sehr viel wertvolle Theorie

Die Veranstalter hatten sich ein sehr ambitiöses Ziel gesetzt, das im Untertitel zum Ausdruck kam: «Von der Installation der Kamera bis zum fertigen Bild». Denn damit eröffnet sich ein ganz neues Universum an Informationen und Know-how. Dieses «Universum» an nur einem Tag zu erkunden, ist natürlich unmöglich

und so konnte uns der Referent, Herr Dr. PETER HEINRICH, zwar einen fundierten, aber doch sehr schränkten Einblick in die Welt der Astrofotografie ermöglichen. Was dabei leider zu kurz kam, war die Möglichkeit, das Gehörte und lernte anhand von Beispielen am eigenen Laptop auszuprobieren. Um das zu ermöglichen, müsste das Seminar nicht einen Tag, sondern eine Woche dauern...

Beim Referenten handelt es sich übrigens um einen ausgewiesenen Experten der Astrofotografie aus Deutschland. Der Organisator, Kurt Hess - dem viel Lob und Dank für die perfekte Durchführung des minars gebührt - lernte Herrn HEIN-RICH in seinem Heimatland kennen und schätzen; und so kam es zur

![](_page_28_Picture_11.jpeg)

Idee, das Seminar auch einmal in der Schweiz abzuhalten.

Dies war ein Glücksfall für uns nehmer, denn der Referent verstand es in hervorragender Weise, uns die komplexe Materie näher zu bringen und fundiert auf unsere Fragen einzugehen.

#### Vom Rohmaterial zum fertigen Bild

Zunächst ging er auf die diversen Kameratypen ein, wobei er sich grund des schier endlosen Angebots auf dem Markt auf einige, wenige Beispiele beschränken musste. nach ging es dann mit der Installader Kamera-Treiber und der Steuerungs-Software weiter. Auch da mussten sich die Veranstalter auf

# **Aus den Sektionen**

ein Beispiel - in diesem Fall Astroart-beschränken.

Einerseits ist diese Einschränkung verständlich, da man unmöglich auf alle, am Markt erhältliche warepakete eingehen konnte, andererseits mutete das Ganze dann doch zuweilen wie eine anstaltung für Astroart an.

Nachdem Hardware- und Softwareseitig alle Voraussetzungen gegeben waren, ging es thematisch weiter mit der Bildaufnahme. Auch hier ging der Referent in detaillierter Weise durch alle notwendigen zessschritte: Vom Anschliessen und Fokussieren der Kamera über das Einrichten eines Filterrades bis zum Anschliessen und Betreiben einer Guiding-Kamera. Auch zur mensgebung und Ablage der diver-Dateien (Lights, Darks, Flats, etc.) konnte er den Seminarteilnehmern viele wertvolle Tipps mit nach Hause geben.

Ca. eine Stunde nach einem kenden Mahl ging es dann mit dem Thema «Bildverarbeitung» weiter. Allein zu diesem Thema könnte man ein mehrtägiges Seminar halten. Doch auch hier verstand es der Referent, uns anhand von Astroetwas «Licht ins Dunkel» zu bringen und so etwas wie die «Angst» vor diesem «Gebirge der Möglichkeiten» zu nehmen, indem er uns einen möglichen und gangba-Weg durch dieses «Gebirge» aufzeigte.

Zum Schluss ging er noch auf die Automatisierung durch Skripte ein, die auf der Basis einer recht einfa-Programmiersprache viele Möglichkeiten zur Optimierung der Arbeitsabläufe bietet.

Zusammenfassend kann man sagen, dass es ein äusserst lehrreicher und spannender Tag war; lehrreich, da eine Unmenge an Informationen in verständlicher und gefälliger Weise präsentiert wurde, spannend, da auch nach dem üppigen, dreigängi-Mittagsmahl niemals auch nur der Hauch von Müdigkeit aufkam!

**Marc Eichenberger** Brambergstrasse 11 CH-6004 Luzern

# Themenabend zur «Weltraumfahrt»

Der Verein Sternwarte Rotgrueb Rümlang VSRR, welcher das schriebene Seminar durchführte, wartet am 14. August 2013 mit einem Themenabend «Raumfahrt» auf. Der Anlass beginnt um 20:00 Uhr auf dem Gelände der Sternwarte Rotgrueb und dauert bis 23:00 Uhr MESZ. Bei ungünsti-Witterung wird ins meinde-Foyer Worbiger, Rümlang, ausgewichen. Die Themenabende des VSRR haben Tradition und bieten immer wieder Überraschendes. Das Team steht es stets, dem Publikum eine breite Palette an Informationen, verbunden mit praktischer Beobachtung zu bieten. Zahlreiche Satelliten werden auch am 14. August 2013 den Himmel kreuzen und auch die ISS wird die Schweiz überfliegen. (Red.)

## www.teleskop-express.de Teleskop-Service - Kompetenz & TOP Preise mit über 4000 Angeboten!

# Neu von Teleskop-Service: modularer 107 mm APO<br>1.680,- €

TSApo107c 1.680,- TS 107mm f/6,5 Super-Apo - 3" CNC Auszug mit Mikro Untersetzung und Carbon Tubus 3-elementiges 107,2mm f/7 FPL53 Objektiv - farbrein

Teilbarer Carbon Tubus - Verbindungsgewinde aus Metall - für optimierte Fokuspositionen Jeder Apo wird vor Auslieferung auf der optischen Bank getestet

Ein farbreiner 3-linsiger apochromatischer Refraktor für die Astrofotografie und die visuelle Beobachtung in neuester Bauweise und einem erprobten apochromatischen Objektiv mit 107,3mm Öffnung und 700mm Brennweite. Qualitativ reicht die Triplet Optik<br>mit Luftspalt an die weltberühmten LZOS Optiken heran. Das Objektiv ist praktisch frei von störend FPL-53 Element vom japanischen Glashersteller Ohara.

![](_page_29_Picture_18.jpeg)

Der Kohlefasertubus ist teilbar: Die hinteren beiden Segemente können abgeschraubt werden. Damit können Sie drei Fokuslagen hinter dem Auszugrohr erreichen: z.B. auch für Binoansätze, ohne daß ein Glaswegkorrektor benötigt wird!

Der groß dimensionierte 3" CNC Auszug bietet eine mechanische Stabilität, die deutlich über der herkömm-Iicher Fernost Auszüge liegt. Er hält auch schwere Kameras und Zubehör und bietet Anschraubgewinde für alle gängigen Systeme.

![](_page_29_Picture_21.jpeg)

Der große Onlineshop für Astronomie, Fotografie und Naturbeobachtung

# Jetzt auch bei uns: Teleskope von Meade!

![](_page_29_Picture_24.jpeg)

z.B. Advanced Coma Free OTA

Hochkorrigiertes System für visuelle Beobachtung und Astrofotografie. Gerade außerhalb der optischen Achse ist die Abbildungsleistung deutlich besser als bei herkömmlichen SC-Systemen. Incl. UHTC Vergütung und Hauptspiegel-Fixierung. 8" f/10: 1.428,-  $10^{\circ}$  f/10: 2.066,- € 12"  $f/10: 3.411 - 6$ 

14" f/10: 5.336,- € 16" f/10: 9.832,- € (Tubusfarbe weiß)

Hinweis: Alle Preise in dieser Anzeige sind Netto-Export Preise ohne MwSt!

## Exklusiv von Teleskop-Service:

![](_page_29_Picture_30.jpeg)

![](_page_29_Picture_1788.jpeg)

![](_page_29_Picture_1789.jpeg)

Telefon: +49 (0)89-1892870 • Fax: +49 (0)89-18928710 • info@teleskop-service.de Teleskop-Service, Keferloher Marktstr. 19C, D-85640 Putzbrunn/Solalinden

Fachgruppe Spektroskopie der SAG auf Reisen in den Süden

# Besuch beim IRSOL

**Von Jörg Schirmer** 

Am 4. Mai unternahmen einige Mitglieder der gruppe Spektroskopie der SAG einen Ausflug zum Istituto Ricerche Solari Locarno (IRSOL), das eine wechselvolle jüngere Geschichte aufweist, aber nun wieder voll im Wissenschaftsbetrieb steht.

Um 7:30 Uhr fuhr ich mit der S-Bahn von Willisau nach Wolhusen, wo ich im Regioexpress von Bern nach Luzern zwei spektroskopiebegeisterte Mitstreiter treffen wollte. In Luzern stiegen wir in den direkten Zug nach Locarno um und trafen nach einer wunderschönen Fahrt über die Gotthardstrecke mit allerlei Fachsimpelei betreffend Spektroskopie und Gotthardbahn um 11:13 Uhr am Endbahnhof ein. Hier hatten wir uns mit weiteren Mitglieunserer Gruppe verabredet, die mit ihren Autos nach Locarno kommen wollten. An einem Freitag ist das über die Gotthardautobahn Richtung Süden schon eine rechte Unternehmung und so wurden die Automobilisten doch mit reichlich Strafminuten belegt.

Nach und nach trudelten alle in der Pizzeria an der Strandpromenade

![](_page_30_Picture_7.jpeg)

des Lago Maggiore ein, denn vor der Besichtigung des Instituts war ein feines Mittagessen angesagt. Draussen zeigte sich derweil der Wettervon seiner unangenehmen Seite, sodass wir um den Erfolg unse-Expedition bangten, doch zeigte er im weiteren Tagesverlauf ein sehen und bescherte uns ausreichend grosse Wolkenlücken.

#### Das Teleskop

Nach dem Essen ging es mit den Autos hinauf zum Observatorium. Luftlinie nicht weit vom Ortskern entfernt, brauchte es wegen der vielen Serpentinen und teilweise engen Strassen immerhin fünfzehn Minuten, um das 300 m über dem See gelegene Ziel zu erreichen. Dort wurwir von Dr. Michele Bianda, dem wissenschaftlichen und technischen Leiter, auf das Herzlichste begriisst.

Schon vom unteren Eingang her kann man bei geöffnetem Schutzbau das weisse Vakuum-Spiegelteleskop erspähen (Abb. 1). Es handelt sich um ein Gerät mit einem 45cm-Spiegel und Gregory-Coudé-Strahlengang. Mit angeschlossenem Spektrographen beträgt die Brenn-25 m, der Primärfokus des Hauptspiegels liegt bei 240 cm. Durch geeignete optische Elemente gelangt gerade 1% des Sonnenlichtes in die Laborabteilung. Ein weite-Teil des Lichts wird für die Nachführkamera genutzt.

Der Gregory-Coudé-Typ ist gut für Polarisationsmessungen geeignet, weil er nur eine geringe eigene strumentelle Polarisation aufweist, die zudem im Tagesverlauf relativ konstant ist. Die notwendigen Kor-

![](_page_30_Picture_13.jpeg)

rekturen können entweder mit schen Mitteln am Ausgang des Teleskops erreicht werden oder während der Datenreduktion. Auf den zweiten Blick fällt auf, dass dieses Teleskop zu Beginn seiner Karriere kein Vakuumteleskop war. Es hatte zwar schon von Beginn an nen Metalltubus, der aber war mit vielen Öffnungen zur Wärmeabfuhr versehen. Für die Nutzung als Vakuum-Teleskop wurden diese kuum-Teleskop wurden diese<br>Löcher mit passenden Metall-Löcher mit passenden deckeln verschweisst. Sieht schon eigenartig aus!

#### Wissenschaftliche Orientierung und Instrumentierung

Nach dem ersten Herumschauen begann die Führung durch die lage mit Erläuterungen zur Geschichte und jede Menge interes-Details zur Ausrüstung und zur gegenwärtigen Arbeit des servatoriums. Dies alles hier zu berichten, würde den Umfang des Artikels sprengen.

Im Jahr 1960 eröffnete die Universitätssternwarte Göttingen (USW) unter dem Namen Istituto per Ricerche Solari in Locarno ihr servatorium. Als Folge des Aufbaus der neuen deutschen Sonnenobser-1984 in Teneriffa wurden die Observatorien in Locarno und Capri geschlossen. Eine private sellschaft unter der Leitung von Alessandro Rima konnte das Institut in Locarno kaufen und 1989 eine tung gründen (FIRSOL), welche die Verwaltung übernahm. Das vatorium heisst seitdem Istituto Ricerche Solari Locarno (IRSOL). In der folgenden Zeit wurde das strumentarium erneuert und mit

Abbildung 2a: Zusammenwirken einiger wichtiger Bauteile im Strahlengang des ZIMPOL-Systems (die Kamera hat hier nur eine maskierte Pixelzeile). (Aus: ZIMPOL-3: a powerful solar polarimeter, R. RAMELLI, S. Balemi, M. Bianda, I. Defilippis, L. Gamma, S. Hagenbuch, M. Rogantini, P. Steiner and J. O. STENFLO: 2010, SPIE conference proceedings, 7735-238)

Abbildung 2b: Schematische Funktionsdarstellung der ZIMPOL-CCD-Kamera, neuere Ausführung mit drei maskierten Pixelzeilen, (aus: Solar polarimetry with ZIMPOL, STENFLO, J. O., Memorie della Società Astronomica Italiana, v.78, p.181 (2006))

![](_page_31_Figure_3.jpeg)

Hilfe der USW Göttingen, der FHS Wiesbaden und des Astronomi-Instituts der ETH Zürich auf den neuesten Stand gebracht. meinsam mit dem letztgenannten Institut wurde ein Programm mit dem Schwerpunkt Schmalband-Spektro-Polarimetrie der Sonnenatmosphäre entwickelt. Dazu wird das sekundäre Sonnenspektrum beobachtet.

Das sekundäre solare Spektrum ist das linear polarisierte Spektrum, welches in der Sonnenatmosphäre durch kohärente Streuungsprozesse entsteht. Wegen der geringen Polarisationsrate (1% oder weniger) konnte die Reichhaltigkeit dieses Spektrums erst durch die Entwicklung modernster Messmethoden und Techniken erschlossen werden. Die winzige Polarisationsrate ringert sich im magnetischen Feld. z. B. eines Sonnenflecks, noch weiter (Hanle Depolarisation). Die achtbaren Linien erscheinen obendrein vor einem bereits polarisierten Hintergrund, wodurch die Beobachtung apparativ sehr aufwändig wird und die Auswertung eine Reihe von sorgfältigst durchgeführten<br>Reduktionsprozessen erfordert. Reduktionsprozessen Viele Linien sind etwas stärker risiert als dieser Hintergrund, während die Mehrzahl aber schwäpolarisiert ist.

Mittels passender Untersuchungsmethoden erhält man Informationen über die Geschwindigkeitsverteilung und die Struktur des magnetischen Feldes der Sonnenatmosphäre. Hierzu wird am Teleskop eine Kombination aus zwei LiNb $O_3$ FABRY PÉROT Interferometern (FPI), einem schnellen Polarisationsmodulator, einem Linearpolarisator, einem hoch auflösenden Czerny-Turner-Spektrographen und dem ZIM-(Zurich Imaging Polarimeter) eingesetzt, ein in den 90er-Jahren entwickeltes und seitdem immer weiter verfeinertes Aufnahmegerät. Alles zusammen wird als ZIMPOL-System bezeichnet. Mit diesem Syskann Spektro-Polarimetrie an jeder Linie zwischen 3900 und 6600 A bei einer spektralen Auflösung von z. B. 30 mÂ bei 6300 Â durchgeführt werden. Da die verschiedenen nien teilweise in unterschiedlicher Höhe in der Sonnenatmosphäre stehen, kann auch diese Dimension in den Untersuchungen erfasst werden.

Kernstück des ZIMPOL ist ein CCD-Sensor, auf dessen Chip maskierte Pixelzeilen als schneller Speicher verwendet werden (Abb. 2a und b). Damit können die Ladungsträger im Kilohertz-Bereich zwischen den lichteten Pixeln und den Speicherzeilen im Takt der Polarisationsmodulation synchron hin und her geschowerden, bis ausreichend La-

![](_page_31_Picture_10.jpeg)

dungsträger vorhanden sind. Mit den gängigen grossen CCD-Chips könnte man wegen der relativ langen Auslesezeit die hohen Frequenzen, die bei dieser Beobachtungsverwendet werden, nicht erreichen. So aber brauchen die dungen nur um eine, zwei bzw. drei Zeilen in den maskierten Speicherbereich verschoben zu werden. Jede dieser drei Zeilen ist dabei nem Modulationszustand zugeord-Wo zuvor mit dem Zweistrahl-Polarisationsmessgerät insgesamt sechs aufeinanderfolgende Messungen notwendig waren, um die erforderlichen Daten zu erhalten - damit stieg unvorteilhafterweise auch die Seeing-Abhängigkeit der Polarisationsmessung rasant an -, istjetzt der gewünschte Informationsgehalt in einer Aufnahme gespeichert und braucht nur noch mit der chenden Software dekodiert zu werden.

In der Abb. 3 können wir die bauliche Verwirklichung betrachten. Im Beobachtungsraum im Erdgeschoss erkennen wir oben links den austritt am Ende der Rektaszensionsachse des Teleskops. Die folgenden Geräte auf der schräg gestellten optischen Bank dienen der Strahlaufbereitung und Modulation (Erläuterungen in Abb. 6). Danach taucht der Strahl ins Kellergeschoss ab, wo sich das FPI und der Spektrograph befinden. Nach dem Durchgang durch diese Geräte taucht er hinten unten im Bild wieder auf und läuft nach links oben in eine Kamera.

#### Praxis zum Ersten

Während einer Wolkenlücke mit ringem Schleierwolkenanteil konnwir sodann an einer praktischen Vorführung teilhaben. Dazu wurde das Fernrohr zunächst auf eine fleckenfreie Zone der Sonne schwenkt. Nach kurzer Belichtungszeit zeigte sich auf dem Monitor das Sonnenspektrum mit den bei-Eisenlinien um <sup>6302</sup> Â (Abb. 4a). Die schmalen, scharfen Linien sind tellurische Linien, also von unserer Erdatmosphäre aufgeprägt. Darfolgte ein Schwenk zum nenfleck AR 11734 mit anschlies-Aufnahme. Auf dem Monitor war sofort die Aufspaltung der senlinien durch das stärkere Magnetfeld des Sonnenflecks zu erken-(Zeeman-Effekt, Abb. 4b), wenn auch nicht so deutlich, wie

![](_page_32_Picture_5.jpeg)

man es von manchen Fotos kennt. Eine Folge des grauenhaften Seeings, das in dem fast wolkenfreien Himmelsbereich herrschte. Die Abb. 4c enthält im linken Fenster oben einen schmalen Ausschnitt des uns schon bekannten trums aus der Abbildung 4b, darunter die linear polarisierte Aufnahme und nach dem schwarzen Streifen

![](_page_32_Picture_8.jpeg)

Abbildung 4a: Bildschirmaufnahme der Eisenlinien um 6302 À in einem fleckenfreien Bereich der Sonne.

Abbildung 4b: Bildschirmaufnahme der Eisenlinien um 6302 Â im Sonnenfleck AR11734. Der Zeeman-Effekt ist einigermassen zu erkennen.

Abbildung 4c: Bildschirmaufnahme der polarimetrischen Auswertung von Abb. 4b. (Bilder: Jörg Schirmer)

![](_page_32_Figure_12.jpeg)

![](_page_32_Figure_13.jpeg)

die zirkulär polarisierte Aufnahme, alle bei der einen Belichtung standen. Die beiden kleineren Fengeben das Profil entlang der in den polarisierten Auswertungen eingezeichneten Messlinien als Diagramm wieder. Die Skalierung an der y-Achse zeigt die stärkere (positive Werte) oder schwächere (negative Werte) Polarisation gegenüber der weiter oben erwähnten grundpolarisation an. Die wahrlich minimen Werte lassen erahnen, wel-Sorgfalt bei der Messung und Auswertung aufzubringen ist. Die tellurischen Linien zeigen keine larisation.

#### Der Spektrograph

Auch diese Wolkenlücke fand ein Ende und so konnten wir uns dem Czerny-Turner-Spektrographen men. Dieser befindet sich wegen seiner langen Brennweite im Keller unter dem Beobachtungsraum, praktisch ein begehbarer Spektro-Einen kleinen Teil des Gerätes zeigt Abb. 5. Die bauliche Grösse und verwinkelte Aufstellung der Komponenten erlaubte keine plettaufnahme, zudem stand dem auch noch das Fundament des skops im Wege. Da der Raum komplett schwarz gestrichen ist, ergasich trotz eingeschalteter Deckenbeleuchtung viele unscharfe Aufnahmen. Ein schwieriges Umfeld für den Autofokus der Kamera. Der Spektrograph kann für andere wissenschaftliche Aufgaben auch

Abbildung 6: Strahlengang des ZIMPOL-Systems, nicht massstäblich! CO: Kalibrieroptik zur Erzeugung definierter Polarisationen zur Eichung des Polarimeters (während einer Messung inaktiv); CP: Polarisationskompensator zur Korrektur des Polarisations-Offsets des Teleskops auf 10-4; MP: Modulationseinheit (42 kHz) zur Umformung der Polarisationsmodulation in eine sitätsmodulation; DEROT: Ausgleich der Bildfeldrotation; IF: Interferenzfilter; LP: Linear-Polarisator; FPI: FABRY PÉROT Interferometer (siehe Text); FS: Blende M...: Planspiegel; CM..., IM...: Konkav-Spiegel mit definierter Brennweite; RO: austauschbarer Brennweitenverkürzer; CAM: ZIMPOL-Kamera.

(aus: L. Kleint, A. Feller, D. Gisler: Imaging spectropolarimetry with two LiNb03 Fabry Pérot interferometers and a spectrograph, A&A 529, A78 (2011)) (Grafik: Thomas Baer nach Vorlage)

![](_page_33_Picture_6.jpeg)

Abbildung 5: Teil des Czerny-Turner-Spektrographen mit einem Spiegel (M5), der das Licht vom FPI kommend (nicht im Bild, aber rechts zu denken) zum Kollimator umlenkt, welcher sich hinter dem Fotografen befindet. Gleich daneben das optische Gitter (G) (180 x 360 mm, 316 Linien/mm, Blaze-Winkel 63.5°) und rechts davon der rechteckige Spiegel (M6), der das Spektrum nach oben in den Beobachtungsraum leitet (v. I. n. r.). Vergleiche auch mit Abb. 6 unten zum Strahlengang. (Bild: Jörg Schirmer)

![](_page_33_Figure_8.jpeg)

ohne FPI betrieben werden. Dazu wird der in Abb. 6 mit CM1 bezeich-Spiegel ausgeschwenkt und ein anderer, dort nicht eingezeichneter Spiegel in den Strahlengang schwenkt, sodass die optischen Elemente von CM1 bis M4 inaktiv sind. Weiterhin kann auch eine adaptive Optik zugeschaltet werden.

#### Praxis zum Zweiten

Die nächste grössere Wolkenlücke brachte uns ein weiteres spektrographisches Highlight. Das Teleskop wurde derart auf den Sonnenrand eingerichtet, dass der Spalt des Spektrographen senkrecht zum Sonnenrand stand und dabei zum Teil darüber hinausreichte. Das Bild am Monitor (Abb. 7) war für uns alle eine echte Überraschung. Das lag nicht nur daran, dass die H-alpha-Linie wegen der enormen lösung des Gerätes (siehe weiter oben) in bis dato nicht gekannter Breite auftauchte, sondern dass in Verlängerung der auf der «Sonnenscheibe» entstandenen dunklen Absorptionslinie der nur durch das Licht der Sonnenatmosphäre zeugte Teil der Linie in Emission, also hell erschien. Emissionslinien des Sonnenlichts ist man als Amahöchstens vom Flash-Spek-

![](_page_34_Figure_4.jpeg)

![](_page_34_Figure_5.jpeg)

![](_page_34_Picture_1592.jpeg)

![](_page_34_Picture_7.jpeg)

Abbildung 7: Diese Aufnahme zeigt die H-alpha-Linie am Sonnenrand gleichzeitig in Absorption und Emission. (Bild: Jörg Schirmer)

trum einer totalen Sonnenfinsternis her gewöhnt, bzw. als Beobachter im H-alpha-Licht. Die tellurischen Linien erscheinen wie erwartet über die ganze Aufnahme hinweg in sorption, also dunkel. Eine schöne Überraschung zum Ende dieser teressanten und gelungenen Führung.

#### Entspannung pur

Zum Ausklang sassen wir zu Kaffee, Tee und Gebäck noch einige Zeit auf

![](_page_34_Picture_1593.jpeg)

der Terrasse des Instituts beieinanund genossen den herrlichen Ausblick auf den Lago Maggiore. Letzte dringende Fragen wurden stellt und dann wurde es auch schon Zeit, sich auf den Weg zum Bahnhof zu machen. Ganz herzli-Dank an Michele Bianda für diesen eindrücklichen Einblick in die moderne Sonnenforschung.

I Jörg Schirmer Gütschrain 5 CH-6130 Willisau

# Demonstratorenausflug nach Schaffhausen

Seit über zehn Jahren hat sich bei uns im Demonstratorenteam der Sternwarte Hubelmatt in Luzern die Tradition bewährt, einmal im Jahr nen gemeinsamen Ausflug zu mamachen. Dabei geht es prioritär um einen geselligen Anlass, ist dies doch eine der wenigen Möglichkeiten, bei der sich das ganze, rund zwanzigköpfige Team trifft. Der Erfahrungs- und Gedankenaustausch ist dabei sehr wichtig. Diese Ausflüge, manche davon waren gar «Zweitäger», führen uns immer zu einer anderen Sternwarte irgendwo in der Schweiz. Dabei können wir uns auch immer inspirieren lassen, wenn wir erfahren, wie andere Teams und Observatorien funktionieren. Meistens kommen wir daher mit einer Fülle von Ideen nach Hause, erst später stellt sich dann heraus, was zu realisieren ist und was nicht.

Natürlich freuen wir uns dann auch auf die «Gegenbesuche», welche

![](_page_35_Picture_1.jpeg)

Abbildung 1: Luzerner und Schaffhauser im regen Gedankenaustausch in der neuen Schaffhauser Sternwarte. (Bild: zvg)

manchmal zustande kommen; so wird die Vernetzung unter den Sektionen immer besser.

Am 15. Juni war es wieder so weit, das Team der AGL-Demonstratoren machte sich auf. Diesmal führte uns die Reise nach Schaffhausen. Da wir für unseren Teamanlass seit Jahren ein Abo auf gutes Wetter haben, blieben die Regensachen zu Hause und auter Sonnenschutz wurde eingepackt. Um 9 Uhr traf sich das Team im Bahnhof Luzern. Auf dem Weg in die Nordostschweiz wurde bei Stopps in Zug und Zürich die Gruppe komplettiert. Kurz vor dem Eintreffen am Zielbahnhof passierten wir den Rheinfall, der für später auf dem gramm stand. Nach einer ersten Querung der Stadt bestiegen wir den «Tschu-Tschu-Train», einen ristenzug, wie wir ihn ja auch von Luzern kennen. In 20 Minuten brachte er uns zum grössten Wasserfall in Kontinentaleuropa. Die Stadt Schaffhausen hat ihre Existenz diesem Fall zu verdanken. Früher wurde vor allem Salz von Osteuropa nach Westen verfrachtet. Die natürliche Barriere für diese Transporte führte zur Gründer Stadt um das Jahr 1000. Bei unserem Besuch führte der Rhein Hochwasser. Unmengen Nass stürzten in die Tiefe. Wenn in der rund 15'000-jährigen Geschichte des Fails immer so viel Wasser an den Rheinfelsen mitten im Fluss nagt hätte, würden diese Türme wohl nicht mehr stehen.

Wir genossen den Ausblick, die Sonne und das Picknick aus dem Rucksack, bis es mit dem Touristenzug wieder nach Schaffhausen zurückging. Dort hatten wir ein we-Zeit zur freien Verfügung, bevor es mit einer Stadtführung weiter

ging. Dabei erfuhren wir viel Interessantes über die Munotstadt. Vor allem die astronomische Uhr am Fronwagturm liessen wir uns erklären. Sie wurde vor 450 Jahren gebaut und gilt als eine der bedeutendsten Uhren der Welt.

Danach ging es per Bus und zu Fuss zum eigentlichen Tagesziel, der Schaffhauser Sternwarte. Leicht höht am Stadtrand liegend, bietet sie eine schöne Aussicht auf den Munot, den Randen und gar den Hohentwiel, den König der süddeutschen Hegauvulkane bei Singen!

Die Sternwarte wurde letztes Jahr in Betrieb genommen. Gebaut wurde sie durch die sehr grosszügige terstützung vieler Sponsoren und dem zur Verfügung Stellen des Grundstückes durch die Stadt. Der Observatoriumsteil ist wie bei unserer Sternwarte in Luzern eine Schiebedach-Sternwarte, einfach viel grosszügiger... Zur Ausstattung gehören ein 400 mm-Newton-Fernrohr, ein 14 Zoll-Meade-Spiegelteleskop und einige kleinere Teleskope. Natürlich gehören auch ein H-alpha Sonnenteleskop und einige PC-Software zur Ausstattung. Speziell hier in hausen ist aber vor allem, dass den Demonstratoren bei Schlecht-, aber auch bei Gutwetter ein Planetarium für 25 Besucher zur Verfügung steht. Und dieses ist nun definitiv nicht mit unserer «alten Sternwarte» zu gleichen, in die wir ja vor Jahrzehnten ein Baader-Kleinplanetarium eingebaut haben, erfolgt doch die voll<br>computergesteuerte Präsentation computergesteuerte durch einen zentralen Projektor in der Mitte der 6-Meter-Kuppel. Was uns dann geboten wurde, werden wir nicht so schnell vergessen, erlebten wir doch eine virtuelle Reise quer durch das halbe Universum. Träume wurden wach, was wohl mit unse-Plani machbar wäre....!?

Dass im grossen Gebäude auch ein Schulungsraum für 35 Personen vorhanden ist, sich über dem Planetarium eine grosse Dachterrasse befindet, wo sich der Himmel wunderbar mit blossen Augen beobachten lässt, und gar eine Astro-Bar zu einem Schlummertrunk einlädt, sind «nur» noch ein paar weitere nehmlichkeiten» dieser einzigartigen Sternwarte!

Mit neuen Ideen, Visionen und Träumen sind wir aufgebrochen, um unten in der Stadt auch unsere Bäuche satt werden zu lassen, bevor wir den Heimweg antraten. (Beat Bühlmann)

![](_page_35_Picture_12.jpeg)

# Die astronomische Uhr am Fronwagturm

Eines der grössten Genies der Uhrmacherkunst seiner Zeit war Joachim Habrecht. 1561 erhielt er von der Stadt Schaffhausen den Auftrag, eine Uhr für den St. hann und den Fronwagturm zu verfertigen. HABRECHT baute nebenbei eine komplizierte astronomi-Uhr, die neben der Uhrzeit auch die Jahreszeiten, den Lauf von Sonne und Mond, die phasen, sowie auf- und absteigender Mond, ja selbst die langsame rückläufige Bewegung der Mondknoten, darstellte. Nach eingehender Begutachtung kaufder Rat von Schaffhausen die Uhr und liess sie am Fronwagturm einrichten, wo sie noch heute das astronomische Geschehen zeigt. Leider verstehen aber viele Zeitgenossen nicht mehr, was an diesem Meisterwerk alles abgelesen werden kann. (Red.)

# **Veranstaltungskalender**

# Vorträge, Kurse, Seminare und besondere Beobachtungsanlässe

■ Samstag, 3. August 2013, 20:30 Uhr MESZ Entstehung von Planeten inner- und ausserhalb des Sonnensystems Ort: Sela Culturela, Chesa Cotschna, Academia Engiadina, 7503 Samedan Referent: Dr. CHRISTOPH MORDASINI, Max-Planck-Institut für Astronomie, Heidelberg Veranstalter: Engadiner Astronomiefreunde EAF Internet: http://www.engadiner-astrofreunde.ch/

#### ■ Samstag, 3. August 2013, 22:00 Uhr MESZ

Sternwarte: Prächtige Sommermilchstrasse Ort: Sternwarte «ACADEMIA» Samedan, Chesa Cotschna, Academia Engiadina Demonstratoren: Kuno WETTSTEIN, CLAUDIA LONGONI Veranstalter: Engadiner Astronomiefreunde EAF Internet: http://www.engadiner-astrofreunde.ch/

#### I Freitag, 9., bis Sonntag, 11, August 2013,20:00 Uhr MESZ Öffentliche Beobachtung: Perseïden-Abende

Ort: Schul- und Volkssternwarte Bülach, Sternwarteweg 7,8180 Bülach Veranstalter: Astronomische Gesellschaft Zürcher Unterland AGZU Internet: http ://sternwartebuelach. ch/

# ■ Freitag, 9. August 2013, 20:00 Uhr MESZ

Beobachtungsabend in Gfell/Sternenberg für alle Mit derAGUZ Beobachtergruppe und ihren Teleskopen: Astronomische Beobachtungen im Freien für Jung und Alt. Internet: http://aguz.astronomie.ch/News/news\_beobachStern.htm

## I Samstag, 10., bis Sonntag, 11. August 2013, 12:00 bis 16:30 Uhr MESZ Tage der Sonnenbeobachtung 2013

Ort: Aussichtsturm Blueme: 3657 Schwanden ob Sigriswil Veranstalter: Sternwarte Planetarium Sirius. Internet: http://www.sternwarte-planetarium.ch

# ■ Montag, 12., bis Freitag, 16. August 2013, ganztags

Astronomischer Jugendkurs (Kurs 2)

Ort: Schul- und Volkssternwarte Bülach, Sternwarteweg 7,8180 Bülach Anmeldung: Bis 30. Juli 2013, siehe PDF-File auf der Website der Sternwarte Veranstalter: Astronomische Gesellschaft Zürcher Unterland AGZU Internet: http://sternwartebuelach.ch/

#### ■ Mittwoch, 14. August 2013, 20:00 Uhr MESZ Themenabend «Raumfahrt»

Ort: Sternwarte Rotgrueb Rümlang, bei ungünstiger Witterung voraussichtlich im Gemeinde-Foyer Worbiger, Rümlang, öffentlich – Eintritt frei. Veranstalter: Verein Sternwarte Rotgrueb Rümlang VSRR Internet: http://ruemlang.astronomie.ch/

# ■ Sonntag, 25. August 2013, 10:00 - 11:30 Uhr MESZ

Öffentliche Führung Sonnenbeobachtung Ort: Urania-Sternwarte ZH, Eingang Uraniastrasse 9. Veranstalter: http://aguz.astronomie.ch/

#### ■ Donnerstag, 15. und 22. August 2013, 19:00 - 20:30 Uhr MESZ «Einstieg in das Hobby Astronomie»

Der Kurs umfasst zwei Donnerstagabende. Kursgebühr: Fr. 200.-. Hobbyastronomen sind oft mit einem unübersehbaren Angebot an Teleskopen, Montierungen und Zubehör konfrontiert. Am ersten Abend des Kurses zeigen wir Ihnen, worauf Sie bei der Auswahl achten sollten und wie die Geräte eingesetzt werden. Am zweiten Kursabend befassen wir uns mit den Himmelsobjekten und geben Tipps für ein erfolgreiches Beobachten. Ort: Foto Video Zumstein: Casinoplatz 8, 3001 Bern Veranstalter: Foto Video Zumstein AG, Tel. 031 /310 9080

![](_page_36_Picture_21.jpeg)

# SEPTEMBER

Öffentliche Führungen in der Urania-Sternwarte Zürich: Donnerstag, Freitag und Samstag bei jedem Wetter. Sommerzeit: 21 h, Winterzeit: 20 h.

Am 1. Samstag im Monat Kinderführungen um 15,16 und 17 h. Uraniastrasse 9, in Zürich.

# www.urania-sternwarte.ch

## ■ Samstag, 7. September 2013, 20:30 Uhr MESZ

Schwarze Löcher, Orte unvorstellbarer Massekonzentration gibt es sie wirklich?

Ort: Sela Culturela, Chesa Cotschna, Academia Engiadina, 7503 Samedan Referent: Dipl. Ing. Kuno WETTSTEIN, EAF Veranstalter: Engadiner Astronomiefreunde EAF Internet: http://www.engadiner-astrofreunde.ch/

# ■ Samstag, 7. September 2013, 22:00 Uhr MESZ

Sternwarte: Galaxien, Sternhaufen & Co. Ort: Sternwarte «ACADEMIA» Samedan, Chesa Cotschna, Academia Engiadina Demonstratoren: Thomas Wyrsch, Walter Krein Veranstalter: Engadiner Astronomiefreunde EAF Internet: http://www.engadiner-astrofreunde.ch/

#### I Freitag, 6., bis Samstag, 7. September 2013, 17:00 Uhr MESZ

Traditionelles Wochenende auf der Rigi Veranstalter: Astronomische Gesellschaft Urania Zürich Internet: http://aguz.astronomie.ch/

## ■ Samstag, 7. September 2013, 20:30 Uhr MESZ

Kometen - geheimnisvolle Boten aus den Tiefen des Sonnensystems Ort: Sela Culturela, Chesa Cotschna, Academia Engiadina, 7503 Samedan Referent: Dipl. Ing. WALTER KREIN, EAF Veranstalter: Engadiner Astronomiefreunde EAF Internet: http://www.engadiner-astrofreunde.ch/

## ■ Samstag, 7. September 2013, 22:00 Uhr MESZ

Sternwarte: Jupiter zwischen Sommer- und Herbststernbildern Ort: Sternwarte «ACADEMIA» Samedan, Chesa Cotschna, Academia Engiadina Demonstratoren: Kuno WETTSTEIN, CLAUDIA LONGONI Veranstalter: Engadiner Astronomiefreunde EAF Internet: http://www.engadiner-astrofreunde.ch/

#### I Donnerstag, 12., und 19. September 2013,19:00 - 20:30 Uhr MESZ «Einstieg in das Hobby Astronomie»

Der Kurs umfasst zwei Donnerstagabende. Kursgebühr: Fr. 200.-. (siehe 15. und 22. August 2013)

## Wichtiger Hinweis

Veranstaltungen wie Teleskoptreffen, Vorträge undAktivitäten auf Sternwarten oder in Planetarien können nur erscheinen, wenn sie der Redaktion rechtzeitig gemeldet werden. Für geänderte Eintrittspreise und die aktuellen Öffnungszeivon Sternwarten sind die entsprechenden Vereine verantwortlich. Der Agenda-Redaktionsschluss für die August-Ausgabe (Veranstaltungen Oktober und November 2013) ist am 15. August 2013. (Bitte Redaktionsschluss einhalten. Zu spät eingetroffene Anlässe können nach dem 15. August 2013 nicht mehr berücksichtigt werden.)

# Sternwarten und Planetarien

# ÖFFENTLICHE STERNWARTEN

## ■ Jeden Freitag- und Samstagabend, ab 21 Uhr

#### Sternwarte «Mirasteilas», Falera

Eintritt Fr. 15. - (Erwachsene), Fr. 10. - (Kinder und Jugendliche bis 16 Jahren) Bei öffentlichen Führungen ist eine Anmeldung erforderlich. Sonnenbeobachtung: Jeden 1. und 3. Sonntag im Monat bei schönem Wetter von 10 bis 12 Uhr.

#### ■ Jeden Freitagabend ab 20 Uhr (bei jedem Wetter) Schul- und Volkssternwarte Bülach

Besuchen Sie die erweiterte Sternwarte Bülach an einem schönen Freitagabend. Seit Mitte Mai wird zu Beginn der Abendführung die Sonne gezeigt. http://sternwartebuelach.ch/

■ Jeden Mittwoch, ab 21 Uhr MESZ (Sommer), nur bei gutem Wetter Sternwarte Rotgrueb, Rümlang

Im Sommerhalbjahr finden die Führungen ab 21 Uhr statt. Sonnenbeobachtung: Jeden 1. und 3. Sonntag im Monat ab 14.30 Uhr (bei gutem Wetter).

#### I Jeden Dienstag, 20 bis 22 Uhr (bei Schlechtwetter bis <sup>21</sup> Uhr) Sternwarte Hubelmatt, Luzern

Sonnenführungen im Sommer zu Beginn der öffentlichen Beobachtungsabende. Jeden Donnerstag: Gruppenführungen (ausser Mai - August)

I Jeden Donnerstag, Juni/Juli nach Einbruch der Dunkelheit (22 Uhr) Sternwarte Muesmatt, Muesmattstrasse 25, Bern Nur bei guter Witterung (Sekretariat AIUB 031 631 85 91)

I Während der Sommerzeit, mittwochs von 20:30 bis ca. 22:30 Uhr Sternwarte Eschenberg, Winterthur

Während der Winterzeit (Ende Oktober bis Ende März): von 19:30 bis ca. 21:30 Uhr. Achtung: Führungen nur bei schönem Wetter!

#### ■ Jeden Freitag, ab 21 Uhr (Sommer), ab 20 Uhr (Winter), Sternwarte Schafmatt (AVA), Oltingen, BL

Eintritt: Fr. 10. – Erwachsene, Fr. 5. – Kinder. Bei zweifelhafter Witterung: Telefon-Nr. 062 298 05 47 (Tonbandansage)

■ Jeden Freitagabend, im August 21:30 Uhr, im September 20:30 Uhr MESZ Sternwarte - Planetarium SIRIUS, BE Eintrittspreise: Erwachsene: CHF14.-, Kinder: CHF7.-

I Les visites publiques, consultez: http://www.obs-arbaz.com/ Observatoire d'Arbaz - Anzère

II est nécessaire de réserver à l'Office du tourisme d'Anzère au 027 399 28 00, Adultes: Fr. 10. -, Enfants: Fr. 5. --

## ■ Jeden Freitag ab 20 Uhr

Beobachtungsstation des Astronomischen Vereins Basel Auskunft: http://basel.astronomie.ch oder Telefon 061 422 16 10 (Band)

■ Les visites ont lieu durant l'été dès 21 heures Observatoire de Vevey (SAHL) Sentier de la Tour Carrée Chaque premier samedi du mois: Observation du Soleil de 10h à midi. Tel, 021/921 55 23

■ Öffentliche Führungen Stiftung Jurasternwarte, Grenchen, SO Auskunft: e-mail: info@jurasternwarte.ch, Therese Jost (032 65310 08)

I Öffentliche Führungen (einmal monatlich, siehe Link unten) Sternwarte «ACADEMIA Samedan»

Auskunft: http://www.engadiner-astrofreunde.ch/ian---juni-2013.html

# Zumsteins-Teleskop-Treffen

# I Samstag, 3. August 2013, Treffpunkt: 18:00 Uhr 22. Zumsteins Teleskoptreffen auf dem Gurnigel/BE

Ort: Restaurant Berghaus Gurnigel Passhöhe. Anmeldung unter astro@foto-zumstein.ch

Wir präsentieren im Theorieteil diverse Teleskope und Zubehör. Bei gutem Wetter können die Geräte sogleich auf der Gurnigelplattform ausprobiert werden. Das Treffen startet um 18.00 Uhr im Restaurant Berghaus Gurnigel mit einem Apéro und der Theorie. Danach findet ein gemeinsames Nachtessen statt. Nach dem Einnachten brechen wir zum gemeinsamen Beobachten auf. Mit dabei sind unsere Astrokursleiter und Mitglieder der Astronomischen Gesellschaft Bern, welche Tipps und Tricks vermitteln und die verschiedenen Teleskope vorführen. Bei schlechtem Wetter findet nur der Theorieteil statt.

**I** 

Wir empfehlen unsere Kurse zum Thema «Einstieg in das Hobby Astronomie». Diese finden in unserem neuen Kursraum und dem Showroom im Geschäft statt. Weitere Informationen: http://foto-zumstein.ch/index.php?s=1&I1=407&I2=408

![](_page_37_Picture_31.jpeg)

# Zumstein Open Days

■ Donnerstag, 24., bis Samstag, 26. Oktober 2013 Zumstein Open Days mit zahlreichen namhaften Referenten!

I Freitag, 25. Oktober <sup>2013</sup> (20:00 Uhr bis 22:00 Uhr) «Trilogie am Himmelszelt» - Drei Finsternisse in drei Wochen Referent: STEFAN SEIP Teilnahme kostenlos/Anmeldung erforderlich

# ■ Samstag, 26. Oktober 2013 (14:00 Uhr bis 16:00 Uhr)

Workshop: DSLR Tuning Welche Grundeinstellungen sind für Himmels- und Astrophotographen sinnvoll? Fotografieren mit der «Astrokamera Canon 60Da» Leitung: STEFAN SEIP Kostenbeteiligung Fr. 40.- / Anmeldung erforderlich

ORION ist mit einem Stand an den Zumstein Open Days am 26. Oktober 2013 präsent.

http://foto-zumstein.ch

# Spezielle Veranstaltungen

In dieser Spalte werden künftig spezielle Kurse, Seminare und andere Anlässe etwas ausführlicher publiziert. (tba)

# **Fotogalerie**

Astrofotografie auf dem Jungfraujoch

# Hier oben ist man den Sternen näher

Die Aufnahmen wurden am 1. März 2013 zwischen 22 und 23 Uhr auf der Terrasse der Sphinx Station der Internationalen Hochalpinen schungsstation Jungfraujoch aufgenommen. Die Station liegt auf 3580 m (ü. d. M.) in den Bemer Alpen. Die Aufnahmen entstanden während technischer Wartungsarbeiten im Rahmen der internationalen kampagne CLACE (Cloud and Aerosol Characterization Experiments, weitere Informationen unter http://www.psi.ch/lac/clace-gawplus), welche vom Labor für phärenchemie des Paul Scherrer Instituts in Villigen (AG) koordiniert

wurde. Für dieses Experiment wurverschiedene Instrumente zur Charakterisierung von atmosphärischem Feinstaub und Wolken auf dem Jungfraujoch installiert.

Die Fotos wurden alle mit der kon D600 (digitale Vollformatkamera) und einem Stativ aufgenom-Als Objektiv diente das Sigma 17-35mm F2.8-4 EX Aspherical. Die Belichtungszeit variierte zwischen 20-30 Sekunden bei einer Empfindlichkeit von ISO 5000.

Paul Zieger Nora Torg 5a S-18234 Danderyd

![](_page_39_Picture_1.jpeg)

![](_page_39_Picture_2.jpeg)

![](_page_40_Picture_1.jpeg)

# Fotogalerie

Eine letzte Erinnerung an das Jahrhundertereignis Venus-Transit am Roten Meer

![](_page_41_Picture_2.jpeg)

Bereits ist es über ein Jahr her, seit am 6. Juni 2012 die Venus die nenscheibe kreuzte. Wer heute lebt, wird dieses seltene Himmelsphänomen nie mehr sehen. Und auch unsere Nachfahren müssen sich etwas gedulden, denn der nächste Venus-Transit am 11. Dezember 2117 ist in Mitteleuropa nicht zu sehen. Erst am 8. Dezember 2125 schiebt sich unser innerer Nachbarplanet um 14:21 Uhr MEZ wieder vor das Tagesgestirn. Glücklich durfte sich schätzen, wer beide Venusdurchgänge, jenen von 2004 und 2012, sehen konnte. Zu ihnen gehört auch Piero Tami. Er hatte das Glück, am 6. Juni 2012 den Venus-Transit am Ro-Meer (Hôtel Mövenpick) in El Quseir zu beobachten und zu grafieren. «Es war ein einmaliges Spektakel, die Sonne aus dem Meer aufgehen zu sehen, mit einem zigen Punkt auf der Oberfläche. Am Anfang habe ich ohne, dann mit Baader-Filter fotografiert. Als

Teleskop diente mein Televue-Pronto 70/500mm. Zum Fotograbenutzte ich eine Canon 600D.

Nicht mehr gar so lang müssen wir uns auf den nächsten Merkurtransit gedulden. Am frühen Nachmittag des 9. Mai 2016 kann das 12" kleine schwarze Planetenscheibchen ab 13:12 Uhr MESZ vor der Sonne sichtet werden (natürlich durch ein Sonnenfilter!). Der Merkurdurchwird gegen 20:40 Uhr MESZ enden, noch bevor die Sonne unter-(Red.)

Haben Sie auch schöne Astroaufnahmen von besonderen Konstellationen oder ereignissen? Dann senden Sie diese an die ORION-Redaktion. Vielleicht schafft es eine Ihrer Aufnahmen auch aufs Titelbild!

# Komet IS0N ab September 2013

Komet IS0N steht in den Hochsommermonaten in den Zwillingen und wird von der Sonne «überholt». Ende August / Anfang September 2013 kann man den Schweifstern teleskopisch am Morgenhimmel erspähen. Seine Anflugphase auf die Sonne dürfte spannend werden. Schon jetzt zeigt IS0N 2012 S1 einen deutlichen Schweif, der an Intensität und Länge zunehmen wird. Die ORION-Redaktion freut sich über Zusendungen, welche die wicklung des Kometen dokumentieren.

In der nächsten ORION-Ausgabe berichten wir ausführlich über die zu erwartende Himmelserscheinung. Noch lohnt es sich aber, etwas zuzuwarten. Frische Kometen aus der Oortschen Wolke neigen oft dazu, hinter den fänglichen Erwartungen zurück zu bleiben. Daher sind auch wir von der ORION-Redaktion vorsichtig optimistisch und behalten die Helligkeitsentwicklung von IS0N 2012 S1 im Auge. Zum momentanen Kenntnisstand fahren Sie mehr auf Seite 24.

# Impressum orion http://orionzeitschrift.ch/

#### I Leitender Redaktor Rédacteur en chef Thomas Baer

Bankstrasse 22, CH-8424 Embrach Tel. 044 865 60 27 e-mail: th\_baer@bluewin.ch

Manuskripte, Illustrationen, Berichte sowie Anfrazu Inseraten sind an obenstehende Adresse zu senden. Die Verantwortung für die in dieser Zeitschrift publizierten Artikel tragen die Autoren. Les manuscrits, illustrations, articles ainsi que les demandes d'information concernant les annonces doivent être envoyés a l'adresse ci-dessus. Les auteurs sont responsables des articles publiés dans cette revue.

#### I Zugeordnete Redaktoren/ Rédacteurs associés: Hans Roth

Marktgasse 10a, CH-4310 Rheinfelden e-mail: hans.roth@alumni.ethz.ch Grégory Giuliani

# gregory.giuliani@gmx.ch

Société Astronomique de Genève

#### ■ Ständige Redaktionsmitarbeiter/ Collaborateurs permanents de la rédaction Armin Behrend

Vy Perroud 242b, CH-2126 Les Verrières/NE e-mail: omg-ab@bluewin.ch

# Sandro Tacchella

Trottenstrasse 72, CH-8037 Zürich e-mail: tacchella.sandro@bluemail.ch Stefan Meister

Sandgruebstrasse 9, CH-8193 Eglisau e-mail: stefan.meister@astroinfo.ch

# Markus Griesser

Breitenstrasse 2, CH-8542 Wiesendangen e-mail: griesser@eschenberg.ch

I Korrektoren/ **Correcteurs** Sascha Gilli & Hans Roth

# e-mail: sgilli@bluewin.ch

e-maii: hans.roth@alumni.ethz.ch

#### I Auflage/ **Tirage**

1900 Exemplare, 1900 exemplaires. Erscheint 6-mal im Jahr in den Monaten Februar, April, Juni, August, Oktober und Dezember. Paraît 6 fois par année, en février, avril, juin, août, octobre et décembre.

## **I** Druck/*Impression*

Glasson Imprimeurs Editeurs SA Route de Vevey 255 CP336, CH-1630 Bulle <sup>1</sup> e-mail: msessa@glassonprint.ch

# Inserenten

![](_page_42_Picture_1424.jpeg)

# Anfragen, Anmeldungen, Adressänderungen sowie Austritte und Kündigungen des Abonne-

ments (letzteres nur auf Jahresende) sind zu richan: Für Sektionsmitglieder an die Sektionen, für Einzelmitglieder an das Zentralsekretariat. Informations, demandes d'admission, gements d'adresse et démissions (ces dernières seulement pour la fin de l'année) sont à adresser: <sup>à</sup> leur section, pour les membres des sections; au secrétariat central, pour les membres individuels.

#### I Zentralsekretariat der SAG/ Secrétariat central de la SAS Gerold Hildebrandt

Postfach 540, CH-8180 Bülach Telefon: 044 860 12 21 Fax: 044 860 49 54 e-mail: ghildebrandt@hispeed.ch

I Zentralkassier/

#### Trésorier central Hans Roth

Marktgasse 10a, CH-4310 Rheinfelden Telefon: 061 831 41 35 e-mail: hans.roth@alumni.ethz.ch Postcheck-Konto SAG: 82-158-2 Schaffhausen

#### I Abonnementspreise/ Prix d'abonnement:

Schweiz: SFr. 63.-, Ausland:  $\in$  51.-. Jungmitglieder (nur in der Schweiz): SFr. 31- Mitgliederbeiträge sind erst nach Rechnungsstellung zu begleichen.

Suisse: Frs. 63.-, étranger:  $\in$  51.-.

Membres juniors (uniquement en Suisse): Frs. 31.-Le versement de la cotisation n'est à effectuer qu'après réception de la facture.

Einzelhefte sind für SFr.10.50 zuzüglich Porto und Verpackung beim Zentralsekretariat erhältlich. Des numéros isolés peuvent être obtenus auprès du secrétariat central pour le prix de Frs. 10.50 plus port et emballage.

# I Astro-Lesemappe der SAG:

Christof Sauter

Weinbergstrasse 8, CH-9543 St. Margarethen ■ Aktivitäten der SAG/Activités de la SAS

#### http://www.astroinfo.ch I Copyright: SAG. Alle Rechte vorbehalten.

SAS. Tous droits réservés.

ISSN0030-557X

![](_page_42_Picture_42.jpeg)

Geschichte & Mythologie Die Andromeda-Sage Wissenschaft & Forschung Eiszeiten: Neue Erklärungen eines alten Phän

# Und das lesen Sie im nächsten orion

Gespannt verfolgen wir die weite-Entwicklung des Kometen ISON und informieren, wann man ihn wo sehen kann. Dann widmen wir uns den Eiszeiten und liefern neue Erklärungen zu einem alten Phänomen. Ein Blick an den Herbsthimmel erinnert uns an die Pegasus-Sage. Doch wie ging die Geschichte genau?

Redaktionsschluss für Oktober: 15. August 2013

# Astro-Lesemappe der SAG

Die Lesemappe der Schweizerischen Astronomischen Gesellschaft ist die ideale Ergänzung zum ORION. Sie finden darin die bedeutendsten international anerkannten Fachzeitschriften:

Sterne und Weltraum

VdS-Journal

Ciel et Espace

Interstellarum

Forschung SNF Der Sternenbote

Kostenbeitrag: nur 30 Franken im Jahr!

#### Rufen Sie an: 071 966 23 78 Christof Sauter Weinbergstrasse 8 CH-9543 St. Margarethen

# Vorschau 5/13

5/13

![](_page_43_Picture_0.jpeg)

M33 - Spiral Galaxie (Ausschnitt) © Andre Paquette.' Aufgenommen mit CGE Pro 1400 HD und Nightscape (abgebildet).

# **DAS BILD IST DAS ZIEL**

Die CGE Pro Serie ist das Flaggschiff der Celestron Produktpalette. Diese schwere Montierung wird mit SC- und Edge HD-Teleskopen mit 91/4", 11" und 14" Öffnung angeboten und eignet sich für den mobilen Betrieb wie auch für den stationären Aufbau Ihrer Sternwarte.

#### PRO MONTIERUNG

- <sup>+</sup> Stabile und präzise Kegelrollenlager, massive Achsen, Schneckentriebe und Stativ
- Pittmann DC Servomotore mit optischen Encodern in beiden Achsen
- <sup>+</sup> All-Star Polar Alignment Technologie: kein Polarstern zum Einnorden erforderlich, Polsucher entfällt Permanent einstellbarer Schneckenfehlerausgleich
- <sup>+</sup> Tragfähigkeit: 40 kg

#### EDGE HD TELESKOP

- <sup>+</sup> Edge HD-Optiken haben schon bei f/10 dreifach bessere Bildebnung als ein Standard Schmidt-Cassegrain. Dabei werden Sterne auf Vollformat-Sensoren mit 45mm Bildfelddiagonale beugungsbegrenzt abgebildet
- <sup>+</sup> StarBright-XLT-Vergütung für maximale Lichttransmission über das gesamte Spektrum <sup>+</sup> Hochwertige, durchdachte Mechanik: Spiegelfeststeller, Belüftungsöffnungen mit Staubfilter
- lund grosse CCE-Schwalbenschwanzschiene
- <sup>+</sup> HyperStar-kompatibel mit der optionalen HyperStar-Optik wird das EdgeHD zu einer Schmidt-Kamera für Ihre CCD- oder DSLR-Kamera zur Fotografie im Primärfokus bei f/2 (C8, C9V4, C11) und f/1.9 (C14)
- Für C11 und C14 ist ein 0,7x-Reducer erhältlich

#### NIGHTSCAPE CCD-KAMERA

- <sup>+</sup> One Shot Color Farbkamera mit 10,7MP CCD Sensor kein Filterrad nötig
- Thermoelektrische Kühlung Geregelte Kühlung minimiert das thermische Rauschen und erlaubt präzise Dunkelstromkorrektur
- .<br>interner mechanischer Verschluss erleichtert die Aufnahme von Dunkelbildern und ermöglicht ferngesteuerten Betrieb
- Pixelgrösse 4,75 x 4,75 Mikrometer dazu 2x2 oder 4x4 Binning für optimale Anpassung an verschiedene Öffnungsverhältnisse. Der interne Bildspeicher erlaubt es auch während der Bildüber-
- tragung an den PC weiter zu fotografieren
- AstroFX Software begleitet Sie Schritt für Schritt von der Bildaufnahme bis zur fertigen Bildbearbeitung - ideal einsteigertauglich. Die Kamera kann auch mit externer Software betrieben werden

# DREI BRENNWEITEN - EIN EDGE HD (f/10, f/7, f/2)

Bildgeebneter<br>Reducer 0.7x

# Hyperstar

Verwandeln Sie Ihr Edge HD in eine digitale' f/2 Schmidt-Kamera

CELESTRON Teleskope von der Schweizer Generalvertretung mit Garantie und Service.

Proartro<br>P. WYSS PHOTO-VIDEO EN GROS

Dufourstrasse 124 · 8008 Zürich Tel. 044 383 01 08 · Fax 044 380 29 83 inFo@celestron.ch

CELESTICK CON

Aufnahme: M42 © Rolf Geissinger - Celestron Edge HD 1100 mit Hyperstar

# NexStarSE + modernstes Zubehör: CELESTRON DIE ERFOLGSGARANTIE

NEU: Das modulare Teleskop! Vollautomatische Teleskopinitialisierung mit StarSense Modul oder Steuerung per iPhone mit SkyQ Link Modul - NexStar SE Teleskope passen sich Ihren Ansprüchen an! Sogar mehrere Jahre alte Geräte können jederzeit auf den neuesten Stand gebracht werden - Sie müssen nicht bezahlen, was Sie nicht brauchen.

Höchste optische Qualität: Celestron SC-Optiken bieten ein großes Lichtsammelvermögen bei kurzer Baulänge, Anschlussmöglichkeit für jedes erdenkliche Zubehör und ein brilliantes Bild dank XLT-Vergütung. Daher wurden sie wiederholt von der NASA für Weltraummissionen ausgewählt. Eine Celestron SC-Optil< kreist gegenwärtig auf der ISS um die Erde.

Die SkyAlign Software ermöglicht Ihnen schon in der Grundausstattung eine schnelle Initialisierung: Richten Sie einfach Ihr NexStar SE auf drei beliebige helle Sterne, geben Sie Ortskoordinaten und Uhrzeit an, und in kürzester Zeit ist es einsatzbereit um Ihnen über 38000 Himmelsobjekte zu zeigen und die schönsten selbstständig vorzuschlagen.

Transportabilität: Die NexStar SE Teleskope passen in einen Koffer und können auch ohne das mitgelieferte Stativ auf jedem Tisch und auf jeder Mauer aufgestellt werden. Das macht sie zum idealen Urlaubsbegleiter.

# NexStar SE AKTIONSPREISE

![](_page_44_Picture_923.jpeg)

**\*** NexStar SE Aktion gültig bis 31.08.2013

![](_page_44_Picture_8.jpeg)

Möchten Sie mit dem iPhone/iPad den Sternenhimmel erkunden und ihr Teleskop steuern?

![](_page_44_Picture_10.jpeg)

Das SkyQ Link WLAN-Modul ermöglicht die drahtlose Steuerung jedes computerisierten Celestron-Teleskops mit dem Computer oder der optional erhältlichen iPhone/iPad App «SkyQ». Sie bietet außerdem Datenbanken mit Fotos, Beschreibungen, Diagramme u.v.m.

Eine Android Version ist in Vorbereitung.

CELESTRON Teleskope von der<br>Schweizer Generalvertretung

# IHRE ERFDLGSGRRHnTIE

![](_page_44_Picture_15.jpeg)

![](_page_44_Picture_16.jpeg)

Möchten Sie die schnellste vollautomatische Teleskopeinrichtung, ohne Daten selbst zugeben und ohne Sterne anzufahren?

![](_page_44_Picture_18.jpeg)

Mit dem StarSense Modul richtet sich Ihr Teleskop völlig selbständig am Himmel aus, ohne jegliche Eingaben ihrerseits. Einfach einschalten, <sup>3</sup> Minuten warten, und loslegen. StarSense ist bei fast allen computerisierten Celestron-Teleskopen nachrüstbar.

![](_page_44_Picture_20.jpeg)

![](_page_44_Picture_22.jpeg)

Die genannten Preise sind freibleibend und Verkaufspreise inkl. MwSt. Irrtum, Preis und technische Änderungen, Verfügbarkeit sowie Änderungen der Crundausstattungen behalten wir uns vor.

NexStar'SE